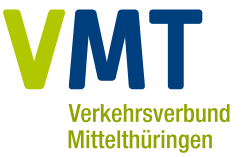

# **VMT-Fahrgastinformation**

Preisübersicht Tarifbestimmungen Beförderungsbedingungen Kunden- und Servicecenter

**Stand 01.08.2021**

Ein Tarif. Ein Ticket. Ein Verbund. **RUS** Zua **Tram** 

## <span id="page-1-0"></span>Inhaltsverzeichnis

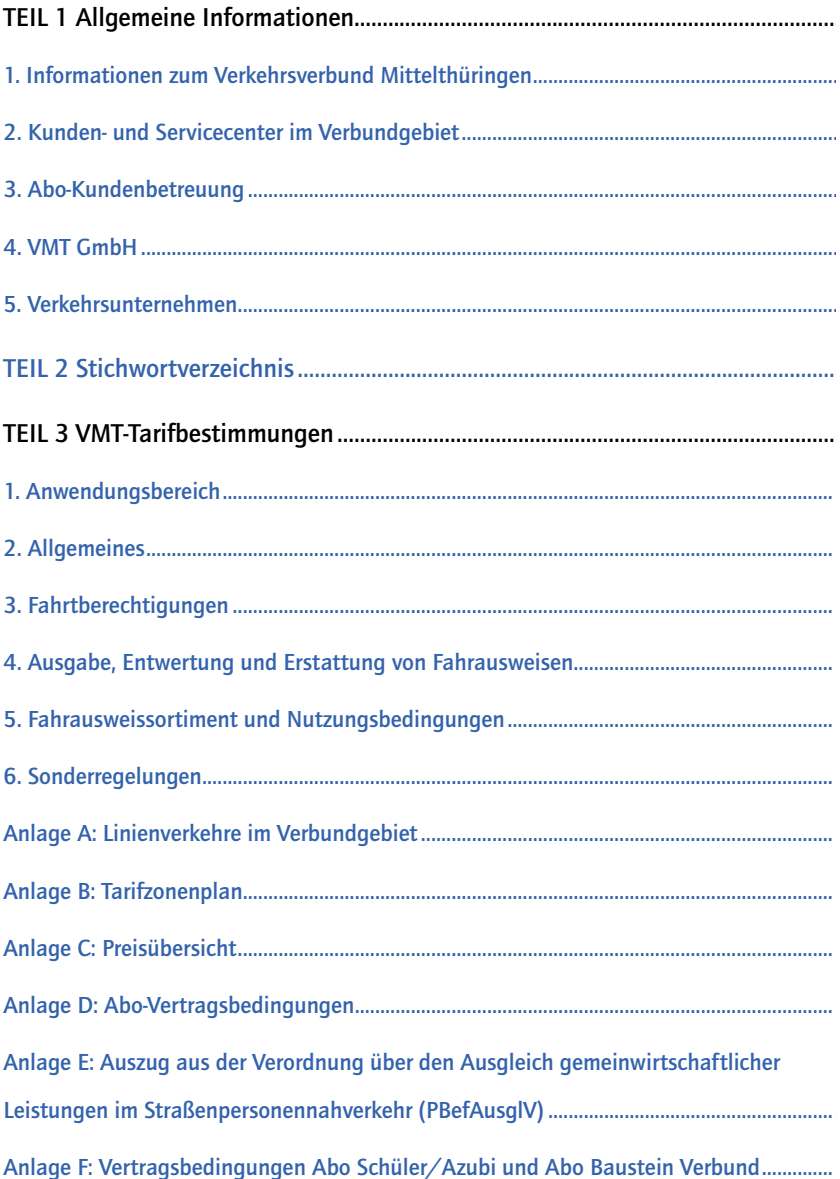

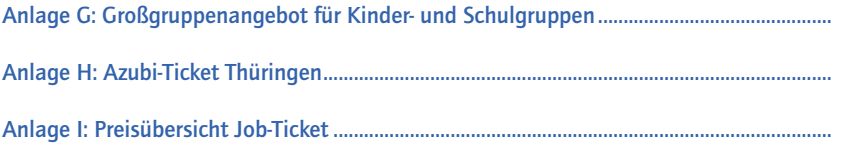

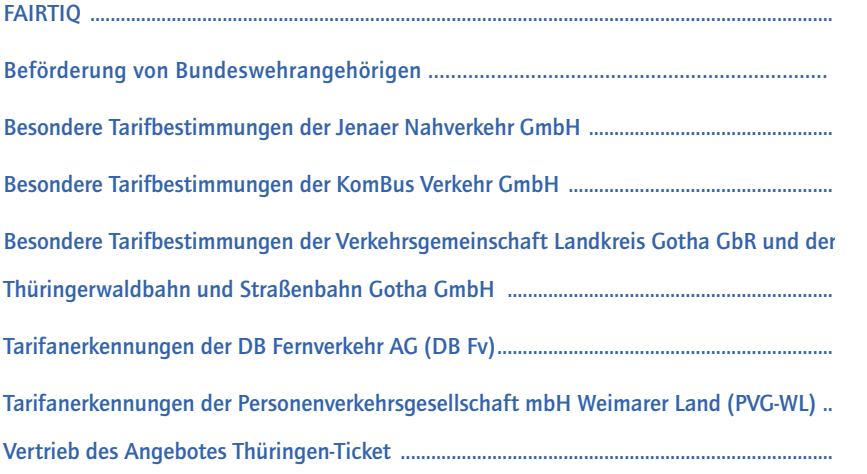

## TEIL 4 Beförderungsbedingungen des VMT...................................................................71 § 1 Geltungsbereich [............................................................................................................................](#page-67-0) 72 § 2 Anspruch auf Beförderung [.........................................................................................................](#page-68-0) 73

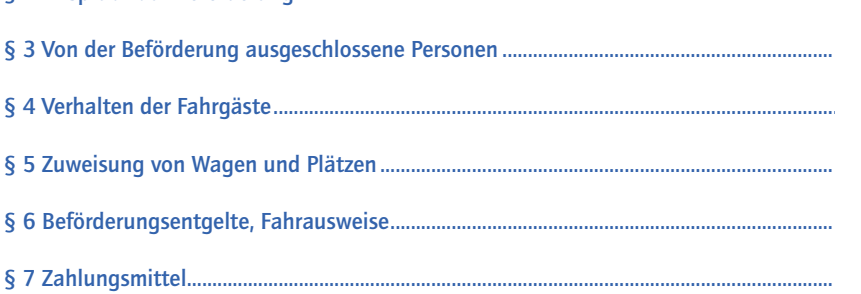

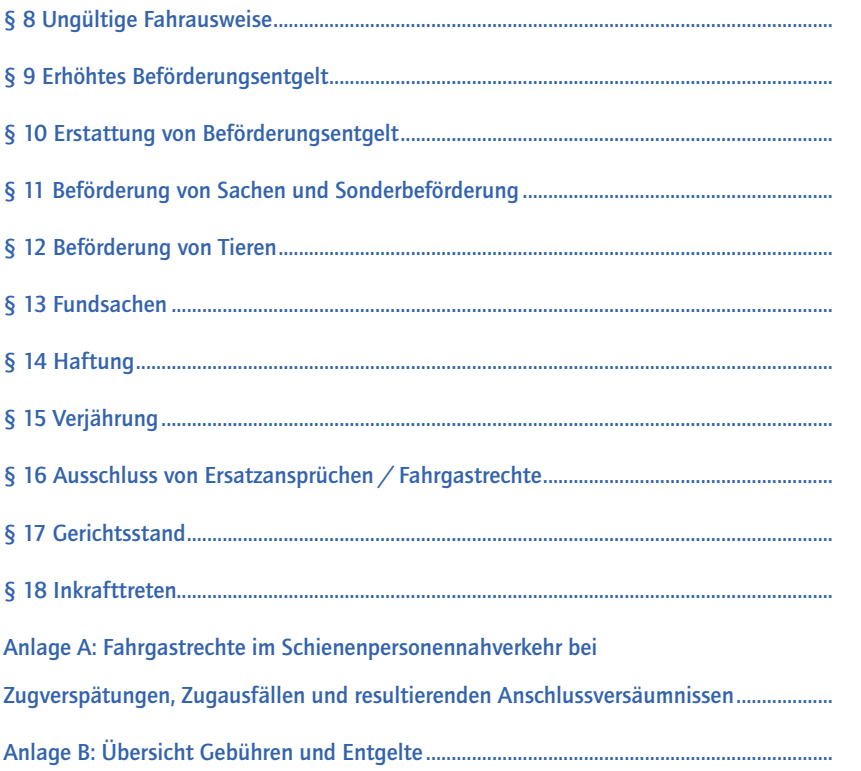

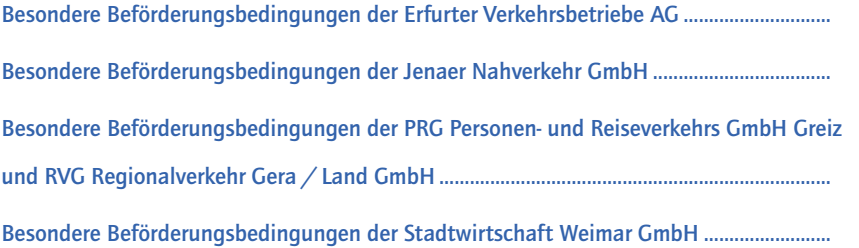

## <span id="page-4-0"></span>**TEIL 1 – Allgemeine Informationen**

#### 1. Informationen zum Verkehrsverbund Mittelthüringen

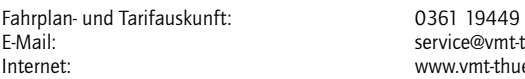

E-Mail: service@vmt-thueringen.de w.vmt-thueringen.de

#### 2. Kunden- und Servicecenter im Verbundgebiet

#### 2.1 Apolda

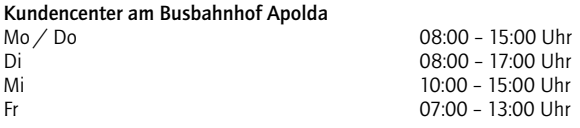

#### 2.2 Bad Lobenstein

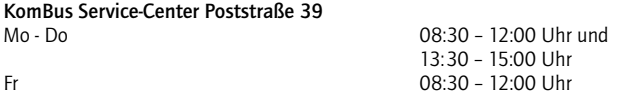

#### 2.3 Erfurt

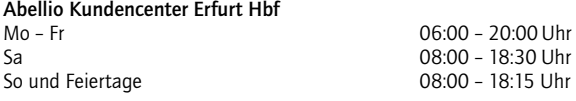

DB Reisezentrum Erfurt Hbf

www.bahn.de/verkaufsstellen

#### EVAG-Mobilitätszentrum am Anger

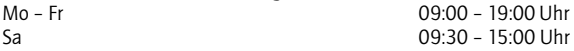

#### 2.4 Gera

DB Reisezentrum Gera Hbf www.bahn.de/verkaufsstellen

#### Kundencenter der Erfurter Bahn GmbH Gera, Bahnhofsplatz 7 (im Bahnhofsgebäude)

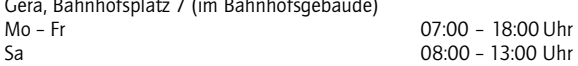

GVB-Kundenservice im Stadtservice H35

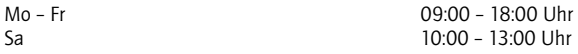

GVB-Kundenservice Zoitzbergstraße (GVB-Betriebshof)

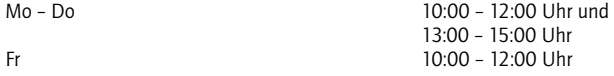

#### 2.5 Gotha

DB Reisezentrum Gotha Hbf www.bahn.de/verkaufsstellen

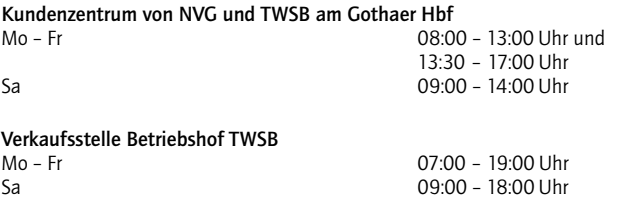

#### 2.6 Jena

DB Reisezentrum Jena Paradies und Jena West www.bahn.de/verkaufsstellen

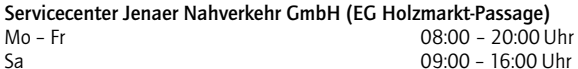

#### 2.7 Pößneck

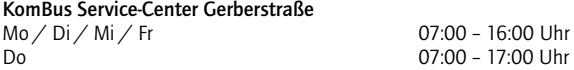

#### 2.8 Rudolstadt

KomBus Service-Center Platz der Opfer des Faschismus Mo – Mi 07:30 – 12:00 Uhr und

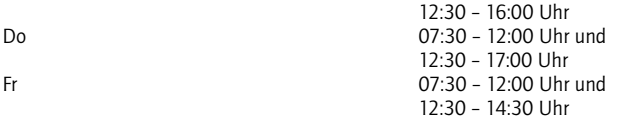

nach Beendigung der Baumaßnahme (voraussichtlich August/September 2021) KomBus Service-Center Rudolf-Herzer-Platz<br>Mo - Fr 7:00 - 17:00 Uhr

#### 2.9 Saalfeld

DB Reisezentrum Saalfeld Hbf www.bahn.de/verkaufsstellen

KomBus Service-Center Abellio Kundencenter Service-Center der Erfurter Bahn Bahnhofstraße 21 a<br>Mo / Mi / Fr Mo / Mi / Fr 06:00 – 17:00 Uhr  $\overline{D}$ i /  $\overline{D}$ o  $\overline{D}$  /  $\overline{D}$ o /  $\overline{D}$  /  $\overline{D}$  / 09:00 - 12:00 Uhr

#### 2.10 Schleiz

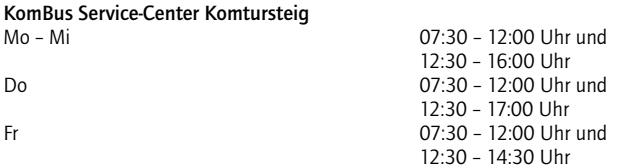

#### 2.11 Weimar

#### DB Reisezentrum Weimar

www.bahn.de/verkaufsstellen

#### SWG Kundenzentrum am Goetheplatz

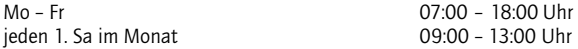

#### SWG Kundenzentrum Industriestraße 14

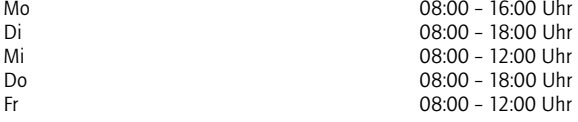

#### Vorverkaufsstelle der PVG mbH WL am Busbahnhof

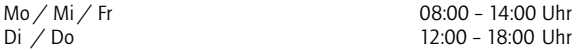

#### Informationen zu weiteren Verkaufsstellen im VMT-Gebiet finden Sie unter: www.vmt-thueringen.de

#### 3. Abo-Kundenbetreuung

#### Abellio Rail Mitteldeutschland GmbH

Kundenservice Postfach 1116, 04417 Markranstädt<br>E-Mail: E-Mail: info@abellio-mitteldeutschland.de

#### DB Vertrieb GmbH, Abo-Center Berlin

Postfach 80 03 29, 21003 Hamburg<br>Tel : Tel.: 030 80921299<br>F-Mail: 6. 2008 80921299<br>F-Mail: 2008 80921299 E-Mail: abo-vmt@bahn.de

bahn.de/mein-abo

Internet: www.abellio.de

Erfurter Bahn GmbH

Kundencenter Gera (im Bahnhofsgebäude) Bahnhofsplatz 7, 07545 Gera<br>Tel.: Tel.: 0361 74207250<br>
E-Mail: abo@erfurter.hab E-Mail: abo@erfurter-bahn.de

# Internet: www.erfurter-bahn.de

#### Erfurter Verkehrsbetriebe AG

EVAG-Mobilitätszentrum am Anger Schlösserstrasse 4, 99084 Erfurt<br>Tel· Tel.: 0361 5644644<br>Eas: 0361 5644644<br>0361 5644946 Fax: 0361 564494644<br>
F-Mail: mz@stadtwerke.erf E-Mail: mz@stadtwerke-erfurt.de

www.evag-erfurt.de

#### GVB Verkehrs- und Betriebsgesellschaft Gera mbH

Kundenservice im Stadtservice H35, gegenüber Gera-Arcaden Heinrichstraße 35, 07545 Gera Tel.: 0365 8001187<br>
Fax: 0365 7390739 0365 7390739 E-Mail: info@gvbgera.de<br>infernet: info@gvbgera.de www.gvbgera.de

#### Jenaer Nahverkehr GmbH

Servicecenter Holzmarkt-Passage, 07743 Jena<br>Tel· Tel.: 03641 414354<br>Fax: 03641 414354 Fax: 03641 414205<br>F-Mail: Campioner Service Contents (Service Center Contents of Contents of Contents of Contents of Contents of<br>Service Contents (Service Contents of Contents of Contents of Contents of Contents of Content Internet: www.nahverkehr-jena.de

servicecenter@nahverkehr-jena.de

#### KomBus Verkehr GmbH

Poststraße 39, 07356 Bad Lobenstein Gerberstraße, 07381 Pößneck Platz der Opfer des Faschismus, 07407 Rudolstadt

(voraussichtlich ab August/September 2021) Rudolf-Herzer-Platz, 07407 Rudolstadt Bahnhofstraße 21a, 07318 Saalfeld Komtursteig, 07907 Schleiz Tel.: Tel.: 03671 52 51 999<br>F-Mail: Example 2008 Service@kombus-or E-Mail:<br>
E-Mail:<br>
Internet:<br>
Internet:

www.kombus-online.eu

#### Stadtwirtschaft Weimar GmbH

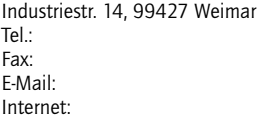

03643 4341700 03643 4341728 info@swg-weimar.de www.sw-weimar.de

#### Süd·Thüringen·Bahn GmbH

Kundencenter Meiningen (im Bahnhofsgebäude) Lindenallee 1, 98617 Meiningen Tel.: 03693 50860 E-Mail: abo@sued-thueringen-bahn.de www.sued-thueringen-bahn.de

#### Thüringerwaldbahn und Straßenbahn Gotha GmbH

Kundenzentrum am Gothaer Hauptbahnhof Bahnhofstraße 22, 99867 Gotha<br>Tel· 03621 398270 oder Geschäftsstelle Waltershäuser Straße 98, 99867 Gotha Tel.: 03621 431119 Fax: 03621 431111<br>F-Mail: E-Mail: 1990 12011 12021 1312 1420 1431 1431 1432 1434 1435 1437 1438 1439 1431 1432 1434 1435 1436 14 info@waldbahn-gotha.de Internet: www.waldbahn-gotha.de

#### Verkehrsgemeinschaft Landkreis Gotha GbR

Abo-Kundenbetreuung über Nahverkehrsgesellschaft des Landkreises Gotha mbH Kundenzentrum am Gothaer Hauptbahnhof Bahnhofstraße 22, 99867 Gotha<br>Tel· 03621 398270 oder Geschäftsstelle Reinhardsbrunner Straße 23, 99867 Gotha Tel.: 03621 3982710 Fax: 03621 3982719<br>F-Mail: E-Mail: E-Mail: E-Mail: 03621 3982719 service@nvg-gotha.de Internet: nvg-gotha.de

#### <span id="page-9-0"></span>4. VMT GmbH

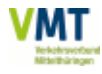

j

Verkehrsgemeinschaft Mittelthüringen GmbH Häßlerstraße 8, 99096 Erfurt Tel.: 0361 77793310<br>
F-Mail: 0361 77793310<br>
nost@ymt-thuerin E-Mail: post@vmt-thueringen.de<br>
Internet: www.wmt-thueringen.de

www.vmt-thueringen.de

#### 5. Verkehrsunternehmen

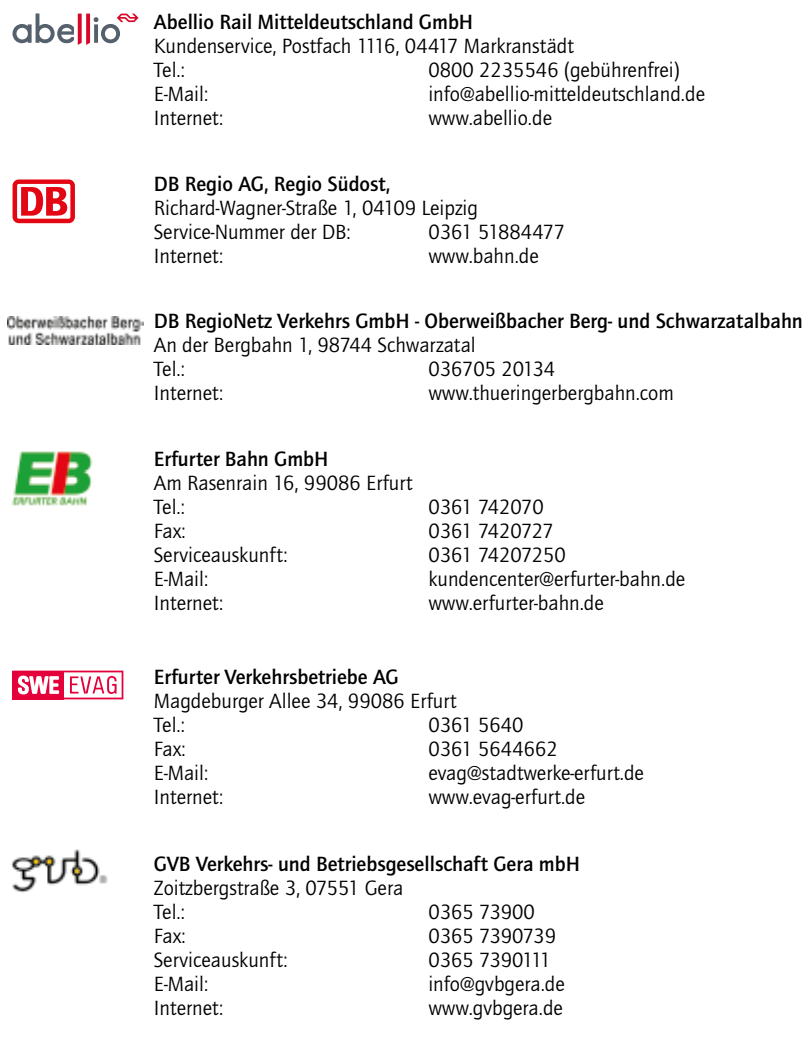

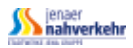

#### Jenaer Nahverkehr GmbH

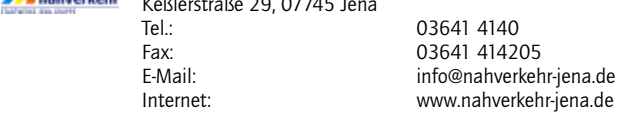

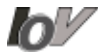

## $\sum$  IOV Omnibusverkehr GmbH Ilmenau

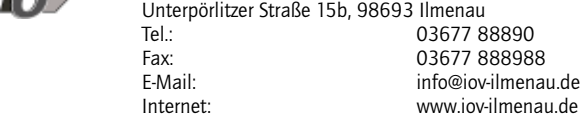

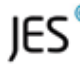

#### JES Verkehrsgesellschaft mbH

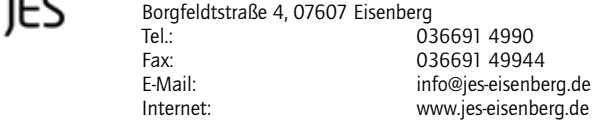

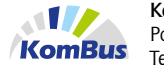

## KomBus Verkehr GmbH<br>Postfach 93 07352 Bad

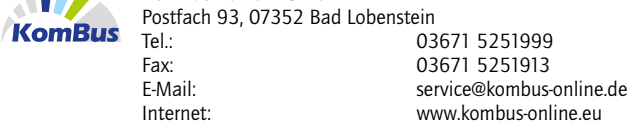

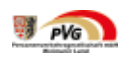

## Personenverkehrsgesellschaft mbH Weimaer Land

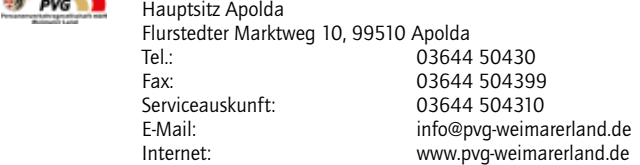

#### Personenverkehrsgesellschaft mbH Weimarer Land

 Betriebsteil Weimar Wallendorfer Str. 27, 99423 Weimar<br>103 Tel.: 03643 86410<br>Fax: 03643 86413 Fax: 03643 864130<br>E-Mail: 1200 E-Mail: 1100 E-Mail: 1100 E-Mail: E-Mail: info-we@pvg-weimarerland.de<br>
Internet: www.pvg-weimarerland.de www.pvg-weimarerland.de

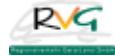

## RVG Regionalverkehr Gera/Land GmbH

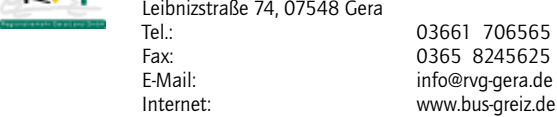

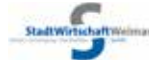

#### Stadtwirtschaft Weimar GmbH<br>Stadtwirtight Weideler (Entergrupp (Sportetät Verkehr/Entsorgung/Sportstätten

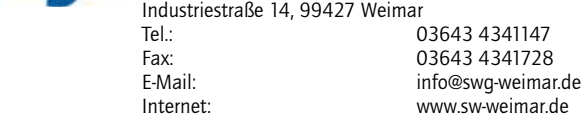

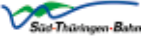

#### Süd ⋅ Thüringen ⋅ Bahn GmbH

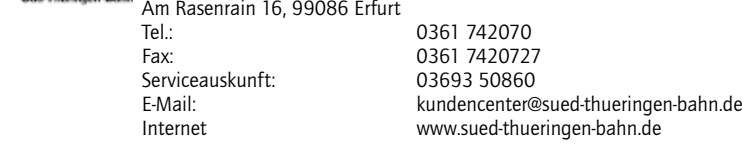

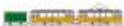

## **Thüringerwaldbahn und Straßenbahn Gotha GmbH**<br>Waltershäuser Straße 98, 99867 Gotha

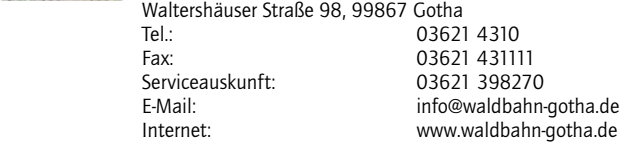

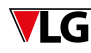

## Verkehrsgemeinschaft Landkreis Gotha GbR<br>Schlegelstraße 9, 11, 99867 Gotha

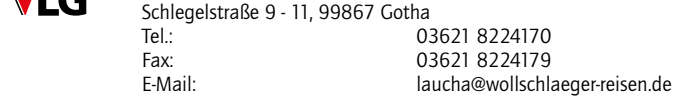

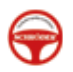

#### Verkehrsunternehmen Andreas Schröder

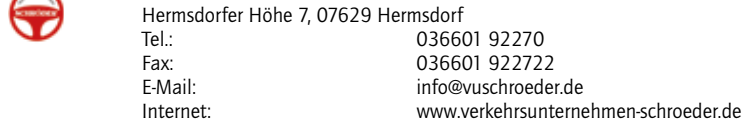

## <span id="page-12-0"></span>**TEIL 2 – Stichwortverzeichnis**

#### A

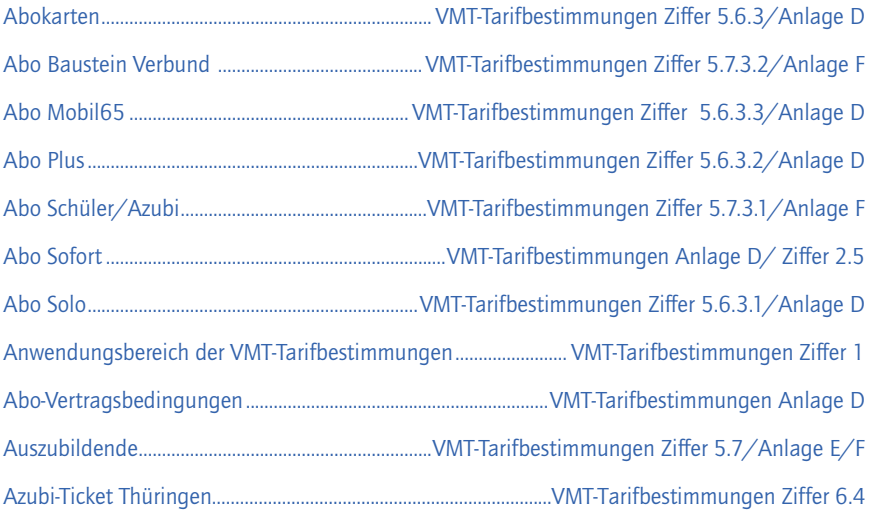

#### B

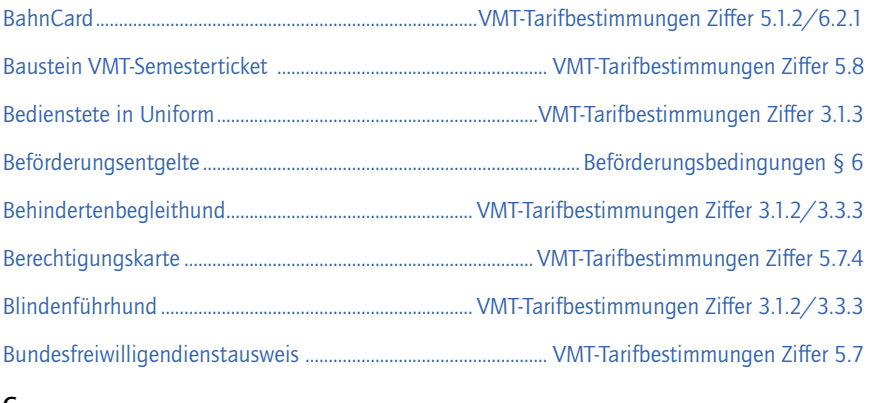

#### C

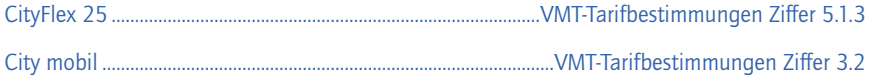

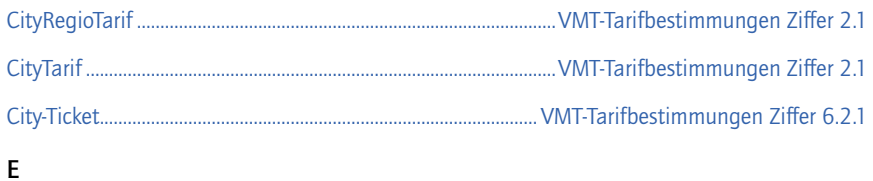

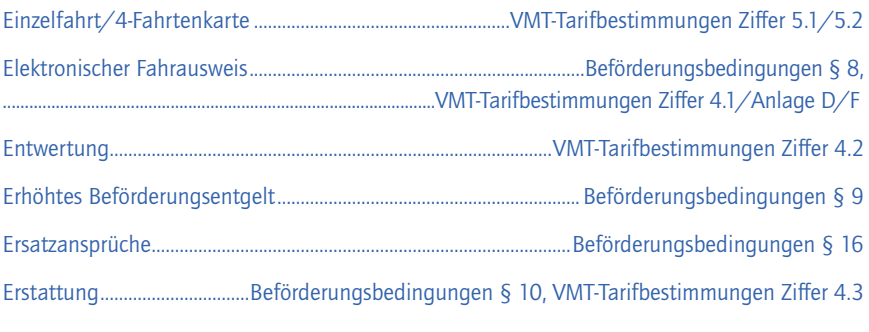

#### F

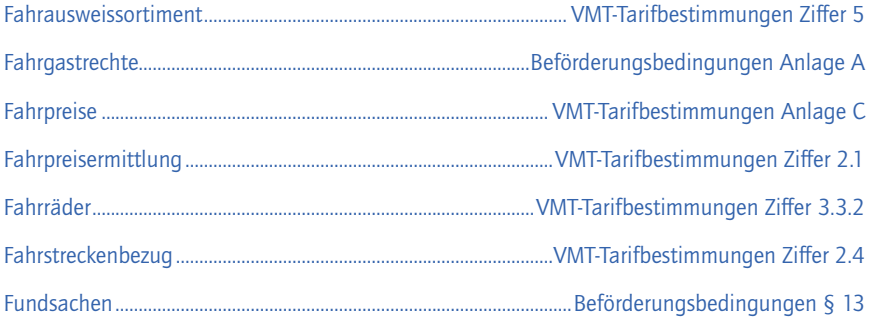

## G

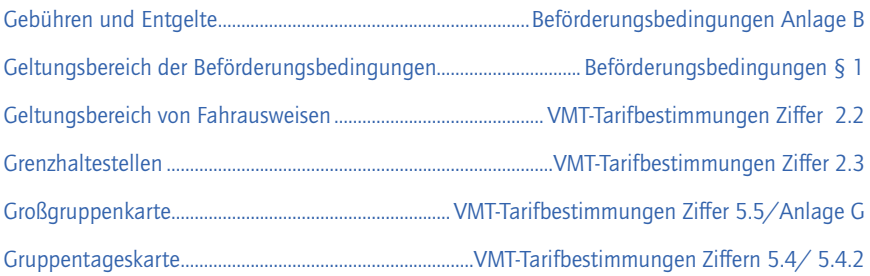

## H

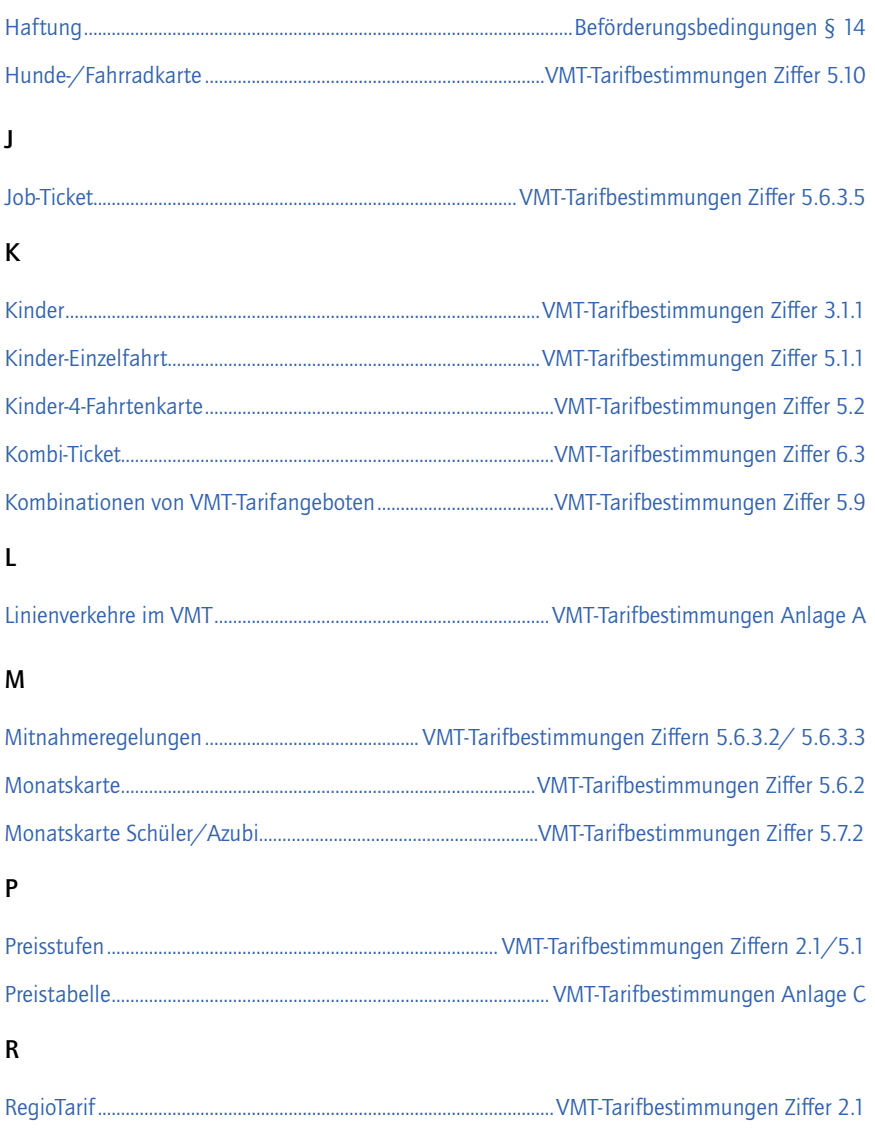

## S

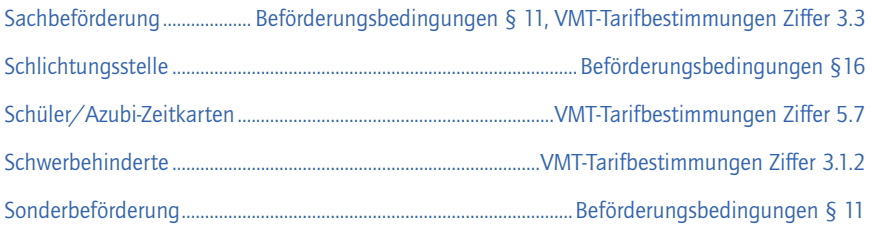

## T

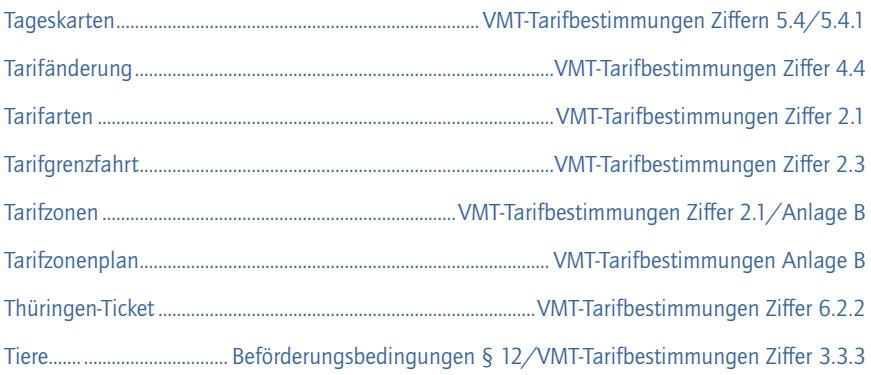

## U

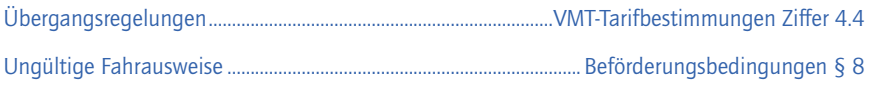

#### V

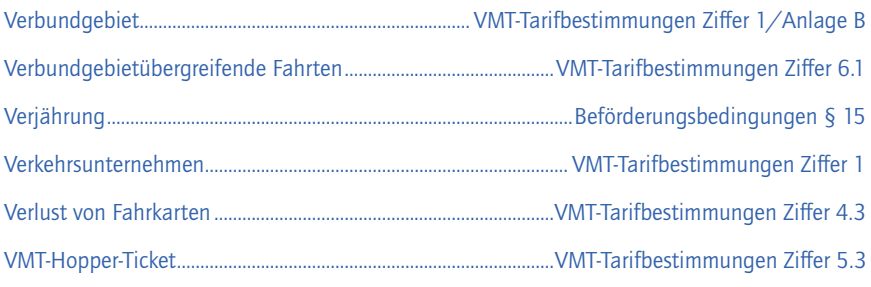

#### W

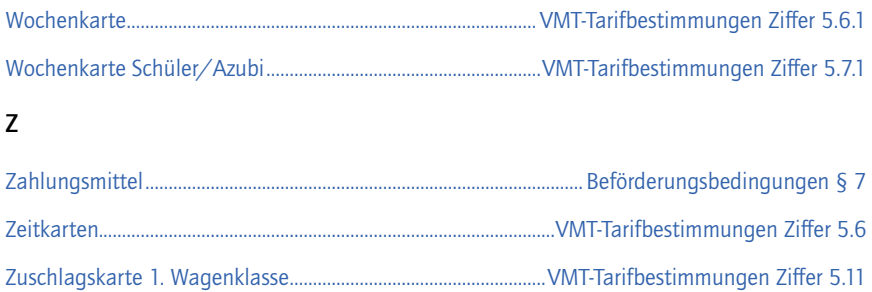

## <span id="page-17-0"></span>**TEIL 3 – VMT-Tarifbestimmungen (gültig ab 01. August 2021)**

(Die VMT-Tarifbestimmungen gelten vorbehaltlich der Genehmigung durch die Genehmigungsbehörden.)

Der Fahrgast schließt den Beförderungsvertrag mit dem Verkehrsunternehmen im Namen und auf Rechnung ab, welches die Linie bedient.

#### 1. Anwendungsbereich der VMT-Tarifbestimmungen

Die VMT-Tarifbestimmungen gelten für die Beförderung von Personen und für die Mitnahme von Sachen und Tieren auf den im öffentlichen Linienverkehr eingesetzten Zügen in der 2. Wagenklasse (bei Zahlung eines Zuschlags in der 1. Wagenklasse), Straßenbahnen und Kraftfahrzeugen der in Anlage A aufgelisteten Linien und Strecken folgender Verkehrsunternehmen:

- Abellio Rail Mitteldeutschland GmbH (Abellio) Magdeburger Straße 51, 06112 Halle (Saale)
- DB Regio AG, Regio Südost (DB Regio AG) Richard-Wagner-Straße 1, 04109 Leipzig
- DB RegioNetz Verkehrs GmbH Oberweißbacher Berg- und Schwarzatalbahn (OBS) An der Bergbahn 1, 98744 Schwarzatal
- Erfurter Bahn GmbH (EB) Am Rasenrain 16, 99086 Erfurt
- Erfurter Verkehrsbetriebe AG (EVAG) Magdeburger Allee 34, 99086 Erfurt
- GVB Verkehrs- und Betriebsgesellschaft Gera mbH (GVB) Zoitzbergstraße 3, 07551 Gera
- Jenaer Nahverkehr GmbH (JNV) Keßlerstraße 29, 07745 Jena
- JES Verkehrsgesellschaft mbH (JES) Borgfeldtstraße 4, 07607 Eisenberg
- KomBus Verkehr GmbH (KomBus) Poststraße 39, 07356 Bad Lobenstein
- IOV Omnibusverkehr GmbH Ilmenau (IOV) Unterpörlitzer Straße 15b, 98693 Ilmenau
- Personenverkehrsgesellschaft mbH Weimarer Land (PVG mbH WL) Flurstedter Marktweg 10, 99510 Apolda
- PRG Personen- und Reiseverkehrs GmbH Greiz (PRG) Geraer Straße 7, 07973 Greiz
- RVG Regionalverkehr Gera/Land GmbH (RVG Gera) Leibnizstraße 74, 07548 Gera
- Stadtwirtschaft Weimar GmbH (SWG) Industriestraße 14, 99427 Weimar
- Süd•Thüringen•Bahn GmbH (STB) Am Rasenrain 16, 99086 Erfurt
- Thüringerwaldbahn und Straßenbahn Gotha GmbH (TWSB) Waltershäuser Straße 98, Postfach 10 04 45, 99854 Gotha
- <span id="page-18-0"></span>– Verkehrsgemeinschaft Landkreis Gotha GbR (VLG) Schlegelstraße 9 - 11, 99867 Gotha
- Verkehrsunternehmen Andreas Schröder (VUS) Hermsdorfer Höhe 7, 07629 Hermsdorf

Das Verbundgebiet umfasst:

- die Städte Erfurt, Weimar, Jena und Gera
- die Landkreise Gotha, Saale-Holzland, Saale-Orla, Saalfeld-Rudolstadt, Weimarer Land sowie definierte Teile angrenzender Landkreise

Das Verbundgebiet ist in Anlage A, Linienverkehre im Verbundgebiet' und Anlage B, Tarifzonenplan' abschließend dargestellt.

Einzelne Verkehrsunternehmen bieten innerhalb des Verbundgebiets zusätzlich gesonderte Tarife an (Haustarife). Diese sind den ortsüblichen Veröffentlichungen zu entnehmen.

#### 2. Allgemeines

#### 2.1 Grundsätze der Fahrpreisermittlung

Das Verbundgebiet gliedert sich in Tarifzonen (Anlage B Tarifzonenplan). Die Tarifzonen sind nummeriert. Die Fahrpreise ergeben sich nach Ermittlung des Tarifs und der Preisstufe aus der Fahrpreistabelle (Anlage C).

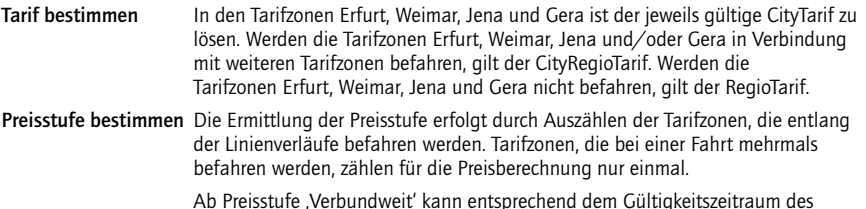

 Ab Preisstufe 'Verbundweit' kann entsprechend dem Gültigkeitszeitraum des jeweiligen Fahrausweises das gesamte VMT-Verbundgebiet befahren werden.

#### 2.2 Geltungsbereich von Fahrausweisen

Der Geltungsbereich von Fahrausweisen ergibt sich aus den gelösten Tarifzonen und umfasst neben der Start- und Zielzone auch die Wegzonen (Tarifzonen zwischen der Start- und Zielzone). Innerhalb dieser gelösten Tarifzonen berechtigen Fahrausweise zur Nutzung von Bussen, Bahnen und Straßenbahnen.

Die Einzelheiten zum Geltungsbereich der Fahrausweise sind Ziffer 5 zu entnehmen.

#### <span id="page-19-0"></span>2.3 Grenzhaltestellen

Grenzhaltestellen sind Haltestellen, die mehreren Tarifzonen zugeordnet sind.

Beginnt eine Fahrt an einer Grenzhaltestelle, so zählt die Grenzhaltestelle zu der Tarifzone, die zuerst durchfahren wird. Endet eine Fahrt an einer Grenzhaltestelle, so zählt diese zu der Tarifzone, die zuletzt durchfahren wurde.

Verläuft eine Fahrt als Tarifgrenzfahrt auf einer Tarifzonengrenze, so gilt zwischen den Haltestellen auf diesem Verlauf der Tarif einer der angrenzenden Tarifzonen. Bei angrenzenden Tarifzonen mit unterschiedlichem Tarifniveau gilt das jeweils höhere Tarifniveau.

Im Verbundgebiet existieren folgende Grenzhaltestellen:

Abzweig nach Vierzehnheiligen aus Gebstedt, Schülerhaltestelle Remstädt, Am Gut<br>Andisleben Remstädt. Hohe St Andisleben Großobringen, B 85 Remstädt, Hohe Straße<br>Andisleben Vor dem See Großobringen Schulhaltestelle Remstädt Oststraße Andisleben, Vor dem See Großobringen, Schulhaltestelle Remstädt, Oststraße Auerstedt Hardisleben, Hauptstraße Rudolstadt-Schwarza, Bremer Hof Engelsbach, Abzweig Hardisleben, Schulhaltestelle Rudolstadt-Schwarza, Milchhof Engelsbach, B 88 Theory of Hochheim (Kr. Gotha) Schloßvippach<br>Engelsbach, Noth Schnepfenthal, Tanne Erfurt-Vieselbach (1990) Jena Kunitz (1990) Troistedt (1990)<br>Erfurt-Vieselbach (Zug) Jena Laasan (1990) Unterwirbach (1990)<br>Erfurt-Vieselbach, Bahnhof (1990) Jena Wogau-Jenaprießnitz (1990) Unterwirbach, Feuerwehr<br>Erfurt-V Erfurt-Vieselbach, Gewerbestraße Kleinmölsen, Kreuzung Waltershausen Gleisdreieck Erfurt-Vieselbach, Rathausstraße Kleinobringen, Plan Waltershausen-Schnepfenthal Gamstädt Mönchenholzhausen<br>Gebstedt Männendorf (Kr. Weima

Nauendorf (Kr. Weimarer Land)

Engelsbach, Noth<br>
Erlengten and Hohenkirchen<br>
Erlengt Hohenkirchen, Mittelröder Weg Schönau v. d. Walde, Engelsbacher Straße<br>
Erfurt, Haarberg Jena Ilmnitz<br>
Erfurt, Hochstedt Jena Ilmnitz, Kreisel<br>
Erfurt, Molsdorf Jena Is Ernstroda Kleinrettbach Waltershausen-Schnepfenthal (Zug) Ernstroda, Kirche Milda, Schule Milda, Schule Waltershausen-Schnepfenthal (TWSB)<br>Ernstroda, Oberdorf Milda Milda Milda Waltershausen-Wahlwinkel (TWSB) Ernstroda, Oberdorf Milda Waltershausen-Wahlwinkel (TWSB)

#### 2.4 Fahrtstreckenbezug

Gibt es im VMT-Verbundgebiet zwischen einer Startzone und einer Zielzone verschiedene Fahrtstrecken, dann berechtigt der Kauf einer Fahrtstrecke auch zur Nutzung einer alternativen Fahrtstrecke mit gleicher oder niedriger Preisstufe, gemäß den Tarifbestimmungen des genutzten Fahrausweises.

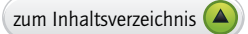

#### <span id="page-20-0"></span>3. Fahrtberechtigungen

#### 3.1 Unentgeltliche Beförderung

#### *3.1.1 Kinder*

Kinder unter 8 Jahren werden bis zur Einschulung (1. Schultag) unentgeltlich und ausschließlich in Begleitung Erwachsener befördert. Ab der Einschulung bis einschließlich 14 Jahre können Kinder die Tarifprodukte Kinder-Einzelfahrt, Kinder-Einzelfahrt BahnCard und Kinder-4-Fahrtenkarte nutzen.

Schulpflichtige Kinder können darüber hinaus die Tarifprodukte Wochenkarte Schüler/Azubi, Monatskarte Schüler/Azubi und Abo Schüler/Azubi nutzen.

#### *3.1.2 Schwerbehinderte Menschen*

Grundlage der unentgeltlichen Beförderung von schwerbehinderten Menschen ist das Sozialgesetzbuch IX in der jeweils gültigen Fassung.

Die unentgeltliche Beförderung von schwerbehinderten Menschen gilt in allen Bussen, Bahnen und Straßenbahnen. Bei jeder Fahrt sind der Schwerbehindertenausweis mit Beiblatt und gültiger Wertmarke zum Nachweis der Anspruchsberechtigung im Original mitzuführen.

Die genehmigte Begleitperson - Kennzeichen B auf dem Ausweis - kann frei fahren, auch wenn der schwerbehinderte Mensch selbst zahlen muss. Die Mitnahme von Hunden regelt Ziffer 3.3.3.

#### *3.1.3 Polizisten in Uniform*

Angehörige der Polizei und Bundespolizei in Uniform werden, wenn sie ihre Legitimation durch einen Dienstausweis nachweisen können, im Geltungsbereich des VMT-Tarifs unentgeltlich befördert (in den Zügen des Nahverkehrs nur in der 2. Klasse).

Das Mitführen von Diensthunden ist ebenfalls unentgeltlich gestattet.

#### 3.2 Fahrausweise für Personen

Das VMT-Fahrausweissortiment (Ziffer 5) wird über die Vertriebswege der unter Ziffer 1 genannten Verkehrsunternehmen vertrieben.

Außer den VMT-Fahrausweisen kann für die CityZonen Erfurt (10), Weimar (20), Jena (30) und Gera (40) eine City mobil-Einzelfahrt oder City mobil-Tageskarte erworben werden. Der Vertrieb erfolgt deutschlandweit über die DB AG. Die City mobil-Fahrkarte ist nur in Verbindung mit einer DB-Fahrkarte gültig. Für die City mobil-Fahrkarte gelten die entsprechenden Nutzungsbedingungen der VMT-Einzelfahrt (Ziffer 5.1) oder der VMT-Tageskarte (Ziffer 5.4).

#### 3.3 Mitnahme von Sachen, Fahrrädern und Hunden

#### *3.3.1 Sachen*

Hand- und Reisegepäck, Kinderwagen, medizinische Hilfsmittel und Rollstühle werden unentgeltlich befördert. Für die Mitnahme von gewerblich genutzten Transportbehältern und -wagen (z. B. Postzustellwagen) sind gesonderte, vertragliche, entgeltliche Vereinbarungen mit dem jeweiligen Verkehrsunternehmen zu treffen.

#### *3.3.2 Fahrräder*

Die Mitnahme von Fahrrädern erfolgt in den Nahverkehrszügen der Eisenbahnen unentgeltlich im Rahmen vorhandener Kapazitäten.

Für die Fahrradmitnahme in den IC-/EC-Zügen der DB Fernverkehr AG besteht eine Reservierungspflicht für die Stellplätze gemäß den Regelungen in den Beförderungsbedingungen Deutsche Bahn AG. Die

<span id="page-21-0"></span>Fahrradmitnahme bei DB Fernverkehr AG erfolgt vorbehaltlich Verfügbarkeit von Stellplätzen und vorheriger kostenpflichtiger Stellplatzreservierung bei DB Fernverkehr AG gemäß Beförderungsbedingungen Deutsche Bahn AG.

Für die Mitnahme von Fahrrädern und Fahrradanhängern in Bussen und Straßenbahnen ist jeweils eine Hunde-/Fahrradkarte zu lösen.

Weiterhin sind für die Fahrradmitnahme die Regelungen in § 11 Abs. 4 – 6 der Beförderungsbedingungen des VMT zu beachten.

#### *3.3.3 Hunde*

Für die Mitnahme von Hunden ist je Hund eine Hunde-/Fahrradkarte zu lösen.

Inhaber eines Abo Plus oder eines Abo Mobil65 sind berechtigt, ganztägig einen Hund kostenfrei mitzunehmen.

Blindenführhunde, Behindertenbegleithunde, Assistenzhunde und Diensthunde sind von der Maulkorbpflicht befreit und werden kostenfrei befördert. Das Gleiche gilt für einen Hund, den ein schwerbehinderter Mensch mitführt, in dessen Ausweis die Notwendigkeit einer ständigen Begleitung eingetragen ist.

#### 4. Ausgabe, Entwertung und Erstattung von Fahrausweisen

#### 4.1 Ausgabe

Alle Einzelfahrten, Anschlussfahrten, Hunde-/Fahrradkarten, Tages- und Gruppentageskarten sowie VMT-Hopper-Tickets werden

– im Vorverkauf unentwertet,

– im Fahrzeug entwertet ausgegeben.

Alle 4-Fahrtenkarten werden

– im Vorverkauf unentwertet,

– im Fahrzeug, falls angeboten, entwertet (1. Abschnitt) ausgegeben.

Alle Fahrausweise, die über die Vertriebswege HandyTicket und OnlineTicket ausgegeben werden, sind bereits entwertet.

Die Berechtigung CityFlex 25 wird ausschließlich über den Vertriebsweg HandyTicket mit Angabe des Gültigkeitsbeginns und Gültigkeitsendes ausgegeben.

Alle Zeitkarten und Schüler/Azubi-Zeitkarten werden mit Angabe des Gültigkeitsbeginns und Gültigkeitsendes ausgegeben.

Die Ausgabe von Abokarten erfolgt je nach Verkehrsunternehmen als Chipkarte mit elektronischem Fahrausweis (eFAW) oder als Fahrausweis auf Papier.

Für die Vertriebswege HandyTicket und OnlineTicket gelten die Allgemeinen Geschäftsbedingungen der jeweiligen Anbieter und Kundenvertragspartner.

#### 4.2 Entwertung

Die Entwertung von unentwerteten Fahrausweisen hat – sofern auf den Stationen (Eisenbahnen) Entwerter vorhanden sind – vor, ansonsten unverzüglich bei Fahrtantritt zu erfolgen.

4-Fahrtenkarten sind entsprechend der Nutzung pro Abschnitt je einmal auf der Vorder- und Rückseite zu entwerten. Die durch die DB ausgegebene Streifenkarte besitzt vier umzuknickende Einzelabschnitte. Jeder Einzelabschnitt ist zu entwerten.

VMT-Hopper-Tickets für Hin- und Rückfahrt sind je einmal auf der Vorder- und Rückseite zu entwerten.

#### <span id="page-22-0"></span>4.3 Erstattung von Beförderungsentgelt

Bei Verlust eines übertragbaren Fahrausweises wird das Beförderungsentgelt nicht erstattet. Für bereits entwertete Fahrausweise wird das Beförderungsentgelt ebenfalls nicht erstattet.

Die Erstattung von Beförderungsentgelt erfolgt gemäß § 10 der Beförderungsbedingungen.

Auf Grund der spezifischen Ausgabeform der übertragbaren Abo-Karte im CityTarif Gera, wird diese bei Verlust einmalig ersetzt.

#### 4.4 Übergangsregelungen bei Tarifänderung

#### *4.4.1 Verkauf*

Der Verkauf unentwerteter Fahrausweise des alten Tarifs erfolgt bis einen Tag vor Tarifänderung. Der letztmögliche Gültigkeitsbeginn von Zeitkarten ist der Tag vor Tarifänderung. Zeitkarten mit erstem Gültigkeitstag ab Tarifänderung werden zum neuen Tarif ausgegeben. Dies gilt auch für vordatiert ausgegebene Fahrausweise, die vor der Tarifänderung ausgegeben werden.

#### *4.4.2 Nutzung und Umtausch von Fahrausweisen*

Alle tariflich unveränderten Fahrausweise können weiterhin genutzt werden.

Bei einer Tarifänderung können folgende unentwertete Fahrausweise des alten Tarifs:

- − Einzelfahrten
- − 4-Fahrtenkarten
- − Tages- und Gruppentageskarten
- − Hunde-/Fahrradkarten
- − Anschlussfahrten
- − VMT-Hopper-Tickets
- − Zuschlagskarte 1. Wagenklasse (Einzelfahrt)

innerhalb von drei Monaten nach Tarifwechsel abgefahren werden, danach verlieren diese Fahrausweise ihre Gültigkeit.

Ab diesem Zeitpunkt können diese Fahrausweise (4-Fahrtenkarten nur mit vier unentwerteten Abschnitten) innerhalb von drei weiteren Monaten bei Verkehrsunternehmen bei dem sie gekauft wurden, durch Nachlösen, in den gültigen Tarif umgetauscht werden. Nach diesen weiteren drei Monaten ist kein Umtausch mehr möglich.

#### 5. Fahrausweissortiment und Nutzungsbedingungen

#### 5.1 Einzelfahrten

Einzelfahrten berechtigen eine Person zu einer Fahrt zum Fahrtziel gemäß dem Geltungsbereich (Ziffer 2.2). Umsteigen und Fahrtunterbrechungen sind beliebig oft - ohne zusätzliches Entwerten gestattet. Für Einzelfahrten gelten entsprechend der Preisstufe der Einzelfahrt folgende zeitliche Gültigkeiten/ Nutzungsdauern:

- Preisstufe 1: maximal 60 Minuten
- Preisstufe 2: maximal 90 Minuten
- Preisstufe 3 bis 4: maximal 120 Minuten
- Preisstufe 5 bis 6: maximal 180 Minuten

<span id="page-23-0"></span>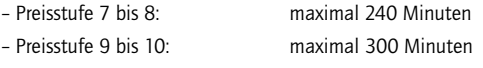

- Preisstufe 11: maximal 360 Minuten
- Preisstufe 'Verbundweit': maximal 360 Minuten

Rund- und Rückfahrten sind nicht zulässig. Eine Ausnahme hiervon bilden in Fahrplänen veröffentlichte Stichfahrten.

#### *5.1.1 Einzelfahrt/Kinder-Einzelfahrt*

Die Einzelfahrt gilt für eine Person. Die Kinder-Einzelfahrt gilt für ein Kind ab der Einschulung (1. Schultag), spätestens ab 8 Jahren bis einschließlich 14 Jahre.

#### *5.1.2 Einzelfahrt BahnCard/Kinder-Einzelfahrt BahnCard*

Die Einzelfahrt BahnCard gilt für eine Person mit gültiger BahnCard. Die Kinder-Einzelfahrt BahnCard gilt für ein Kind unter 8 Jahren ab der Einschulung (1. Schultag) bis einschließlich 14 Jahre mit gültiger BahnCard. Die gültige BahnCard ist als Nachweis der Berechtigung während der Fahrt mitzuführen und auf Verlangen im Original vorzuzeigen.

Folgende Ausgabeformen der BahnCard berechtigen zur Nutzung der oben genannten Einzelfahrten:

- − BahnCard 25/BahnCard 25 1. Klasse/Jugend BahnCard 25
- − BahnCard 50/BahnCard 50 1. Klasse
- − BahnCard 100/BahnCard 100 1. Klasse

Die BahnCard (BahnCard 25, BahnCard 50 und BahnCard 100 – auch in ihrer Ausgabeform als Jugend BahnCard 25, BahnCard 25 1. Klasse, BahnCard 50 1. Klasse und BahnCard 100 1. Klasse) berechtigt ihren Inhaber zur Inanspruchnahme eines Rabattes in Höhe von 25% auf Einzelfahrten (Einzelfahrt und Kinder-Einzelfahrt) ab der Preisstufe 2. Die Nutzung der auf BahnCard ausgegebenen Einzelfahrt unterliegt den Beförderungsbedingungen des VMT sowie den VMT-Tarifbestimmungen. Im Übrigen gelten die Beförderungsbedingungen für Personen durch die Unternehmen der Deutschen Bahn AG (BB Personenverkehr), Teil Tfv 600/C "Bedingungen für den Erwerb und die Nutzung von BahnCards (BahnCard)".

#### *5.1.3 Einzelfahrt CityFlex 25/Kinder-Einzelfahrt CityFlex 25*

Die Einzelfahrt CityFlex 25 gilt für eine Person mit gültiger Berechtigung CityFlex 25. Die Kinder-Einzelfahrt CityFlex 25 kann für beliebig viele eigene Kinder erworben werden und gilt je für ein Kind unter 8 Jahren ab der Einschulung (1. Schultag) bis einschließlich 14 Jahre, sofern sich das Kind in Begleitung einer Person mit gültiger Berechtigung CityFlex 25 befindet.

Die Einzelfahrt CityFlex 25 und Kinder-Einzelfahrt CityFlex 25 werden nur in den CityZonen Erfurt (10), Weimar (20), Jena (30) und Gera (40) und ausschließlich über den Vertriebsweg Handyticket ausgegeben.

Die Berechtigung CityFlex 25 wird ausschließlich über den Vertriebsweg HandyTicket ausgegeben und ist persönlich. Die Ausgabe endet mit dem Ablauf des 12.12.2020. Eine Erstattung der Berechtigung CityFlex 25 ist ausgeschlossen.

Die Berechtigung CityFlex 25 wird ausschließlich für die vier CityZonen Erfurt (10), Weimar (20), Jena (30) und Gera (40) ausgegeben.

Die Laufzeit der Berechtigung CityFlex 25 beträgt zwölf Monate; sie verlängert sich nicht automatisch. Die Berechtigung CityFlex 25 gilt ab Zeitpunkt des Kaufes (Angabe mit Genauigkeit Datum/Uhrzeit) bis zum gleichen Tag des Folgejahres zur gleichen Uhrzeit an allen Kalendertagen von 0:00 bis 24:00 Uhr.

#### <span id="page-24-0"></span>5.2 4-Fahrtenkarte/Kinder-4-Fahrtenkarte

4-Fahrtenkarten werden in zwei Abschnitten ausgegeben. Ausnahme sind die DB Reisezentren, hier erfolgt die Ausgabe der 4-Fahrtenkarte auf einem Abschnitt mit vier einzeln umzuknickenden Abschnitten. Die 4-Fahrtenkarte berechtigt zu vier Einzelfahrten.

Für die 4-Fahrtenkarte gelten die Nutzungsbedingungen der Einzelfahrt (Ziffer 5.1/5.1.1).

Für die Kinder-4-Fahrtenkarte gelten die Nutzungsbedingungen der Kinder-Einzelfahrt (Ziffer 5.1/5.1.1).

#### 5.3 VMT-Hopper-Ticket

Das VMT-Hopper-Ticket gilt je nach gewähltem Tarif für eine Einzelfahrt oder eine Hin- und Rückfahrt am Gültigkeitstag gemäß dem Geltungsbereich (Ziffer 2.2). Das VMT-Hopper-Ticket wird für Fahrtstrecken bis maximal Preisstufe 7 ausgegeben.

Das VMT-Hopper-Ticket gilt je Fahrt max. 240 Minuten am Gültigkeitstag. Es gilt montags bis freitags ab 09:00 Uhr bis 03:00 Uhr des Folgetages sowie samstags, sonntags und an gesetzlichen Feiertagen ganztägig bis 03:00 Uhr des Folgetages.

Das VMT-Hopper-Ticket berechtigt zur Mitnahme beliebig vieler eigener Kinder/Enkelkinder bis einschließlich 14 Jahre.

#### 5.4 Tageskarte und Gruppentageskarte

Tages- und Gruppentageskarten berechtigen zu einer beliebigen Anzahl Fahrten im Geltungsbereich (Ziffer 2.2) am Gültigkeitstag bis 03:00 Uhr des Folgetages.

#### *5.4.1 Tageskarte*

Die Tageskarte gilt für eine Person.

#### *5.4.2 Gruppentageskarte*

Die Gruppentageskarte gilt entweder für:

- bis zu fünf gemeinsam reisende Personen an Stelle je einer Person kann ein Fahrrad oder ein Hund mitgenommen werden
- eine Familie (bis zu zwei Erwachsene mit beliebiger Anzahl eigener Kinder/Enkelkinder bis einschließlich 14 Jahre).

Die Erweiterung der Gruppengröße nach Fahrtantritt ist möglich, bis zur auf der Gruppentageskarte angegebenen maximalen Anzahl von Personen. Ein Austausch der Personen nach Fahrtantritt ist nicht zugelassen.

#### 5.5 Großgruppenkarte

Das Angebot richtet sich an Großgruppen. Als Großgruppe gelten mindestens 16 berechtigte Personen. Berechtigte sind Kinder- und Schulgruppen von allgemeinbildenden und berufsbildenden Schulen. Das Großgruppenangebot berechtigt die Großgruppe zu einer Hin- und Rückfahrt gemäß der gelösten Tarifzonen im Verkehrsverbund Mittelthüringen. Hin- und Rückfahrt können maximal 7 Tage auseinander liegen.

Die Großgruppenkarte wird nur im Rahmen vorhandener Kapazitäten mit Angabe des jeweiligen Gültigkeitszeitraumes und der beantragten Fahrten entwertet ausgegeben.

Die Großgruppenkarte muss bis 14 Kalendertage vor Reisebeginn beantragt werden. Für die Beantragung steht auf der Website vmt-thueringen.de ein Onlineformular zur Verfügung.

Die Tarifbestimmungen und die Preistabelle für das Großgruppenangebot sind in Anlage G aufgeführt.

#### <span id="page-25-0"></span>5.6 Zeitkarten

Zeitkarten werden als Wochen-, Monats- und Abokarten ausgegeben. Zeitkarten gelten innerhalb des Gültigkeitszeitraumes ohne zeitliche Einschränkungen und berechtigen zu einer beliebigen Anzahl von Fahrten im Geltungsbereich (Ziffer 2.2). Zeitkarten sind gültig für eine Person.

#### *5.6.1 Wochenkarte*

Die Wochenkarte ist ab dem ersten Gültigkeitstag 00:00 Uhr bis zum gleichen Wochentag der darauf folgenden Woche, 03:00 Uhr, gültig. Die Wochenkarte ist übertragbar.

#### *5.6.2 Monatskarte*

Die Monatskarte ist ab dem ersten Gültigkeitstag 00:00 Uhr bis 03:00 Uhr des gleichen Kalendertages des Folgemonats gültig. Handelt es sich um einen kalendarisch nicht vorhandenen Tag, gilt die Monatskarte bis zum ersten Kalendertag des übernächsten Monats 03:00 Uhr. Die Monatskarte ist übertragbar. (Die Stadtwirtschaft Weimar GmbH gibt im Rahmen einer gesonderten Vereinbarung eine persönliche Monatskarte aus.)

#### *5.6.3 Abokarten*

Die Mindestvertragslaufzeit von Abo-Verträgen beträgt vier Monate. Persönliche Abokarten werden mit dem Namen des Nutzers versehen und sind nur in Verbindung mit einem amtlichen Ausweis mit Lichtbild gültig. Die Vertragsbedingungen zum Abonnement sind in Anlage D aufgeführt.

#### *5.6.3.1 Abo Solo*

Das Abo Solo ist persönlich und nur in Verbindung mit einem amtlichen Ausweis mit Lichtbild gültig.

#### *5.6.3.2 Abo Plus*

Das Abo Plus ist wahlweise übertragbar.

Zusätzlich berechtigt das Abo Plus montags bis freitags ab 18:00 Uhr bis 03:00 Uhr des Folgetages sowie samstags, sonntags und an gesetzlichen Feiertagen ganztägig bis 03:00 Uhr des Folgetages zur Mitnahme von einem Erwachsenen und zwei Kindern bis einschließlich 14 Jahre.

Das Abo Plus berechtigt ganztägig zur Mitnahme eines Hundes.

#### *5.6.3.3 Abo Mobil65*

Das Abo Mobil65 wird nur an Personen ab einem Alter von 65 Jahren ausgegeben und berechtigt den Inhaber, das gesamte Verbundgebiet zu befahren. Zusätzlich berechtigt das Abo Mobil65 ganztägig zur Mitnahme von zwei Kindern bis einschließlich 14 Jahre und einem Hund.

#### *5.6.3.4 Partnerkarte*

Eine Person, die ein Abo Mobil65 besitzt, kann für eine andere Person, die mindestens 65 Jahre alt ist, eine Partnerkarte bestellen. Voraussetzung für die Inanspruchnahme der Partnerkarte ist, dass der Monatsbetrag der Partnerkarte vom Konto des AboMobil65-Inhabers abgebucht wird. Für die Partnerkarte gelten die Nutzungsbedingungen des Abo Mobil65.

#### *5.6.3.5 Job-Ticket*

Mit Unternehmen, Behörden und Institutionen (Vertragspartner) können Vereinbarungen über die Ausgabe von mindestens 5 Job-Tickets zur Weitergabe an die Mitarbeiter getroffen werden. Die Ausgabe der Job-Tickets erfolgt durch ein Verkehrsunternehmen. Grundlage ist eine besondere vertragliche Vereinbarung zwischen dem Vertragspartner und dem Verkehrsunternehmen.

Preisbasis für das Job-Ticket ist das persönliche Abo Plus. Beteiligt sich der Vertragspartner mit mindes-

<span id="page-26-0"></span>tens 5 Euro je Job-Ticket, gewährt das ausgebende Verkehrsunternehmen einen Rabatt i. H. v. 10 Prozent bezogen auf die Preisbasis. Beteiligt sich der Vertragspartner mit mindestens 20 Euro je Job-Ticket, gewährt das ausgebende Verkehrsunternehmen einen Rabatt i. H. v. 15 Prozent bezogen auf die Preisbasis. Es gelten die Tarifbestimmungen des persönlichen Abo Plus, siehe Ziffer 5.6.3.2.

Die Preistabelle des Job-Tickets ist in Anlage I aufgeführt.

#### 5.7 Schüler/Azubi-Zeitkarten

Schüler/Azubi-Zeitkarten werden als Wochenkarte Schüler/Azubi, Monatskarte Schüler/Azubi und Abo Schüler/Azubi ausgegeben.

Schüler/Azubi-Zeitkarten gelten innerhalb des Gültigkeitszeitraumes ohne zeitliche Einschränkungen und berechtigen zu einer beliebigen Anzahl von Fahrten im Geltungsbereich (Ziffer 2.2). Schüler/Azubi-Zeitkarten sind persönlich und nicht übertragbar.

Schüler, Auszubildende und weitere Berechtigte gemäß § 1 PBefAusglV (Anlage E) sind nur dann zur Nutzung einer Schüler/Azubi-Zeitkarte berechtigt, wenn sie im Besitz einer der folgenden Berechtigungsmedien sind und dieses zu jeder Fahrt im Original mitführen:

- Schülerausweis
- IHK-AzubiCard
- Bundesfreiwilligendienstausweis
- Berechtigungskarte (Ziffer 5.7.4)
- Lehrlingsausweis HWK.

Sofern das Berechtigungsmedium kein Lichtbild enthält, ist ab 16 Jahren zusätzlich ein amtlicher Ausweis mit Lichtbild erforderlich und mitzuführen.

Für Schüler/Azubi-Zeitkarten mit Lichtbild, die über das Schulverwaltungsamt bezogen werden, ist kein Berechtigungsmedium erforderlich.

#### *5.7.1 Wochenkarte Schüler/Azubi*

Die Wochenkarte Schüler/Azubi ist ab dem ersten Gültigkeitstag 00:00 Uhr bis zum gleichen Wochentag der darauf folgenden Woche 03:00 Uhr gültig.

#### *5.7.2 Monatskarte Schüler/Azubi*

Die Monatskarte Schüler/Azubi ist ab dem ersten Gültigkeitstag 00:00 Uhr bis 03:00 Uhr des gleichen Kalendertages des Folgemonats gültig. Handelt es sich um einen kalendarisch nicht vorhandenen Tag, gilt die Monatskarte Schüler/Azubi bis zum ersten Kalendertag des übernächsten Monats 03:00 Uhr.

#### *5.7.3 Abo Schüler/Azubi und Abo Baustein Verbund*

#### *5.7.3.1 Abo Schüler/Azubi*

Die Mindestvertragslaufzeit des Abo Schüler/Azubi beträgt 12 Monate. Die Vertragsbedingungen zum Abonnement sind in Anlage F aufgeführt.

#### *5.7.3.2 Abo Baustein Verbund*

Voraussetzung für den Erwerb und die Nutzung des Abo Baustein Verbund ist ein gültiges Abo Schüler/ Azubi. Das Abo Baustein Verbund berechtigt zusätzlich montags bis freitags ab 12:00 Uhr bis 03:00 Uhr des Folgetages sowie samstags, sonntags und an gesetzlichen Feiertagen ganztägig bis 03:00 Uhr des Folgetages das gesamte Verbundgebiet zu befahren. Die Mindestvertragslaufzeit für das Abo Baustein Verbund beträgt 12 Monate. Eine Kündigung des Abo Schüler/Azubi gilt ebenfalls auf das Abo Baustein Verbund, auch während der Mindestvertragslaufzeit.

#### <span id="page-27-0"></span>*5.7.4 Berechtigungskarte*

Der Antrag auf Ausstellung einer Berechtigungskarte ist über die Verkaufs- und Servicestellen der Verkehrsunternehmen erhältlich. Der vollständig ausgefüllte und von der Schul- bzw. Ausbildungsstätte bestätigte Antrag kann bei den Verkaufs- und Servicestellen eines der genutzten Verkehrsunternehmen abgeben werden. Die Bestätigung durch die Ausbildungsstätte darf nicht älter als 30 Tage sein. Das Verkehrsunternehmen macht die Berechtigungskarte gültig, indem das Gültigkeitsende auf der Berechtigungskarte eingetragen und diese abgestempelt wird.

#### 5.8 Baustein VMT-Semesterticket

Studierende der Hochschulen im VMT-Verbundgebiet – vertreten durch das Studierendenwerk Thüringen – können mit einem der am VMT beteiligten Verkehrsunternehmen gemeinsam mit der Verkehrsgemeinschaft Mittelthüringen GmbH (VMT GmbH) einen Vertrag über die Ausgabe eines Bausteins VMT-Semesterticket abschließen.

Aufsetzend auf diesem Vertrag und in Verbindung mit dem Semesterticket des Verkehrsunternehmens am Hochschulstandort sowie dem Semesterticket Thüringen der DB Regio AG berechtigt der Baustein VMT-Semesterticket ausschließlich dessen Inhaber zur Nutzung aller Verkehrsmittel der am VMT beteiligten Verkehrsunternehmen in sämtlichen VMT-Tarifzonen, ausgenommen der Tarifzone 814 Bad Kösen.

Sofern der Studierendenausweis kein Lichtbild enthält, gilt dieser nur in Verbindung mit einem amtlichen Ausweis mit Lichtbild als Fahrtberechtigung.

Der Preis für den Baustein VMT-Semesterticket beträgt für die folgenden Hochschulen:

- Bauhaus-Universität Weimar
- Duale Hochschule Gera-Eisenach, Campus Gera
- Ernst-Abbe-Hochschule Jena
- Fachhochschule Erfurt
- Friedrich-Schiller-Universität Jena
- Hochschule für Musik Franz Liszt Weimar
- Universität Erfurt

ab 01.04.2021 bis 30.09.2021 10,60 € je Semester und Studierenden.

#### 5.9 Kombination von Tarifangeboten

#### *5.9.1 Im VMT-Tarif*

Inhaber von Zeitkarten (Ziffer 5.6) oder Schüler/Azubi-Zeitkarten (Ziffer 5.7) können ihre VMT-Zeitkarte mit anderen VMT-Tarifprodukten kombinieren und damit über den Geltungsbereich ihrer Zeitkarte hinaus eine Fahrtberechtigung im VMT erwerben. Die einzelnen Mitnahmeregelungen der kombinierten Fahrausweise sind nicht kombinierbar und gelten nur für das jeweilige Tarifprodukt.

Ausgangspunkt für die Preisberechnung des zusätzlichen Fahrausweises ist die erste Tarifzone außerhalb des Geltungsbereiches der bereits vorhandenen Zeitkarte. Bei der Kombination von Fahrausweisen ist die jeweilige Zeitkarte bis in die erste Tarifzone des Geltungsbereiches des zusätzlichen Fahrausweises gültig.

Bei der Kombination von Zeitkarten mit Einzelfahrten oder 4-Fahrtenkarten ergibt sich die maximale Gültigkeitsdauer durch Addition der Preisstufen der kombinierten Fahrausweise. Sofern eine Fahrausweiskombination mehr als 12 Preisstufen ergibt, beträgt die Gültigkeitsdauer 360 Minuten. Nicht entwertete Fahrkarten sind unverzüglich bei Fahrtantritt (auf den Stationen der Eisenbahnen mit Entwerter vor Fahrtantritt) der ersten Fahrt zu entwerten.

Beide Fahrausweise sind während der gesamten Fahrt mitzuführen.

#### <span id="page-28-0"></span>*5.9.2 Zwischen dem VMT-Tarif und den Haustarifen der KomBus und der IOV*

Inhaber von Zeitkarten (Ziffer 5.6), Schüler/Azubi-Zeitkarten (Ziffer 5.7) oder dem Baustein VMT-Semesterticket (Ziffer 5.8) können ihre VMT-Zeitkarte mit den Tarifprodukten des KomBus-/IOV-Haustarifes kombinieren und damit über den Geltungsbereich ihrer VMT-Zeitkarte und das VMT-Verbundgebiet hinaus eine Fahrtberechtigung erwerben. Ausgangspunkt für die Preisberechnung des zusätzlichen Fahrausweises ist die letzte Haltestelle in der VMT-Tarifzone der bereits vorhandenen Zeitkarte. Diese Anschlusstarifierung gilt nicht für VMT-Binnenrelationen.

Die einzelnen Mitnahmeregelungen der kombinierten Fahrausweise sind nicht kombinierbar und gelten nur für das jeweilige Tarifprodukt.

Beide Fahrausweise sind während der gesamten Fahrt mitzuführen.

#### *5.9.3 Weitere Kombinationen*

Andere als die in Ziffer 5.9.1 und 5.9.2 genannten Kombinationen von VMT-Fahrausweisen sind unzulässig.

#### 5.10 Hunde-/Fahrradkarte

Die Hunde-/Fahrradkarte gilt ab der Entwertung 360 Minuten verbundweit. Je Hund/Fahrrad ist eine Hunde-/Fahrradkarte zu lösen.

#### 5.11 Nutzung der 1. Wagenklasse

Für die Nutzung der 1. Wagenklasse der Eisenbahnen ist zusätzlich zum VMT-Fahrausweis pro Person eine Zuschlagskarte 1. Klasse zu lösen. Zuschlagskarten für die 1. Wagenklasse werden für:

- Zuschlag 1. Klasse Einzelfahrten
- Zuschlag 1. Klasse Wochenkarten
- Zuschlag 1. Klasse Monatskarten
- Abo Zuschlag 1. Klasse (persönlich oder übertragbar)

ausgegeben.

Bei unentwerteter Ausgabe der Zuschlagskarte 1. Klasse ist diese vor, ansonsten unverzüglich bei Fahrtantritt zu entwerten.

Die zeitliche Gültigkeit der Zuschlagskarte 1. Klasse Einzelfahrt entspricht der zeitlichen Gültigkeit des jeweiligen Fahrausweises, maximal 360 Minuten ab Entwertung.

Für die zeitliche Gültigkeit von Wochen- und Monatszuschlagskarten gelten die entsprechenden Regelungen der Ziffern 5.6.1 und 5.6.2.

Die Zuschlagskarten 1. Klasse haben einen verbundweiten Geltungsbereich.

Es ist auch zulässig, die Zuschlagskarte 1. Klasse für Einzelfahrten zu lösen, wenn der entsprechende Fahrausweis eine 4-Fahrtenkarte, Tages-, Gruppentages- oder Zeitkarte ist.

Für VMT-Hopper-Tickets, Schüler/Azubi-Zeitkarten sowie Schwerbehindertenausweise (Ausnahme Kriegsund Wehrdienstbeschädigte) können keine Zuschlagskarten 1. Klasse gelöst werden.

#### 6. Sonderregelungen

#### 6.1 Verbundübergreifende Fahrten

Der VMT-Tarif gilt nur, wenn Start, Ziel und die gesamte Fahrtstrecke im Verbundgebiet liegen.

Bei Fahrten, deren Start oder Ziel außerhalb des Verbundgebietes liegen (verbundübergreifende Fahrten), gelten die Tarife des jeweiligen Verkehrsunternehmens für die gesamte Fahrtstrecke. Die entsprechenden

<span id="page-29-0"></span>Fahrausweise können nur bei dem betreffenden Verkehrsunternehmen und dessen Vertriebspartnern erworben werden und berechtigen ausschließlich zur Nutzung der Verkehrsmittel des ausgebenden Verkehrsunternehmens.

Gemeinschaftstarife, Tarifkombinationen und Tarifanerkennungen, welche parallel zum VMT-Tarif bestehen und auf Grund der jeweiligen Tarifbestimmungen die Nutzung weiterer Verkehrsmittel gestatten, bleiben unberührt.

#### 6.2 Angebote der Eisenbahnen im VMT

#### *6.2.1 City-Ticket und BahnCard 100*

In den CityZonen des VMT gelten DB-Fahrkarten mit dem Aufdruck

- $-$  Frfurt + City"
- $-$  Weimar + City"
- $-$  lena + City"
- $-$  Gera + City"

in Verbindung mit der BahnCard 25 oder BahnCard 50 als Fahrtberechtigung für eine Fahrt innerhalb der jeweiligen CityZone in Richtung Ausgangsbahnhof oder vom Zielbahnhof in Richtung des endgültigen Fahrtzieles am aufgedruckten Hin- und Rückfahrdatum der DB-Fahrkarte.

Die Mobility BahnCard 100 gilt für beliebig viele Fahrten in den CityZonen.

#### *6.2.2 Thüringen-Ticket, Sachsen-Ticket und Sachsen-Anhalt-Ticket*

Die Angebote Thüringen-Ticket, Sachsen-Ticket und Sachsen-Anhalt-Ticket werden von den am VMT beteiligen Verkehrsunternehmen zur Fahrt anerkannt.

Es gelten die genehmigten Tarifbestimmungen des Thüringen-Ticket, Sachsen-Ticket und Sachsen-Anhalt-**Ticket** 

#### 6.3 Kombi-Ticket

Wird mit Veranstaltern oder Beherbergungsstätten vereinbart, dass Eintrittskarten oder Gästeausweise zur Nutzung der Verkehrsmittel der am VMT beteiligten Verkehrsunternehmen berechtigen, gelten diese als Kombi-Ticket, wenn sie:

- über eine fortlaufende Registrierungsnummer verfügen,
- das Logo "VMT" tragen,
- den Geltungsbereich, die Gültigkeitsdauer und den Benutzungsberechtigten eindeutig ausweisen.

#### 6.4 Azubi-Ticket Thüringen

Das Azubi-Ticket Thüringen gilt innerhalb des gesamten Verbundgebietes in allen Verkehrsmitteln der VMT-Verkehrsunternehmen und kann bei allen Abo-ausgebenden Verkehrsunternehmen bestellt werden. Die detaillierten Bedingungen für den Erwerb und die Nutzung des Azubi-Ticket Thüringen sind in Anlage H aufgeführt.

[zum Inhaltsverzeichnis](#page-1-0)

## <span id="page-30-0"></span>**Anlage A: Linienverkehre im Verbundgebiet**

#### Kursbuchstrecke/Linie Linienabschnitt im Verbundgebiet

## Abellio Rail Mitteldeutschland GmbH: 560 (Halle (Saale) – Naumburg) – Jena – Saalfeld Bad Kösen – Saalfeld 580 Eisenach – Erfurt – Naumburg – (Leipzig/Halle (Saale)) Eisenach – Bad Kösen 583 Erfurt – Weimar volle Integration 595 Erfurt – Sömmerda – Sangerhausen – (Magdeburg) Erfurt Hbf – Sömmerda 605 Eisenach – Gotha – Erfurt volle Integration

#### DB Regio AG

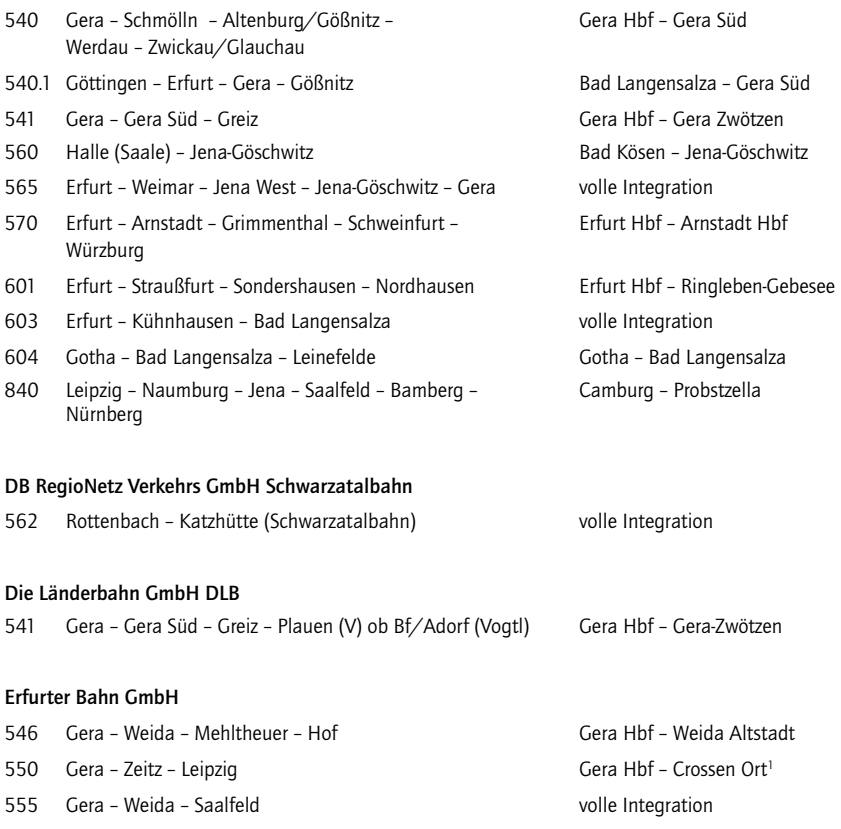

- 559 Jena Orlamünde Pößneck unt Bf volle Integration<sup>2</sup>
- 561 Erfurt Neudietendorf Arnstadt Saalfeld volle Integration<sup>1</sup>
	- [zum Inhaltsverzeichnis](#page-1-0) (A

#### Kursbuchstrecke/Linie Linienabschnitt im Verbundgebiet

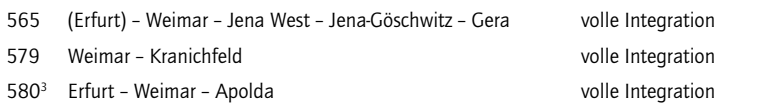

#### Süd · Thüringen · Bahn GmbH

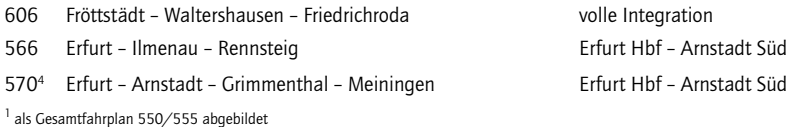

2 teilweise Fahrten der KBS 560 abgebildet

<sup>3</sup> Einzelzüge Apolda - Großheringen - Camburg - Jena Paradies - Jena Göschwitz

<sup>4</sup> Gesamtverkehre siehe KBS 571

#### Erfurter Verkehrsbetriebe AG

Alle genehmigten Linienverkehre gemäß § 42 PBefG.

#### GVB Verkehrs- und Betriebsgesellschaft Gera mbH

Alle genehmigten Linienverkehre gemäß § 42 PBefG.

#### Jenaer Nahverkehr GmbH

Alle genehmigten Linienverkehre gemäß § 42 PBefG.

#### JES Verkehrsgesellschaft mbH

Alle genehmigten Linienverkehre gemäß § 42 PBefG.

#### KomBus Verkehr GmbH

Alle genehmigten Linienverkehre gemäß § 42 PBefG (außer Linien 132, 143, 155, 163 und 620). (Linienabschnitte beachten)

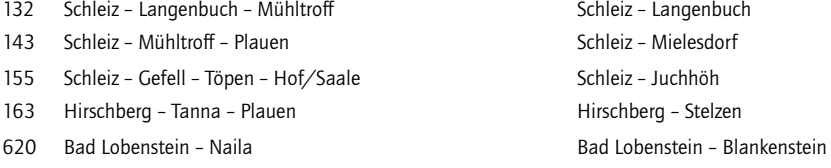

#### Personenverkehrsgesellschaft mbH Weimarer Land

Alle genehmigten Linienverkehre gemäß § 42 PBefG.

#### Stadtwirtschaft Weimar GmbH

Alle genehmigten Linienverkehre gemäß § 42 PBefG.

Thüringerwaldbahn und Straßenbahn Gotha GmbH Alle genehmigten Linienverkehre gemäß § 42 PBefG.

Kursbuchstrecke/Linie Linienabschnitt im Verbundgebiet

Verkehrsgemeinschaft Landkreis Gotha GbR Alle genehmigten Linienverkehre gemäß § 42 PBefG.

Verkehrsunternehmen Andreas Schröder Alle genehmigten Linienverkehre gemäß § 42 PBefG.

#### IOV Omnibusverkehr GmbH Ilmenau

(Linienabschnitte beachten)

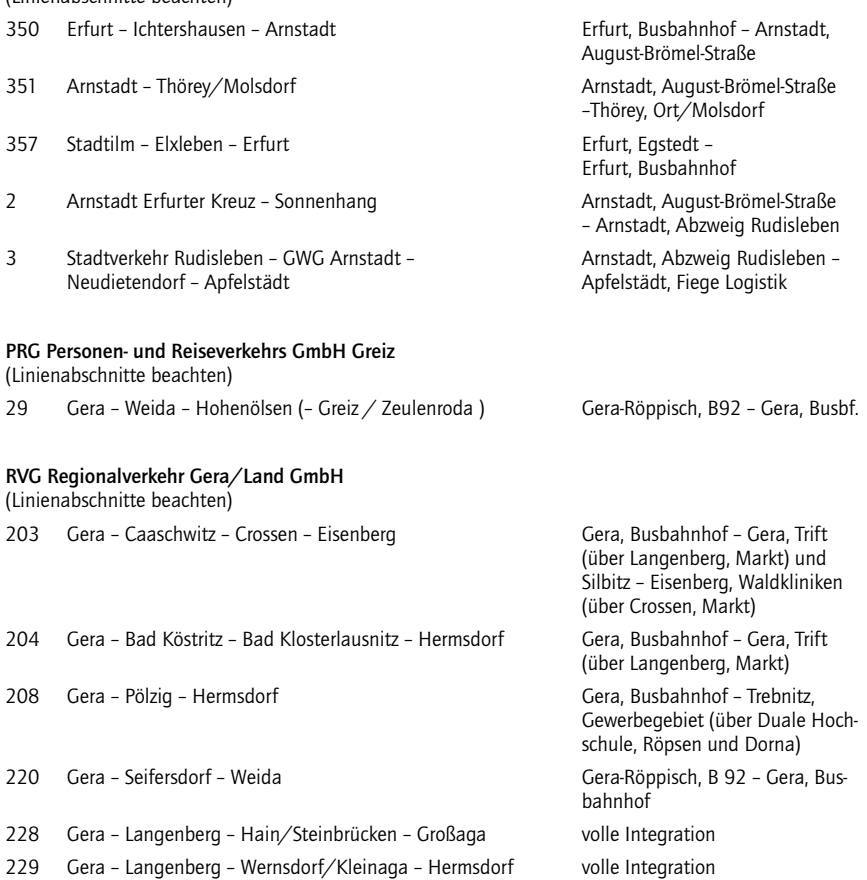

### <span id="page-33-0"></span>**Anlage B: Tarifzonenplan**

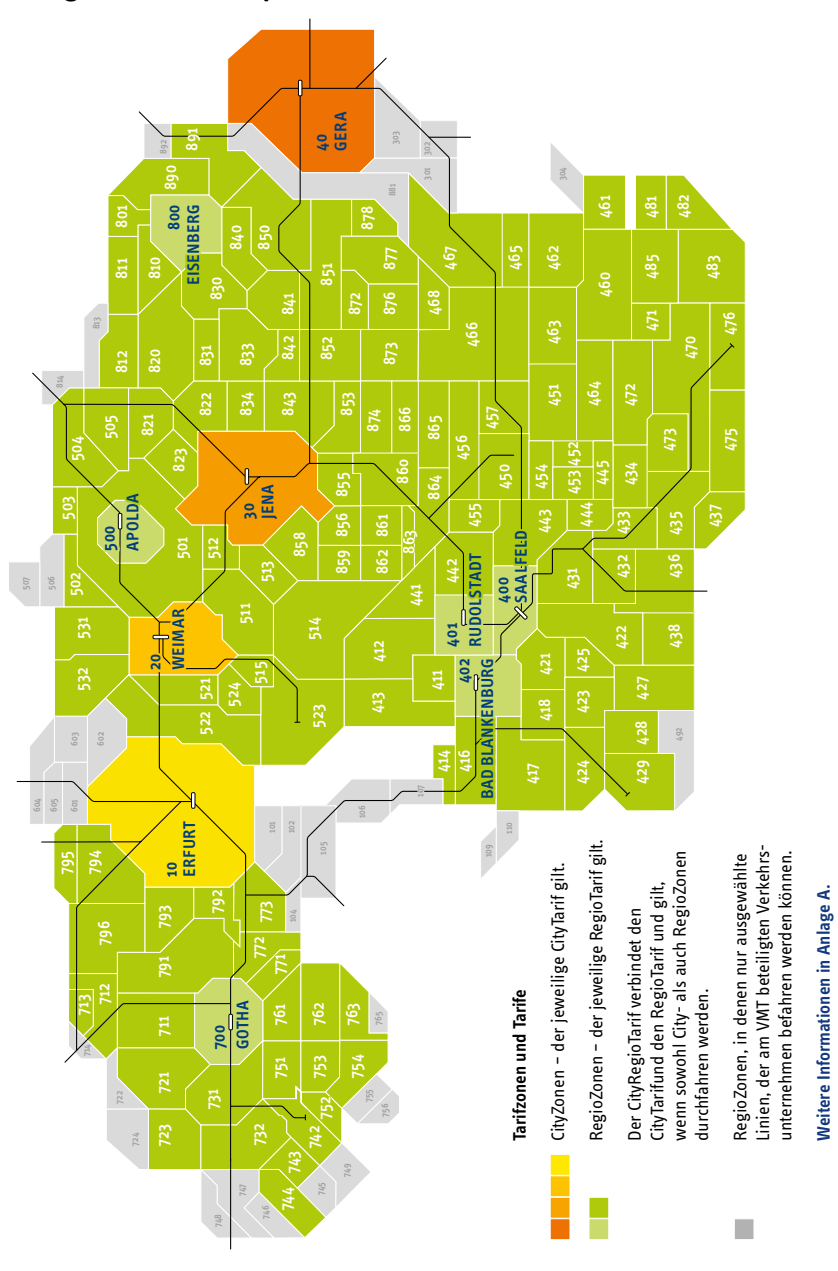

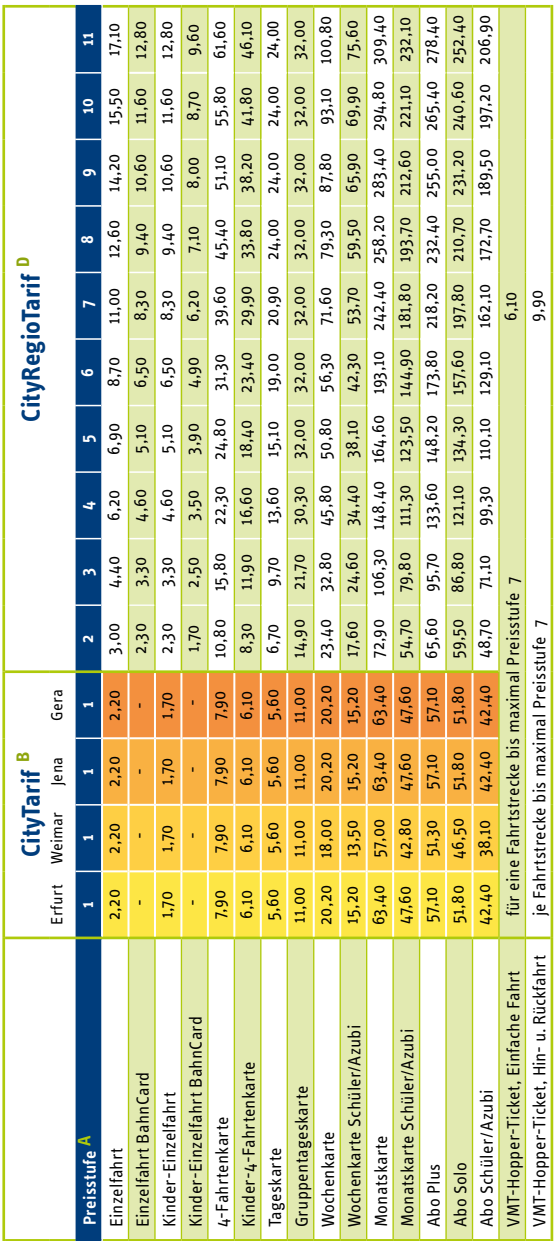

<span id="page-34-0"></span>**Anlage C: Preisübersicht**

# <mark>A</mark> Ermittlung der Preisstufe: Entlang des Linienverlaufs im Tarifzonenplan die Anzahl der zu befahrenden Tarifzonen auszählen. Ermittlung der Preisstufe: Entlang des Linienverlaufs im Tarifzonenplan die Anzahl der zu befahrenden Tarifzonen auszählen. Erläuterungen: **Erläuterungen:**

B Der CityTarif gilt in der jeweiligen CityZone Erfurt, Weimar, Jena oder Gera. Der CityTarif gilt in der jeweiligen CityZone Erfurt, Weimar, Jena oder Gera.

C Der RegioTarif gilt in den grün gekennzeichneten RegioZonen. Der RegioTarif gilt in den grün gekennzeichneten RegioZonen.

**D** Der CityRegioTarifverbindet City- und RegioZonen. Er gilt, wenn der Linienverlauf sowohl CityZonen als auch RegioZonen berührt. Der CityRegioTarif verbindet City- und RegioZonen. Er gilt, wenn der Linienverlauf sowohl CityZonen als auch RegioZonen berührt.

## [zum Inhaltsverzeichnis](#page-1-0)

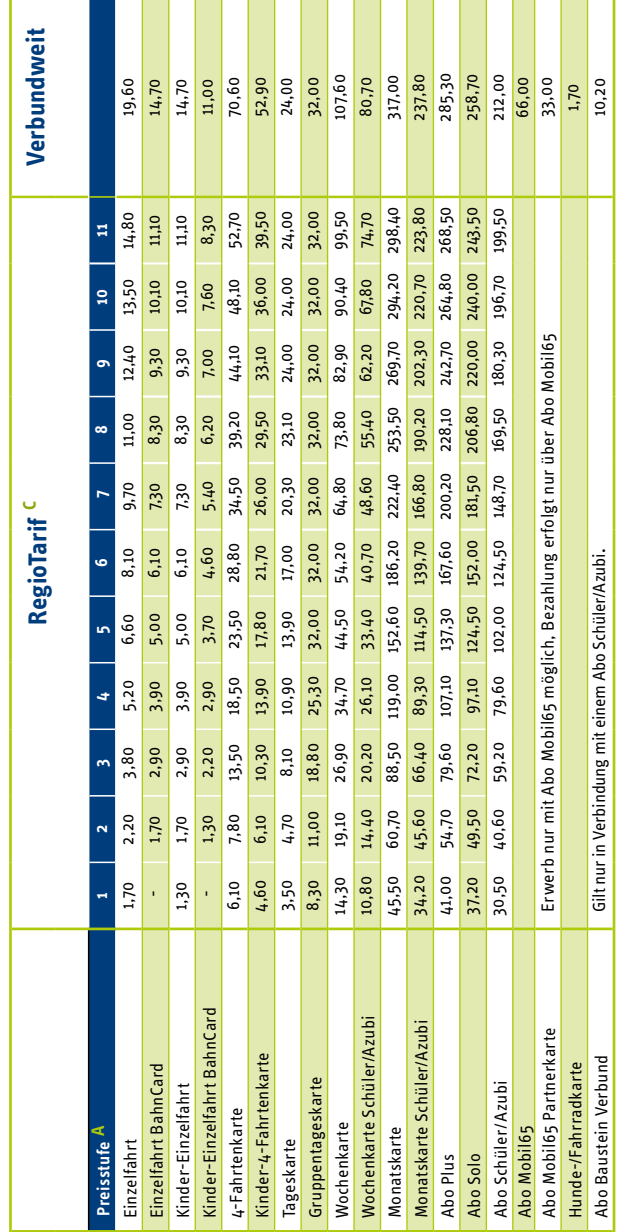

erworben werden (gilt nicht für Schüler/Azubi-Zeitkarten, VMT-Hopper-Tickets sowie Schwerbehindertenausweise). Die Zuschlagskarte kostet unabhängig von der erworben werden (gilt nicht für Schüler/Azubi-Zeitkarten, VMT-Hopper-Tickets sowie Schwerbehindertenausweise). Die Zuschlagskarte kostet unabhängig von der Zur Nutzung der 1. Wagenklasse in den Eisenbahnen (Abellio Rail Mitteldeutschland GmbH, DB Regio AG und Erfurter Bahn GmbH) kann eine Zuschlagskarte Zur Nutzung der 1. Wagenklasse in den Eisenbahnen (Abellio Rail Mitteldeutschland GmbH, DB Regio AG und Erfurter Bahn GmbH) kann eine Zuschlagskarte gelösten Preisstufe 3.00Euro für die Einzelfahrt, 15,00Euro für die Wochenkarte, 50,00Euro für die Monatskarte und 25,00Euro im Monat für Abo-Karten. gelösten Preisstufe 3,00 Euro für die Einzelfahrt, 15,00 Euro für die Wochenkarte, 50,00 Euro für die Monatskarte und 25,00 Euro im Monat für Abo-Karten.

Alle Preise sind in Euro angegeben. Gültig ab 01.08.2021. Es gelten die von den Genehmigungsbehörden genehmigten Tarife, Tarifbestimmungen und Beförderungs-Alle Preise sind in Euro angegeben. Gültig ab 01.08. 2021. Es gelten die von den Genehmigungsbehörden genehmigten Tarife, Tarifbestimmungen und Beförderungsbedingungen. Änderungen vorbehalten. Einzelangaben ohne Gewähr. bedingungen. Änderungen vorbehalten. Einzelangaben ohne Gewähr.
# **Anlage D: Abo-Vertragsbedingungen**

#### 1. Voraussetzungen für einen Abo-Vertrag

- 1.1 Ein Abo-Vertrag kann mit den folgenden Verkehrunternehmen, jeweils in den Verkaufs- und Servicestellen abgeschlossen werden:
	- Abellio Rail Mitteldeutschland GmbH (Abellio): Abellio Kundencenter Erfurt (Hbf. Erfurt)
	- Deutsche Bahn AG (DB AG): DB Reisezentren (Hbf. Gotha, Hbf. Erfurt, Bf. Weimar, Bf. Jena West, Bf. Jena Paradies und Hbf. Gera); DB Vertrieb GmbH, Abo-Center Berlin, Koppenstraße 3, 10243 Berlin
	- Erfurter Bahn GmbH (EB): Kundencenter Gera (im Bahnhofsgebäude)
	- Erfurter Verkehrsbetriebe AG (EVAG): EVAG-Mobilitätszentrum am Anger
	- GVB Verkehrs- und Betriebsgesellschaft Gera mbH (GVB): Kundenservice im Stadtservice H35
	- Jenaer Nahverkehr GmbH (JNV): Jenaer Nahverkehr - Servicecenter (Holzmarkt-Passage)
	- KomBus Verkehr GmbH (KomBus): Service-Center in Saalfeld, Rudolstadt, Pößneck, Schleiz und Bad Lobenstein
	- Stadtwirtschaft Weimar GmbH (SWG): Kundencenter am Goetheplatz und Industriestraße
	- Süd Thüringen Bahn GmbH (STB): Kundencenter Meiningen (im Bahnhofsgebäude)
	- Thüringerwaldbahn und Straßenbahn Gotha GmbH (TWSB): Kundenzentrum von NVG und TWSB am Gothaer Hauptbahnhof und Betriebshof Waltershäuser Straße
	- Verkehrsgemeinschaft Landkreis Gotha GbR (VLG): Kundenzentrum von NVG und TWSB am Gothaer Hauptbahnhof Geschäftsstelle Nahverkehrsgesellschaft des Landkreises Gotha mbH (NVG) Reinhardsbrunner Straße

 Änderungen, Verlustmeldung und Kündigung sowie die Anzeigepflicht gemäß Ziffer 9 erfolgen immer an das Verkehrsunternehmen, mit dem der Abo-Vertrag abgeschlossen wurde.

- 1.2 Voraussetzung für den Abschluss eines Abo-Vertrags ist, dass das Verkehrsunternehmen ermächtigt wird, den jeweiligen tariflichen Fahrpreis in Abo-Monatsbeträgen (bzw. einem Jahresbetrag bei Vertragsabschluss bei Abellio, DB AG, EVAG, GVB oder der KomBus) von einem Girokonto abzubuchen.
- 1.3 Die Abokarte bleibt Eigentum des Verkehrsunternehmens.

### 2. Vertragsabschluss, Laufzeit und Haftung

- 2.1 Der Abo-Vertrag kommt durch die Übergabe der Abokarte zustande. Das Verkehrsunternehmen ist berechtigt, eine Bonitätsprüfung durchzuführen.
- 2.2 Das Abonnement kann jeweils am 1. eines Monats begonnen werden. Die Gültigkeit des Abonne-

ments beginnt bei einem Bestelleingang bis spätestens zum 10. des Monats (Posteingang) am 1. des Folgemonats und besteht über mindestens 4 aufeinander folgende Monate (Mindestvertragslaufzeit). Der Abo-Vertrag verlängert sich automatisch auf unbestimmte Zeit, sofern nicht gemäß Ziffer 6.1 fristgerecht gekündigt wurde.

- 2.3 Der Fahrgast ist verpflichtet, im Abo-Antrag eine entsprechende Kontoverbindung mitzuteilen und ein SEPA-Lastschriftmandat für dieses Konto durch sich oder einen Dritten an das Verkehrsunternehmen zu erteilen. Der Fahrgast ist verpflichtet, den Abo-Monatsbetrag bzw. bei Einmalzahlung den Jahresbetrag auf dem Konto bereitzuhalten. Der Antrag ermächtigt das Verkehrsunternehmen, den jeweiligen Abo-Monatsbetrag bis auf Weiteres, mindestens jedoch für die Dauer von 4 Monaten, vom angegebenen Konto per Lastschriftverfahren abzubuchen.
- 2.4 Ist der Fahrgast nicht Inhaber des im SEPA-Lastschriftmandat genannten Kontos, so haften der Fahrgast und der Kontoinhaber als Gesamtschuldner für die Einhaltung aller Verpflichtungen des Fahrgastes und des Kontoinhabers aus dem Abo-Vertrag.
- 2.5 Bei den Verkehrsunternehmen Abellio, DB AG, EVAG, GVB, JNV und KomBus kann das Abo sofort beginnen.

 Bei der DB wird das Abo Sofort mit der Gültigkeit für einen Monat ausgegeben. Die Gültigkeit der auf das Abo Sofort folgenden Abokarten beginnt gemäß Ziffer 2.2 jeweils am 1. des Folgemonats. Für das Abo Sofort ist der Abo-Monatsbetrag sofort zu zahlen. Für das Abo Sofort ggf. zuviel entrichtetes Fahrgeld wird im Nachgang durch das Abo-Center Berlin erstattet.

 Bei den Verkehrsunternehmen Abellio, EVAG, JNV und KomBus wird das Abo Sofort mit Gültigkeit bis zum letzten Kalendertag des Ausgabemonats ausgegeben. Die Gültigkeit der auf das Abo Sofort folgenden Abokarten beginnt gemäß Ziffer 2.2 jeweils am 1. des Folgemonats. Der für das Abo Sofort pro Tag zu zahlende Preis ergibt sich aus der anteiligen Berechnung bezogen auf den Preis der jeweiligen Abokarte und die Anzahl der Kalendertage eines Jahres. Das Abbuchungsverfahren bei Abgabe des Abo-Antrages bis zum 10. des Monats beginnt zum 1. des Folgemonats. Erfolgt die Abgabe nach dem 10. des Monats, beginnt das Abbuchungsverfahren zum 1. des zweiten Folge monats. Der Betrag für das Abo Sofort besteht dann aus dem anteiligen Abo-Monatsbetrag für den laufenden sowie den vollen Abo-Monatsbetrag für den darauf folgenden Monat. Das Abo Sofort kann nur gegen sofortige Bezahlung bezogen werden.

 Bei der GVB erfolgt die Abbuchung des anteiligen Betrages für das Abo Sofort im Folgemonat zusammen mit dem laufenden Monatsbetrag.

Das Abo Sofort ist von Erstattung, Rücknahme und Umtausch ausgeschlossen.

### 3. Abokarten und Nutzungsmöglichkeiten

- 3.1 Für die Abokarte gelten die von der Genehmigungsbehörde genehmigten Tarife, Tarifbestimmungen und Beförderungsbedingungen. Diese werden ortsüblich bekanntgegeben. Die Ausgabe von Abokarten erfolgt je nach Verkehrsunternehmen als Chipkarte mit elektronischem Fahrausweis (eFAW) oder als Fahrausweis auf Papier.
- 3.2 Die Abokarte wird auf entsprechenden Antrag als:
	- persönliches Abo Solo
	- persönliches Abo Plus/Job-Ticket
	- übertragbares Abo Plus
	- persönliches Abo Mobil65

 ausgegeben und berechtigt zu einer beliebigen Anzahl von Fahrten im Geltungsbereich im jeweiligen Gültigkeitszeitraum.

 Die Abokarte ist gültig für eine Person. Persönliche Abokarten sind nur in Verbindung mit einem amtlichen Ausweis mit Lichtbild gültig.

- 3.3 Das Abo Plus/Job-Ticket berechtigt ganztägig zur Mitnahme eines Hundes und montags bis freitags ab 18:00 Uhr bis 03:00 Uhr des Folgetages sowie samstags, sonntags und an gesetzlichen Feiertagen ganztägig bis 03:00 Uhr zur Mitnahme von einem Erwachsenen und zwei Kindern bis einschließlich 14 Jahre.
- 3.4 Das Abo Mobil65 berechtigt ganztägig zur Mitnahme von zwei Kindern bis einschließlich 14 Jahre und einem Hund.
- 3.5 Auf entsprechenden Antrag werden für die Nutzung der 1. Wagenklasse die Abokarten
	- persönliches Abo Zuschlag 1. Klasse
	- übertragbares Abo Zuschlag 1. Klasse

 ausgegeben und berechtigen zusammen mit einer gültigen Abokarte (Ziffer 3.2) zur Nutzung der 1. Wagenklasse in den Nahverkehrszügen der Eisenbahnen.

- 3.6 Die Abokarte sowie die Abo-Zuschlagskarte 1. Wagenklasse sind bei jeder Fahrt mitzuführen und dem Kontrollpersonal auf Verlangen vorzuzeigen. Kann der Fahrgast die Abokarte (bei persönlicher Ausgabe in Verbindung mit einem amtlichen Ausweis mit Lichtbild) oder bei Nutzung der 1. Wagenklasse der Eisenbahnen zusätzlich die Abo-Zuschlagskarte bei einer Fahrausweiskontrolle nicht vorzeigen, ist er zur Zahlung eines erhöhten Beförderungsentgelts gemäß § 9 der Beförderungsbedingungen verpflichtet.
- 3.7 Inhaber von Abokarten einschließlich der mitgenommenen Person(en) können bei Nutzung des Radwanderbusses der EVAG (Linie 155) jeweils ein Fahrrad kostenfrei mitnehmen.

#### 4. Fahrpreis, Fälligkeit und Erstattung

4.1 Der Abo-Monatsbetrag (inklusive des Betrages für eine bestellte Abo-Zuschlagskarte 1. Wagenklasse und ein bei der DB AG bestelltes Abo Sofort) ist zum 1. des Monats fällig. Die Lastschrift erfolgt zwischen dem 1. und 15. des Monats.

Bei Abellio, DB AG, EVAG, GVB und KomBus besteht darüber hinaus die Möglichkeit, den jährlichen Abo-Gesamtbetrag zu Beginn des Abonnements als Einmalzahlung abbuchen zu lassen. Der Fahrgast verpflichtet sich, den jeweils gültigen Abo-Monatsbetrag (bzw. Jahresbetrag) auf dem Konto bereitzuhalten. Wenn Fahrgast und Kontoinhaber auseinanderfallen, ist auch der Kontoinhaber verpflichtet, den jeweils gültigen Abo-Monatsbetrag (bzw. Jahresbetrag) auf dem Konto bereitzuhalten.

4.2 Im Falle einer mit Reiseunfähigkeit verbundenen Krankheit ist eine Erstattung unter Abzug einer Bearbeitungsgebühr in Höhe von 10,00 € nur bei einer persönlichen Abokarte (ausgenommen ist das Abo Schüler/Azubi) möglich. Die Reiseunfähigkeit und deren Dauer sind durch ein ärztliches Attest gegenüber dem Verkehrsunternehmen nachzuweisen.

Erstattungsfähig sind Bescheinigungen mit jeweils mehr als 21 aufeinanderfolgenden Krankheitstagen, maximal jedoch 60 Tage pro Jahr. Für jeden Tag der Reiseunfähigkeit wird 1/360 (bei Jahreszahlung) oder 1/30 (bei Monatszahlung) des gezahlten Fahrpreises erstattet.

Die Reiseunfähigkeitsbescheinigung muss spätestens 14 Tage nach Wegfall des Erstattungsgrundes/der Reiseunfähigkeit beim Verkehrsunternehmen vorliegen. Anderenfalls ist eine Erstattung ausgeschlossen.

4.3 Ziffer 4.1, Satz 3 und 4 gelten entsprechend für sonstige fällige Forderungen aus dem Abo-Vertrag. Kosten, die insbesondere aus nicht ausreichender Kontendeckung, Kontenauflösung oder durch einen anderen nicht von dem Verkehrsunternehmen zu vertretenden Grund entstehen, hat der Fahrgast/ Kontoinhaber, bei Auseinanderfallen beide gesamtschuldnerisch, zu tragen. Sie sind sofort fällig.

# 5. Änderungen

- 5.1 Änderungen der persönlichen Daten sowie Änderungen der Bankverbindung sind dem Verkehrsunternehmen unverzüglich schriftlich mitzuteilen. Bei Änderung der Bankverbindung ist ein entsprechendes SEPA-Lastschriftmandat mit Unterschrift vorzulegen. Geht diese Mitteilung nach dem 10. des Monats (Posteingang) ein, so wird der Betrag im Folgemonat nochmals vom bisherigen Konto abgebucht. Für hieraus entstehende Kosten (z.B. Rückbuchung) haftet der Fahrgast/Kontoinhaber, bei Auseinanderfallen beide gesamtschuldnerisch.
- 5.2 Änderungen des Geltungsbereichs und/oder des Abo-Tarifproduktes sind in Textform bis zum 10. des Monats (Posteingang) für den Folgemonat mitzuteilen. Führen die Änderungen gleichfalls zur Änderung des Abo-Monatsbetrages, ist der neue Abo-Monatsbetrag Bestandteil des Abo-Vertrages und wird ab dem Zeitpunkt des Inkrafttretens der Änderung vom Konto abgebucht.

 Die ursprünglich ausgegebene Abokarte wird mit Inkrafttreten der Änderung ungültig und ist bis zum 5. Tag nach Inkrafttreten der Änderung an das Verkehrsunternehmen zurückzugeben. Kommt der Fahrgast dieser Verpflichtung erst später nach, so wird der volle Abo-Monatsbetrag für die ursprüngliche Abokarte für den jeweiligen Monat neben dem für die geänderte Abokarte fällig werdenden Abo-Monatsbetrag fällig und wird vom Konto abgebucht. Dies gilt bis zu dem Zeitpunkt, zu welchem die bereits ausgegebene ursprüngliche Abokarte zeitlich ihre Gültigkeit verliert.

 Die neue Abokarte wird dem Fahrgast per Post bis zum Ende des Vormonats des Inkrafttretens der Änderung zugestellt.

## 6. Kündigung

6.1 Der Abo-Vertrag kann zum Ablauf der Mindestvertragslaufzeit (siehe Ziffer 2.2) gekündigt werden. Die Kündigung muss spätestens am 10. des letzten Monats der Mindestvertragslaufzeit (Posteingang) in Textform beim Verkehrsunternehmen vorliegen. Für die Rechtzeitigkeit ist der Zugang beim Verkehrsunternehmen maßgebend. Nach Ablauf der Mindestvertragslaufzeit ist der Abo-Vertrag zum Ende eines jeden Kalendermonats kündbar. Die Kündigung muss spätestens bis zum 10. des Monats (Posteingang), zu dessen Ende der Abo-Vertrag gekündigt wird, dem Verkehrsunternehmen in Textform zugehen.

 Die Abokarte muss bis spätestens zum 5. Tag nach Ablauf des Monats, zu dessen Ende gekündigt wurde, beim Verkehrsunternehmen vorliegen (Posteingang).

 Geht eine auf Papier ausgegebene Abokarte erst nach dem 5. Tag ein, endet der Abo-Vertrag erst zum auf die Rückgabe folgenden Monatsende. Die bis zu diesem Zeitpunkt fällig werdenden Abo-Monatsbeträge werden vom Konto abgebucht.

- 6.2 Bei Tarifänderungen sind die ortsüblichen Veröffentlichungen zu beachten. Ab dem Inkrafttreten des neuen Tarifs wird der entsprechend neue Abo-Monatsbetrag vom Konto abgebucht. Erfolgt eine Tarifänderung nicht zum 1. des Monats, tritt die Tarifänderung für Abo-Verträge erst zum 1. des Folgemonats in Kraft. Im Fall einer Tarifänderung besteht die Möglichkeit einer außerordentlichen Kündigung in Textform bis zum Ende des 1. Monats des Inkrafttretens der Tarifänderung gemäß Satz 3 an das Verkehrsunternehmen.
- 6.3 Eine Kündigung des Abo Mobil65 Vertrages wirkt auch gegenüber dem jeweiligen Vertrag zur Abo Mobil65 Partnerkarte. Eine gesonderte Kündigung ist nicht erforderlich.

### 7. Außerordentliche Kündigung durch das Verkehrsunternehmen

7.1 Ist die Abbuchung eines fälligen Abo-Monatsbetrages aus Gründen, die nicht durch das Verkehrsunternehmen zu vertreten sind, nicht möglich, so besteht für das Verkehrsunternehmen das Recht der fristlosen Kündigung und des Einzugs des Fahrausweises. Begleicht der Fahrgast/Kontoinhaber diesen Betrag nicht innerhalb von 7 Tagen nach Mahnung, ist der gesamte verbleibende Restbetrag für den Gültigkeitszeitraum der ausgegebenen Abokarte in einer Summe sofort fällig. Erfolgt die Rückgabe der Abokarte, so erfolgt eine Gutschrift nur für volle Monate des Gültigkeitszeitraums, welche auf die Zeit nach Rückgabe der Abokarte entfallen.

- 7.2 Kann der Abo-Monatsbetrag nicht fristgemäß abgebucht werden, sind zusätzlich entstehende Gebühren für Mahnungen und Rücklastschriften vom Fahrgast/Kontoinhaber zu übernehmen. Pro Mahnung wird eine Mahngebühr von 10,00 € fällig.
- 7.3 Wird ein durch die GVB gekündigter und in der Sperrliste als gesperrt vermerkter Fahrausweis weiterhin genutzt, ist die GVB berechtigt, für den Zeitraum der Kündigung bis zur festgestellten Nutzung als fiktiven Schadenersatz den Preis zu verlangen, der gemäß Tarif angefallen wäre. Dem Kunden bleibt vorbehalten, der GVB einen geringeren Schaden nachzuweisen. Die separate Berechnung eines erhöhten Beförderungsentgeltes bleibt davon unberührt.

#### 8. Verlust und Beschädigung

8.1 Der Verlust einer persönlichen Abokarte (Ausgabe auf Papier oder als Chipkarte mit eFAW) sowie die Beschädigung einer Abokarte ist dem Verkehrsunternehmen unverzüglich in Textform anzuzeigen. Der Fahrgast erhält gegen eine Gebühr von 10,00 € einmalig einen Ersatz für die verlorene oder beschädigte Abokarte. Es wird maximal die Anzahl der je Postsendung versandten Abokarten ersetzt. Darüber hinaus gehende Ansprüche sind ausgeschlossen.

Bei Verlust eines übertragbaren Abo Plus (Ausgabe auf Papier) wird kein Ersatz geleistet.

- 8.2 Auf Grund der spezifischen Ausgabeform der übertragbaren Abokarte im CityTarif Gera wird diese bei Verlust einmalig ersetzt. Der Verlust ist unverzüglich beim GVB-Kundenservice anzuzeigen. Der alte Fahrausweis wird damit ungültig. Im Falle einer weiteren Verlustmeldung ist die GVB zur fristlosen Kündigung des Vertrages berechtigt. Wird der als verloren gegangene Fahrausweis genutzt, ist die GVB berechtigt, für den Zeitraum von der Verlustmeldung bis zur Nutzung als fiktiven Schadensersatz den Preis zu verlangen, der gemäß Tarif angefallen wäre. Dem Kunden bleibt vorbehalten, der GVB einen geringeren Schaden nachzuweisen.
- 8.3 Ist eine Chipkarte mit eFAW nicht lesbar und muss der Kunde für den Zeitraum bis zur Ausstellung einer neuen Chipkarte mit eFAW Fahrausweise erwerben, kann eine Erstattung des Beförderungsentgeltes für eingereichte Fahrausweise bis zu einer Höhe des jeweiligen Entgeltes für maximal 7 Tageskarten für den Geltungsbereich der Chipkarte mit eFAW erfolgen. Die Erstattung ist ausgeschlossen, wenn die Prüfung durch das Verkehrsunternehmen ergibt, dass es sich um eine ungültige oder gesperrte Chipkarte mit eFAW handelt.

#### 9. Versand

- 9.1 Das Verkehrsunternehmen sendet dem Fahrgast die Abokarte rechtzeitig per Post zu.
- 9.2 Erhält der Fahrgast die Abokarte nicht bis zum 26. des jeweiligen Zusendemonats, so hat der Fahrgast die Verpflichtung, dies unverzüglich dem Verkehrsunternehmen in Textform mitzuteilen.
- 9.3 Aufgrund der spezifischen Ausgabeform der von der GVB ausgegebenen Abokarte im CityTarif Gera, behält sich die GVB vor, dem Vertragspartner in unregelmäßigen Abständen neue Abokarten zuzusenden. Alte GVB Abokarten im CityTarif Gera verlieren zu diesem Zeitpunkt ihre Gültigkeit. Wird der ungültig gewordene Fahrausweis weiterhin genutzt, ist die GVB berechtigt, für den Zeitraum des Austausches bis zur festgestellten Nutzung als fiktiven Schadenersatz den Preis zu verlangen, der gemäß Tarif angefallen wäre. Dem Kunden bleibt vorbehalten, der GVB einen geringeren Schaden nachzuweisen. Die separate Berechnung eines erhöhten Beförderungsentgeltes bleibt davon unberührt.

# **Anlage E: Auszug aus der Verordnung über den Ausgleich gemeinwirtschaftlicher Leistungen im Straßenpersonennahverkehr (PBefAusglV)**

(i.d.F. vom 2. August 1977 (BGBI. I S. 1460), zuletzt geändert durch Art. 5 Nr. 3 Berufsbildungsreformgesetz vom 23. März 2005 (BGBl. I S. 931, 965))

#### § 1 Auszubildende

- (1) Auszubildende im Sinne des § 45a Abs. 1 des Personenbeförderungsgesetzes sind
	- 1. schulpflichtige Personen bis zur Vollendung des 15. Lebensjahres;
	- 2. nach Vollendung des 15. Lebensjahres
		- a) Schüler und Studenten öffentlicher, staatlich genehmigter oder staatlich anerkannter privater
			- allgemeinbildender Schulen,
			- berufsbildender Schulen,
			- Einrichtungen des zweiten Bildungsweges,
			- Hochschulen, Akademien

mit Ausnahme der Verwaltungsakademien. Volkshochschulen und Landvolkshochschulen:

- b) Personen, die private Schulen oder sonstige Bildungseinrichtungen, die nicht unter Buchstabe a) fallen, besuchen, sofern sie auf Grund des Besuchs dieser Schulen oder Bildungseinrichtungen von der Berufsschulpflicht befreit sind oder sofern der Besuch dieser Schulen und sonstigen privaten Bildungseinrichtungen nach dem Bundesausbildungsförderungsgesetz förderungsfähig ist;
- c) Personen, die an einer Volkshochschule oder einer anderen Einrichtung der Weiterbildung Kurse zum nachträglichen Erwerb des Hauptschul- oder Realschulabschlusses besuchen;
- d) Personen, die in einem Berufsbildungsverhältnis im Sinne des Berufsbildungsgesetzes oder in einem anderen Vertragsverhältnis im Sinne des § 26 des Berufsbildungsgesetzes stehen, sowie Personen, die in einer Einrichtung außerhalb der betrieblichen Berufsausbildung im Sinne des § 43 Abs. 2 des Berufsbildungsgesetzes, § 36 Abs. 2 der Handwerksordnung, ausgebildet werden;
- e) Personen, die einen staatlich anerkannten Berufsvorbereitungslehrgang besuchen;
- f) Praktikanten und Volontäre, sofern die Ableistung eines Praktikums oder Volontariats vor, während oder im Anschluss an eine staatlich geregelte Ausbildung oder ein Studium an einer Hochschule nach den für Ausbildung und Studium geltenden Bestimmungen vorgesehen ist;
- g) Beamtenanwärter des einfachen und mittleren Dienstes sowie Praktikanten und Personen, die durch Besuch eines Verwaltungslehrganges die Qualifikation für die Zulassung als Beamtenanwärter des einfachen oder mittleren Dienstes erst erwerben müssen, sofern sie keinen Fahrtkostenersatz von der Verwaltung erhalten;
- h) Teilnehmer an einem freiwilligen sozialen Jahr oder an einem freiwilligen ökologischen Jahr oder vergleichbaren sozialen Diensten.
- (2) Die Berechtigung zum Erwerb von Zeitfahrausweisen des Ausbildungsverkehrs hat sich der Verkehrsunternehmer vom Auszubildenden nachweisen zu lassen. In den Fällen des Absatzes 1 Nr. 2 Buchstabe a bis g geschieht dies durch Vorlage einer Bescheinigung der Ausbildungsstätte oder des Ausbildenden, in den Fällen des Absatzes 1 Nr. 2 Buchstabe h durch Vorlage einer Bescheinigung des Trägers der jeweiligen sozialen Dienste. In der Bescheinigung ist zu bestätigen, dass die Voraussetzung des Absatzes 1 Nr. 2 gegeben ist. Die Bescheinigung gilt längstens ein Jahr.

# **Anlage F: Vertragsbedingungen Abo Schüler/Azubi und Abo Baustein Verbund**

#### 1. Voraussetzungen für einen Abo Schüler/Azubi-Vertrag

- 1.1 Ein Abo Schüler/Azubi-Vertrag kann mit den folgenden Verkehrsunternehmen, jeweils in den Verkaufs- und Servicestellen abgeschlossen werden:
	- Abellio Rail Mitteldeutschland GmbH (Abellio): Abellio Kundencenter Erfurt (Hbf. Erfurt)
	- Deutsche Bahn AG (DB AG): DB Reisezentren (Hbf. Gotha, Hbf. Erfurt, Bf. Weimar, Bf. Jena West, Bf. Jena Paradies und Hbf. Gera); DB Vertrieb GmbH, Abo-Center Berlin, Koppenstraße 3, 10243 Berlin
	- Erfurter Bahn GmbH (EB): Kundencenter Gera (im Bahnhofsgebäude)
	- Erfurter Verkehrsbetriebe AG (EVAG): EVAG-Mobilitätszentrum am Anger
	- GVB Verkehrs- und Betriebsgesellschaft Gera mbH (GVB): Kundenservice im Stadtservice H35
	- Jenaer Nahverkehr GmbH (JNV): Jenaer Nahverkehr - Servicecenter (Holzmarkt-Passage)
	- KomBus Verkehr GmbH (KomBus): Service-Center in Saalfeld, Rudolstadt, Pößneck, Schleiz und Bad Lobenstein
	- Stadtwirtschaft Weimar GmbH (SWG): Kundencenter am Goetheplatz und Industriestraße
	- Süd Thüringen Bahn GmbH (STB): Kundencenter Meiningen (im Bahnhofsgebäude)
	- Thüringerwaldbahn und Straßenbahn Gotha GmbH (TWSB): Kundenzentrum von NVG und TWSB am Gothaer Hauptbahnhof Betriebshof Waltershäuser Straße
	- Verkehrsgemeinschaft Landkreis Gotha GbR (VLG): Kundenzentrum von NVG und TWSB am Gothaer Hauptbahnhof Geschäftsstelle Nahverkehrsgesellschaft des Landkreises Gotha mbH (NVG) Reinhardsbrunner Straße

 Änderungen, Verlustmeldung und Kündigung sowie die Anzeigepflicht gemäß Ziffer 9 erfolgen immer an das Verkehrsunternehmen, mit dem der Abo Schüler/Azubi-Vertrag abgeschlossen wurde.

- 1.2 Voraussetzung für den Abschluss des Abo Schüler/Azubi-Vertrages ist, dass das Verkehrsunternehmen ermächtigt wird, den jeweiligen Abo Schüler/Azubi-Monatsbetrag von einem Girokonto abzubuchen.
- 1.3 Die Abokarte bleibt Eigentum des Verkehrsunternehmens.

### 2. Vertragsabschluss, Laufzeit und Haftung

2.1 Der Abo Schüler/Azubi-Vertrag kommt durch die Übergabe der Abokarte zustande. Das Verkehrsunternehmen ist berechtigt, eine Bonitätsprüfung durchzuführen. Die Berechtigung zur Nutzung der Schüler-Azubi-Zeitkarte gemäß Ziffer 5.7 der VMT-Tarifbestimmungen muss bei Vertragsabschluss und für die gesamte Vertragsdauer nachgewiesen werden. Bei Minderjährigen ist der Antrag durch einen Erziehungsberechtigten zu unterzeichnen.

2.2 Das Abo Schüler/Azubi und das Abo Baustein Verbund können jeweils am 1. eines Monats begonnen werden. Die Gültigkeit des Abonnement beginnt bei einem Bestelleingang bis spätestens zum 10. des Vormonats (Posteingang) am 1. des Folgemonats und besteht über insgesamt 12 aufeinander folgende Monate (Mindestvertragslaufzeit). Der Abo-Vertrag verlängert sich automatisch bis zum voraussichtlichen Ende der Schul- oder Ausbildungszeit, sofern nicht gemäß Ziffer 6.1 fristgerecht gekündigt wurde.

Das voraussichtliche Ende der Schul- oder Ausbildungszeit ist im Abo-Antrag zu vermerken.

- 2.3 Der Fahrgast/Erziehungsberechtigte ist verpflichtet, im Abo Schüler/Azubi-Antrag eine entsprechende Kontoverbindung mitzuteilen und ein SEPA-Lastschriftmandat für dieses Konto durch sich oder einen Dritten an das Verkehrsunternehmen zu erteilen. Der Fahrgast/Erziehungsberechtigte ist verpflichtet, den Abo Schüler/Azubi-Monatsbetrag auf dem Konto bereitzuhalten. Der Antrag ermächtigt das Verkehrsunternehmen, den jeweiligen Abo Schüler/Azubi-Monatsbetrag bis auf Weiteres, mindestens jedoch für die Dauer von 12 Monaten, vom angegebenen Konto per Lastschrift abzubuchen.
- 2.4 Ist der Fahrgast nicht Inhaber des im SEPA-Lastschriftmandat genannten Kontos, so haften der Fahrgast und der Kontoinhaber als Gesamtschuldner für die Einhaltung aller Verpflichtungen des Fahrgastes und des Kontoinhabers aus dem Abo Schüler/Azubi-Vertrag.

## 3. Abo Schüler/Azubi und Nutzungsmöglichkeiten

- 3.1 Für das Abo Schüler/Azubi und das Abo Baustein Verbund gelten die von der Genehmigungsbehörde genehmigten Tarife, Tarifbestimmungen und Beförderungsbedingungen. Diese werden ortsüblich bekanntgegeben. Die Ausgabe von Abokarten erfolgt je nach Verkehrsunternehmen als Chipkarte mit elektronischem Fahrausweis (eFAW) oder als Fahrausweis auf Papier.
- 3.2 Die Abokarte ist persönlich und gültig für eine Person.
- 3.3 Die Abokarte berechtigt zu einer beliebigen Anzahl Fahrten im Geltungsbereich im jeweiligen Gültigkeitszeitraum. Die Abokarte ist bei jeder Fahrt mitzuführen und dem Kontrollpersonal auf Verlangen vorzuzeigen. Kann der Fahrgast die Abo-Karte in Verbindung mit einem gültigen Berechtigungsmedium gemäß Ziffer 5.7 der VMT-Tarifbestimmungen bei einer Fahrausweiskontrolle nicht vorweisen, ist er zur Zahlung eines erhöhten Beförderungsentgeltes gemäß § 9 der Beförderungsbedingungen des VMT verpflichtet.
- 3.4 Das Abo Baustein Verbund berechtigt zusätzlich montags bis freitags ab 12:00 Uhr bis 03:00 Uhr des Folgetages sowie samstags, sonntags und an gesetzlichen Feiertagen ganztägig bis 03:00 Uhr des Folgetages den Inhaber das gesamte Verbundgebiet zu befahren.

### 4. Fahrpreis, Fälligkeit und Erstattung

- 4.1 Der Abo Schüler/Azubi-Monatsbetrag ist zum 1. des Monats fällig. Die Lastschrift erfolgt zwischen dem 1. und 15. des Monats.
- 4.2 Ziffer 4.1 Satz 2 gilt entsprechend für sonstige fällige Forderungen aus dem Vertragsverhältnis. Kosten, die insbesondere aus nicht ausreichender Kontendeckung, Kontenauflösung oder durch einen anderen nicht von dem Verkehrsunternehmen zu vertretenden Grund entstehen, hat der Fahrgast/ Kontoinhaber, bei Auseinanderfallen beide gesamtschuldnerisch zu tragen. Sie sind sofort fällig.

## 5. Änderungen

5.1 Änderungen der persönlichen Daten – insbesondere auch der Berechtigung der Inanspruchnahme eines Abo Schüler/Azubi – sowie Änderungen der Bankverbindung sind dem Verkehrsunternehmen unverzüglich schriftlich mitzuteilen. Bei Änderung der Bankverbindung ist ein entsprechendes SEPA-Lastschriftmandat mit Unterschrift vorzulegen. Geht diese Mitteilung nach dem 10. des Monats (Posteingang) ein, wird der Betrag im Folgemonat nochmals vom bisherigen Konto abge-

bucht. Für hieraus entstehende Kosten (z.B. Rückbuchung) haftet der Fahrgast/Kontoinhaber, bei Auseinanderfallen beide gesamtschuldnerisch.

5.2 Änderungen des Geltungsbereichs sind in Textform bis zum 10. des Monats (Posteingang) für den Folgemonat mitzuteilen. Führen die Änderungen gleichfalls zur Änderung des Monatsbetrages, ist der neue Monatsbetrag Bestandteil des Vertrages und wird ab dem Zeitpunkt des Inkrafttretens der Änderung vom Konto abgebucht.

 Die ursprünglich ausgegebene Abokarte wird mit Inkrafttreten der Änderung ungültig und ist bis zum 5. Tag nach Inkrafttreten der Änderung an das Verkehrsunternehmen zurückzugeben. Kommt der Fahrgast dieser Verpflichtung erst später nach, so wird der volle Monatsbetrag für das ursprüngliche Abo Schüler/Azubi für den jeweiligen Monat neben dem für das geänderte Abo Schüler/Azubi fällig werdenden Monatsbetrag fällig und wird vom Konto abgebucht. Dies gilt bis zu dem Zeitpunkt, zu welchem das bereits ausgegebene ursprüngliche Abo Schüler/Azubi zeitlich seine Gültigkeit verliert.

 Das neue Abo Schüler/Azubi wird dem Fahrgast per Post bis zum Ende des Vormonats des Inkrafttretens der Änderung zugestellt.

#### 6. Kündigung

6.1 Der Abo Schüler/Azubi-Vertrag kann zum Ablauf der Mindestvertragslaufzeit (siehe Ziffer 2.2) gekündigt werden. Die Kündigung muss spätestens am 10. des letzten Monats der Mindestvertragslaufzeit (Posteingang) in Textform beim Verkehrsunternehmen vorliegen. Für die Rechtzeitigkeit ist der Zugang beim Verkehrsunternehmen maßgebend.

 Nach Ablauf der Mindestvertragslaufzeit ist der Abo Schüler/Azubi Vertrag zum Ende eines jeden Kalendermonats kündbar. Die Kündigung muss spätestens bis zum 10. des Monats (Posteingang), zu dessen Ende der Abo Schüler/Azubi-Vertrag gekündigt wird, dem Verkehrsunternehmen in Textform zugehen.

 Die Abokarte muss spätestens an dem 5. Tag nach Ablauf des Monats, zu dessen Ende gekündigt wurde, beim Verkehrsunternehmen vorliegen (Posteingang). Geht eine auf Papier ausgegebene Abokarte erst nach dem 5. Tag ein, endet der Abo Schüler/Azubi-Vertrag erst zum auf die Rückgabe folgenden Monatsende. Die bis zu diesem Zeitpunkt fällig werdenden Abo-Monatsbeträge werden vom Konto abgebucht.

- 6.2 Der Abo Schüler/Azubi-Vertrag kann vor Ablauf der Mindestvertragslaufzeit gekündigt werden. Bei Kündigung des Abo Schüler/Azubi-Vertrages vor Ablauf der Mindestvertragslaufzeit wird der Differenzbetrag zwischen dem Abo Schüler/Azubi Monatsbetrag und dem Preis der Monatskarte Schüler/Azubi nacherhoben (Ausnahme Todesfall).
- 6.3 Bei Tarifänderungen sind die ortsüblichen Veröffentlichungen zu beachten. Ab dem Inkrafttreten des neuen Tarifs wird der entsprechend neue Abo Schüler/Azubi-Monatsbetrag vom Konto abgebucht. Erfolgt eine Tarifänderung nicht zum 1. des Monats, tritt die Tarifänderung für das Vertragsverhältnis im Lastschrifteinzugsverfahren erst zum 1. des Folgemonats in Kraft. Im Fall einer Tarifänderung besteht die Möglichkeit einer außerordentlichen Kündigung in Textform bis zum Ende des 1. Monats des Inkrafttretens der Tarifänderung gemäß Satz 3 an das Verkehrsunternehmen.
- 6.4 Das Abo Baustein Verbund kann entsprechend den Regelungen aus Ziffer 6.1 gekündigt werden. Eine Kündigung des Abo Schüler/Azubi gilt ebenfalls für das Abo Baustein Verbund, auch während der Mindestvertragslaufzeit. Eine gesonderte Kündigung ist in diesem Fall nicht erforderlich.

#### 7. Außerordentliche Kündigung durch das Verkehrsunternehmen

7.1 Ist die Abbuchung eines fälligen Abo Schüler/Azubi-Monatsbetrages aus Gründen, die nicht durch das Verkehrsunternehmen zu vertreten sind, nicht möglich, so besteht für das Verkehrsun-

ternehmen das Recht der fristlosen Kündigung und des Einzugs der Abokarte. Begleicht der Fahrgast/Kontoinhaber diesen Betrag nicht innerhalb von 7 Tagen nach Mahnung, ist der gesamte verbleibende Restbetrag für den Gültigkeitszeitraum der ausgegebenen Abokarte in einer Summe sofort fällig. Erfolgt die Rückgabe der Abokarte, so erfolgt eine Gutschrift nur für volle Monate des Gültigkeitszeitraums, welche auf die Zeit nach Rückgabe der Abokarte entfallen.

- 7.2 Kann der Abo Schüler/Azubi-Monatsbetrag nicht fristgemäß abgebucht werden, sind zusätzlich entstehende Gebühren für Mahnungen und Rücklastschriften vom Fahrgast/Kontoinhaber zu übernehmen. Pro Mahnung wird eine Mahngebühr von 10,00 € fällig.
- 7.3 Bestand der Abo Schüler/Azubi-Vertrag zum Zeitpunkt der fristlosen Kündigung noch nicht mindestens 12 Monate wird für die bestehende Vertragsdauer des Abonnements der Differenzbetrag zwischen Abo Schüler/Azubi-Monatsbetrag und der Monatskarte Schüler/Azubi nacherhoben. Der verbleibende Restbetrag einschließlich aller aufgelaufenen Rücklastschrift- und Mahngebühren wird in einer Summe sofort fällig.
- 7.4 Wird eine durch die GVB gekündigte und in der Sperrliste als gesperrt vermerkte Abokarte weiterhin genutzt, ist die GVB berechtigt, für den Zeitraum der Kündigung bis zur festgestellten Nutzung als fiktiven Schadenersatz den Preis zu verlangen, der gemäß Tarif angefallen wäre. Dem Kunden bleibt vorbehalten, der GVB einen geringeren Schaden nachzuweisen. Die separate Berechnung eines erhöhten Beförderungsentgeltes bleibt davon unberührt.

#### 8. Verlust und Beschädigung

- 8.1 Der Verlust sowie die Beschädigung einer Abokarte sind dem Verkehrsunternehmen unverzüglich in Textform anzuzeigen. Der Fahrgast erhält gegen eine Gebühr von 10,00 € einmalig einen Ersatz für die verlorene Abokarte. Es wird maximal die Anzahl der je Postsendung versandten Abokarten ersetzt. Darüber hinaus gehende Ansprüche sind ausgeschlossen.
- 8.2 Auf Grund der spezifischen Ausgabeform der Abokarte im CityTarif Gera wird diese bei Verlust einmalig ersetzt. Der Verlust ist unverzüglich beim GVB-Kundenservice anzuzeigen. Der alte Fahrausweis wird damit ungültig. Im Falle einer weiteren Verlustmeldung ist die GVB zur fristlosen Kündigung des Vertrages berechtigt. Wird der als verloren gegangene Fahrausweis genutzt, ist die GVB berechtigt, für den Zeitraum von der Verlustmeldung bis zur Nutzung als fiktiven Schadensersatz den Preis zu verlangen, der gemäß Tarif angefallen wäre. Dem Kunden bleibt vorbehalten, der GVB einen geringeren Schaden nachzuweisen.
- 8.3 Ist eine Chipkarte mit eFAW nicht lesbar und muss der Kunde für den Zeitraum bis zur Ausstellung einer neuen Chipkarte mit eFAW Fahrausweise erwerben, kann eine Erstattung des Beförderungsentgeltes für eingereichte Fahrausweise bis zu einer Höhe des jeweiligen Entgeltes für maximal 7 Tageskarten für den Geltungsbereich der Chipkarte mit eFAW erfolgen. Die Erstattung ist ausgeschlossen, wenn die Prüfung durch das Verkehrsunternehmen ergibt, dass es sich um eine ungültige oder gesperrte Chipkarte mit eFAW handelt.

#### 9. Versand

- 9.1 Das Verkehrsunternehmen sendet dem Fahrgast die Abokarte rechtzeitig per Post zu.
- 9.2 Erhält der Fahrgast die Abokarte nicht bis zum 26. des jeweiligen Zusendemonats, so hat der Fahrgast die Verpflichtung, dies unverzüglich dem Verkehrsunternehmen in Textform mitzuteilen.
- 9.3 Aufgrund der spezifischen Ausgabeform der von der GVB ausgegebenen Abokarte im CityTarif Gera, behält sich die GVB vor, dem Vertragspartner in unregelmäßigen Abständen neue Abokarten zuzusenden. Alte GVB Abokarten im CityTarif Gera verlieren zu diesem Zeitpunkt ihre Gültigkeit. Wird der ungültig gewordene Fahrausweis weiterhin genutzt, ist die GVB berechtigt, für den Zeitraum des Austausches bis zur festgestellten Nutzung als fiktiven Schadenersatz den Preis zu verlangen, der gemäß Tarif angefallen wäre. Dem Kunden bleibt vorbehalten, der GVB einen geringeren Schaden nachzuweisen. Die separate Berechnung eines erhöhten Beförderungsentgeltes bleibt davon unberührt.

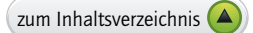

# **Anlage G: Großgruppenangebot für Kinder- und Schulgruppen**

#### 1. Berechtigte

 Berechtigte sind Kinder- und Schulgruppen von allgemeinbildenden und berufsbildenden Schulen. Als Großgruppe gelten mindestens 16 berechtigte Personen. Pro 5 berechtigten Personen ist eine Begleitperson berechtigt, ebenfalls zu den Konditionen des Großgruppentarifs mit der Großgruppe zu reisen.

### 2. Geltungsbereich und Gültigkeitsdauer

- 2.1 Das Großgruppenangebot berechtigt die Großgruppe zu einer Hin- und Rückfahrt gemäß der gelösten Tarifzonen im Verkehrsverbund Mittelthüringen. Hin- und Rückfahrt können maximal 7 Tage auseinander liegen. Beide Fahrten müssen gemeinsam beantragt werden. Fahrtunterbrechungen und Rundfahrten sind nicht gestattet. Die Gültigkeitsdauer der Großgruppenkarte richtet sich nach der Preisstufe und ist den VMT-Tarifbestimmungen Ziffer 5.1 zu entnehmen.
- 2.2 Der Fahrpreis für eine Großgruppe richtet sich nach der Preisstufe, dem Tarif und der Gruppengröße. Die Preisstufe und der Tarif werden nach den Grundsätzen der Fahrpreisermittlung (VMT-Tarifbestimmungen Ziffer 2.1) ermittelt. Der Fahrpreis für eine Person ist der Preistabelle in Ziffer 6 zu entnehmen. Der Preis der Großgruppenkarte ergibt sich aus dem Fahrpreis pro Person und der Anzahl der berechtigten Personen inklusive Betreuer.
- 2.3 Die Großgruppenkarte wird nur entwertet ausgegeben mit Angabe des jeweiligen Gültigkeitszeitraumes.

#### 3. Beantragung

- 3.1 Die Großgruppenkarte muss bis 14 Kalendertage vor Reisebeginn beantragt werden. Für die Beantragung steht auf der Website vmt-thueringen.de ein Onlineformular zur Verfügung.
- 3.2 Bei vorhandener Fahrzeugkapazität bei den befördernden Verkehrsunternehmen erfolgt die Vorbereitung der Großgruppenkarte gemäß Kundenwunsch. Der Kunde wird über die Bereitstellung und den Abholungsort der Großgruppenkarte informiert.
- 3.3 Die Großgruppenkarte kann persönlich gegen Bezahlung bei einem Verkehrsunternehmen abgeholt werden.

#### 4. Rücknahme und Erstattung

 Eine Rücknahme der Großgruppenkarte und die Erstattung des bereits gezahlten Fahrpreises ist bis 7 Tage vor Fahrtantritt und einer Gebühr von 10,00 € pro Großgruppenkarte möglich. Danach ist keine Erstattung mehr möglich.

#### 5. Sonstiges

 Für Schulverwaltungsämter/Bildungsservices können ab einer Mindestabnahmemenge pro Bestellung von 500 Großgruppenkarten einer Preisstufe besondere vertragliche Vereinbarungen getroffen werden.

 Der Preis der Großgruppenkarte für das Schulverwaltungsamt/Bildungsservice entspricht dem Preis einer Großgruppenkarte für 23 Personen für die gewünschte Relation. Die Großgruppenkarte für das Schulverwaltungsamt/Bildungsservice berechtigt die Gruppe nebst Begleitperson(en) (maximal 30 Personen) am Gültigkeitstag nach unverzüglicher Entwertung bei Fahrtantritt zu einer Hin- und einer Rückfahrt auf der gewählten Relation.

 Die benötigten Fahrkarten erhält die Institution innerhalb von 14 Tagen nach Abgabe ihrer Bestellung in Textform bei einem der Kunden- und Servicecenter der am VMT beteiligten Verkehrsunternehmen.

 Die Ausgabe und Bezahlung unterliegt besonderen vertraglichen Vereinbarungen zwischen dem Verkehrsunternehmen und der beteiligten Institution.

# 6. Preisübersicht Großgruppenangebot

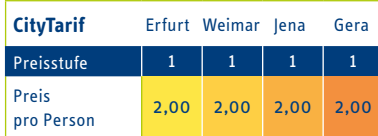

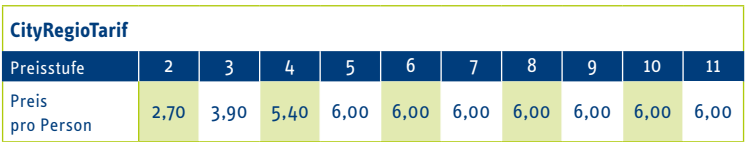

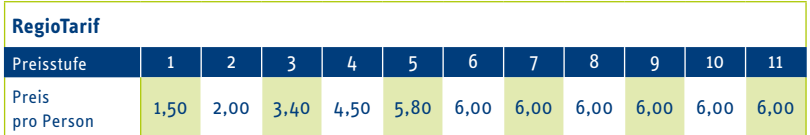

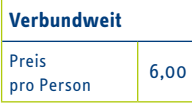

Alle Preise sind in Euro angegeben. Gültig ab 01.08.2021. Es gelten die von den Genehmigungsbehörden genehmigten Tarife, Tarifbestimmungen und Beförderungsbedingungen. Änderungen vorbehalten. Einzelangaben ohne Gewähr.

# **Anlage H: Bedingungen für den Erwerb und die Nutzung des Azubi-Ticket Thüringen**

gültig ab 01.08.2021

#### 1. Grundsatz

Das Azubi-Ticket Thüringen ist eine Zeitkarte im Abonnement für den Schienenpersonennahverkehr (SPNV) in Thüringen und im Verkehrsverbund Mittelthüringen (VMT). Soweit sich aus den nachfolgenden Bestimmungen nichts anderes ergibt, gelten für den SPNV die:

- Beförderungsbedingungen für Personen durch die Unternehmen der Deutsche Bahn AG (BB Personenverkehr),
- die Bedingungen für den Erwerb und die Nutzung von Schüler-Zeitkarten,
- die Beförderungsbedingungen der befördernden Verkehrsunternehmen,
- die Besonderen Bedingungen für die Fahrradmitnahme der DB Regio AG (Tfv 601/F)

und im Geltungsbereich des VMT-Tarifs die VMT-Beförderungsbedingungen

#### 2. Zeitraum

Das Tarifangebot gilt unbefristet. Änderungen, insbesondere bezogen auf den Preis und die übrigen Nutzungsbedingungen, bleiben vorbehalten.

### 3. Erwerb und Gültigkeitszeitraum

#### 3.1 Erwerb, Nutzerkreis und Nachweisführung

Zum Erwerb und zur Nutzung des Azubi-Ticket Thüringen sind berechtigt:

- 1. Auszubildende mit einem gültigen Ausbildungsvertrag gemäß § 10 Abs. 1 BBiG (duale Berufsaus bildung),
- 2. Auszubildende an einer Berufsfachschule gemäß § 8 Abs. 4 oder 5 ThürSchulG (schulische Berufs ausbildung) und
- 3. Freiwilligendienstleistende gemäß BFDG oder JFDG

solange und soweit sich der Wohnsitz des Antragstellers oder die Ausbildungsstätte (zu 1.) bzw. die Berufsfachschule (zu 2.) oder die Einsatzstelle (zu 3.) im Hoheitsgebiet des Freistaats Thüringen befinden. Der Antragsteller hat seine Berechtigung auf dem Antragsformular gegenüber dem Verkehrsunternehmen nachzuweisen. Der Nachweis erfolgt durch Angabe des Wohnsitzes des Antragstellers und durch Firmenstempel zzgl. Unterschrift der Ausbildungsstätte (zu 1.) bzw. der Berufsfachschule (zu 2.) oder der Einsatzstelle (zu 3.) auf dem Antragsformular. Beginnt die Gültigkeit des Abonnements vor dem 01.08.2021 erfolgt die Nachweisführung auf dem Antragsformular mit Bestätigung durch die berufsbildende Schule.

Ein Azubi-Ticket Thüringen kann vorbehaltlich einer Bonitätsprüfung nur im Abonnement und nur jeweils zum 1. des Monats bezogen werden. Die Bestellung muss spätestens bis zum 10. des Vormonats (Posteingang) vor dem gewünschten Gültigkeitsbeginn des Azubi-Ticket Thüringen beim Verkehrsunternehmen unter Verwendung des hierfür vorgesehenen, vollständig ausgefüllten Antragsformulars eingegangen sein. Nach Eingang des Abo-Antrages beim Verkehrsunternehmen wird nach positiver Bonitätsprüfung das Azubi-Ticket Thüringen vom dann vertragsführenden

Verkehrsunternehmen ausgestellt. Das Azubi-Ticket Thüringen bleibt Eigentum des vertragsführenden Verkehrsunternehmens.

Fahrgäste sind nur dann zur Nutzung des Azubi-Ticket Thüringen berechtigt, wenn sie im Besitz eines der folgenden Berechtigungsmedien sind und dieses zu jeder Fahrt mitführen:

- Schülerausweis der Berufsschule (zu 1.) oder Berufsfachschule (zu 2.),
- Freiwilligendienstausweis (zu 3.) oder
- Berechtigungskarte der teilnehmenden Verkehrsunternehmen.

Sofern das Berechtigungsmedium kein Lichtbild enthält, ist zusätzlich ein amtlicher Ausweis mit Lichtbild mitzuführen.

#### 3.2 Gültigkeitszeitraum

Die Gültigkeit des Abonnements beginnt bei einem Bestelleingang bis spätestens zum 10. eines Monats (Posteingang) am 1. des Folgemonats und besteht über insgesamt zwölf aufeinander folgende Monate (Mindestvertragslaufzeit). Der Vertrag verlängert sich automatisch bis zum Erlöschen der Anspruchsberechtigung.

Im Falle von Änderungen der Bedingungen für das Azubi-Ticket Thüringen wird das Verkehrsunternehmen diese rechtzeitig veröffentlichen. Ist der Inhaber des Azubi-Ticket Thüringen mit den Änderungen nicht einverstanden, so kann er das Vertragsverhältnis innerhalb von vier Wochen nach Zeitpunkt der Veröffentlichung mit Wirksamkeit zum Zeitpunkt des Inkrafttretens der Änderungen gegenüber dem vertragsführenden Verkehrsunternehmen kündigen. Macht der Inhaber von seinem Kündigungsrecht keinen Gebrauch, so werden die geänderten Bedingungen ab dem veröffentlichten Änderungszeitpunkt wirksam.

#### 4. Geltungsbereich

Das Azubi-Ticket Thüringen gilt in den Verkehrsmitteln des Verkehrsverbundes Mittelthüringen sowie in den Nahverkehrszügen der beteiligten Eisenbahnverkehrsunternehmen innerhalb Thüringens gemäß der im Anhang beigefügten Übersicht.

Für Fahrten zu oder von Zielen, die außerhalb des Geltungsbereichs des Azubi-Ticket Thüringen liegen (ein- und ausbrechende Verkehre), gilt das Azubi-Ticket Thüringen jeweils bis zum letzten oder ab dem ersten Verkehrshalt innerhalb Thüringens.

Für Fahrten von/nach Zielen außerhalb des Geltungsbereiches des Azubi-Ticket Thüringen sind grundsätzlich Fahrscheine gemäß den Beförderungsbedingungen der DB AG bis/ab dem letzten Bahnhof im Geltungsbereich des Azubi-Ticket Thüringen zu lösen.

#### 5. Beförderungsentgelte für Personen und Fahrräder

#### 5.1 Zusammensetzung des personenbezogenen Beförderungsentgeltes

Das Beförderungsentgelt (Gesamtpreis) je Azubi-Ticket Thüringen beträgt 192,54 €. Der Ausgabepreis an die Nutzungsberechtigten ist in Abhängigkeit des Finanzierungsanteils durch den Freistaat Thüringen ausgestaltet. Bis zum 31.12.2021 ist ein Finanzierungsanteil des Freistaates Thüringen i. H. v. 142,54 € je Ticket garantiert. Für die Dauer dieser Garantie beträgt der Ausgabepreis daher 50,00 € je Ticket.

#### 5.2 SEPA-Lastschriftverfahren

Der Anteil des Berufsschülers am Gesamtbeförderungsentgelt für das Azubi-Ticket Thüringen ist zum 1. des Monats fällig, wobei die Lastschrift zwischen dem 1. und dem 15. des Monats erfolgt. Die monatliche Zahlung ist nur auf dem Wege des SEPA-Lastschriftverfahrens möglich. Der Berufsschüler/Erziehungsberechtigte ist verpflichtet, im Abo-Antrag für das Azubi-Ticket

Thüringen eine entsprechende Kontoverbindung mitzuteilen und ein SEPA-Lastschriftmandat für dieses Konto durch sich oder einen Dritten an das vertragsführende Verkehrsunternehmen zu erteilen. Der Berufsschüler/Erziehungsberechtigte ist verpflichtet, den Anteil des Berufsschülers am Gesamtbeförderungsentgelt für das Azubi-Ticket Thüringen auf dem Konto bereitzuhalten. Der Antrag ermächtigt das vertragsführende Verkehrsunternehmen, den jeweilig fälligen Anteil des Berufsschülers, mindestens jedoch für die Dauer von 12 Monaten, vom angegebenen Konto per Lastschrift abzubuchen. Ist der Berufsschüler nicht Inhaber des im SEPA-Lastschriftmandat genannten Kontos, so haften der Berufsschüler und der Kontoinhaber als Gesamtschuldner für die Einhaltung aller Verpflichtungen des Berufsschülers und des Kontoinhabers aus dem Abo-Vertrag zum Azubi-Ticket Thüringen.

#### 5.3 Kostentragungspflicht

Ziffer 5.2 gilt entsprechend für sonstige fällige Forderungen aus dem Vertragsverhältnis. Kosten, die insbesondere aus nicht ausreichender Kontendeckung, Kontenauflösung oder durch einen anderen nicht von dem Verkehrsunternehmen zu vertretenden Grund entstehen, hat der Berufsschüler/Kontoinhaber, bei Auseinanderfallen beide gesamtschuldnerisch zu tragen. Sie sind sofort fällig.

#### 5.4 Änderungen persönlicher Daten

Änderungen der persönlichen Daten, insbesondere auch der Berechtigung der Inanspruchnahme des Azubi-Ticket Thüringen, sowie bei Änderungen der Bankverbindung sind dem vertragsführenden Verkehrsunternehmen unverzüglich in Textform mitzuteilen. Bei Änderung der Bankverbindung ist ein entsprechendes SEPA-Lastschriftmandat mit Unterschrift vorzulegen. Geht diese Mitteilung nach dem 10. des Monats (Posteingang) ein, wird der Betrag im Folgemonat nochmals vom bisherigen Konto abgebucht. Für hieraus entstehende Kosten (z.B. Rückbuchung) haftet der Berufsschüler/Kontoinhaber, bei Auseinanderfallen beide gesamtschuldnerisch.

#### 5.5 Wagenklasse

Das Azubi-Ticket Thüringen wird nur für die 2. Wagenklasse ausgegeben. Ein Übergang in die 1. Wagenklasse ist ausgeschlossen.

#### 5.6 Fahrradmitnahme

Für die Mitnahme von Fahrrädern gelten die Tarifbestimmungen und Beförderungsbedingungen des jeweils befördernden Verkehrsunternehmens. Darüber hinaus gelten die "Besonderen Tarifbestimmungen über die kostenlose Mitnahme von Fahrrädern in Nahverkehrszügen in Thüringen, Sachsen-Anhalt und im Zweckverband für den Nahverkehrsraum Leipzig." In Zügen der Produktklasse IC/EC, mit zusätzlicher RE-Zugnummer als Nahverkehrszug im Abschnitt Erfurt - Weimar - Jena - Gera gekennzeichnet, ist die Mitnahme von Fahrrädern reservierungspflichtig.

### 6. Umtausch, Kündigung

#### 6.1 Umtausch

Der Umtausch des Azubi-Ticket Thüringen ist innerhalb der Vertragslaufzeit in ein Zeitkartenangebot im Abo des Verkehrsverbundes Mittelthüringen bzw. der Eisenbahnverkehrsunternehmen in Thüringen unter Änderung der Produkt- oder Wagenklasse, des Geltungsbereichs oder der Übertragbarkeit zum 1. des Folgemonats grundsätzlich möglich, wenn der Antrag auf Änderung spätestens zum 10. des Vormonats vor dem neuen Gültigkeitsbeginn beim vertragsführenden Verkehrsunternehmen eingegangen ist. Der Umtausch erfolgt durch das vertragsführende Verkehrsunternehmen im Rahmen des bei diesem Verkehrsunternehmen verfügbaren Angebotes. Wird das Azubi-Ticket Thüringen nicht bis spätestens fünf Tage nach dem Umtauschtermin zurückgegeben, hat der Reisende bis zum Zeitpunkt der tatsächlichen Rückgabe weiterhin den vollen Abo-Monatsbetrag zu bezahlen.

# Anlage E: Auszug aus der Verordnung über den Ausgleich gemeinwirtschaftlicher Leistungen im Straßenpersonennahver kehr (PBefAusalV)

(i.d.F. vom 2. August 1977 (BGBI. I S. 1460). zuletzt geändert durch Art. 5 Nr. 3 Berufsbildungsreformgesetz vom 23. März 2005 (BGBI, I S. 931, 965))

#### § 1 Auszubildende

- (1) Auszubildende im Sinne des § 45a Abs. 1 des Personenbeförderungsgesetzes sind
	- 1. schulpflichtige Personen bis zur Vollendung des 15. Lebensjahres;
	- 2. nach Vollendung des 15. Lebensiahres
		- a) Schüler und Studenten öffentlicher, staatlich genehmigter oder staatlich anerkannter privater
			- allgemeinbildender Schulen.
			- berufsbildender Schulen.
			- Einrichtungen des zweiten Bildungsweges.
			- Hochschulen, Akademien

mit Ausnahme der Verwaltungsakademien. Volkshochschulen und Landvolkshochschulen:

- b) Personen, die private Schulen oder sonstige Bildungseinrichtungen, die nicht unter Buchstabe a) fallen, besuchen, sofern sie auf Grund des Besuchs dieser Schulen oder Bildungseinrichtungen von der Berufsschulpflicht befreit sind oder sofern der Besuch dieser Schulen und sonstigen privaten Bildungseinrichtungen nach dem Bundesausbildungsförderungsgesetz förderungsfähig ist;
- c) Personen, die an einer Volkshochschule oder einer anderen Einrichtung der Weiterbildung Kurse zum nachträglichen Erwerb des Hauptschul- oder Realschulabschlusses besuchen;
- d) Personen, die in einem Berufsbildungsverhältnis im Sinne des Berufsbildungsgesetzes oder in einem anderen Vertragsverhältnis im Sinne des § 26 des Berufsbildungsgesetzes stehen, sowie Personen, die in einer Einrichtung außerhalb der betrieblichen Berufsausbildung im Sinne des § 43 Abs. 2 des Berufsbildungsgesetzes, § 36 Abs. 2 der Handwerksordnung, ausgebildet werden:
- e) Personen, die einen staatlich anerkannten Berufsvorbereitungslehrgang besuchen;
- f) Praktikanten und Volontäre, sofern die Ableistung eines Praktikums oder Volontariats vor, während oder im Anschluss an eine staatlich geregelte Ausbildung oder ein Studium an einer Hochschule nach den für Ausbildung und Studium geltenden Bestimmungen vorgesehen ist;
- g) Beamtenanwärter des einfachen und mittleren Dienstes sowie Praktikanten und Personen. die durch Besuch eines Verwaltungslehrganges die Qualifikation für die Zulassung als Beamtenanwärter des einfachen oder mittleren Dienstes erst erwerben müssen, sofern sie keinen Fahrtkostenersatz von der Verwaltung erhalten;
- h) Teilnehmer an einem freiwilligen sozialen Jahr oder an einem freiwilligen ökologischen Jahr oder vergleichbaren sozialen Diensten.
- (2) Die Berechtigung zum Erwerb von Zeitfahrausweisen des Ausbildungsverkehrs hat sich der Verkehrsunternehmer vom Auszubildenden nachweisen zu lassen. In den Fällen des Absatzes 1 Nr. 2 Buchstabe a bis q geschieht dies durch Vorlage einer Bescheinigung der Ausbildungsstätte oder des Ausbildenden, in den Fällen des Absatzes 1 Nr. 2 Buchstabe h durch Vorlage einer Bescheinigung des Trägers der jeweiligen sozialen Dienste. In der Bescheinigung ist zu bestätigen, dass die Voraussetzung des Absatzes 1 Nr. 2 gegeben ist. Die Bescheinigung gilt längstens ein Jahr.

zum Inhaltsverzeichnis  $\Box$ 

# **Anlage I: Preisübersicht Job-Ticket**

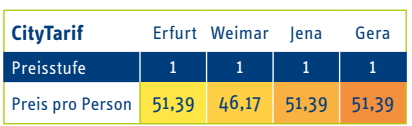

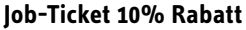

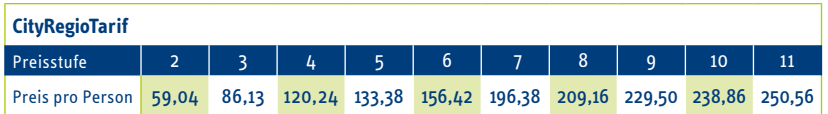

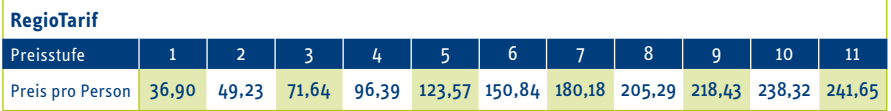

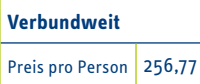

## **Job-Ticket 15% Rabatt**

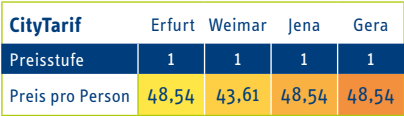

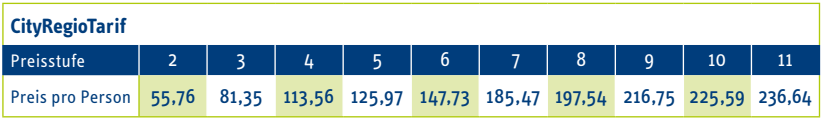

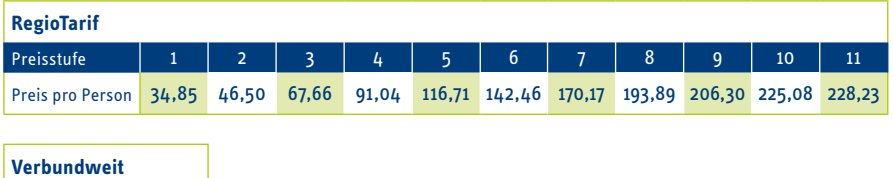

Preis pro Person 242,51

Alle Preise sind in Euro angegeben. Gültig ab 01. 08. 2021. Es gelten die von den Genehmigungsbehörden genehmigten Tarife, Tarifbestimmungen und Beförderungsbedingungen. Änderungen vorbehalten. Einzelangaben ohne Gewähr.

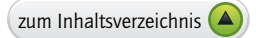

# FAIRTIQ

Der VMT-Tarif kann mit der FAIRTIQ-App erworben werden. Mit diesem System wird der Fahrpreis auf Basis einer "Bestpreis-Abrechnung" nach Ende der getätigten Fahrt automatisch ermittelt.

Zur Ermittlung des Fahrpreises wird vor Fahrtantritt an der Haltestelle im System eingecheckt und unabhängig von erfolgten Umstiegen zum Ende der Fahrt ausgecheckt.

Nach jeder Fahrt wird auf Basis der in der FAIRTIQ-App vorab getätigten Voreinstellungen (Bahn-Card-Nutzer) die günstigste Tarifkombination und der Fahrpreis zunächst tagesaktuell berechnet. Nach Ablauf einer Kalenderwoche (Montag bis Sonntag) prüft die FAIRTIQ-App automatisch alle Tagesberechnungen und optimiert die besten Preise für die durchgeführten Fahrten innerhalb der Kalenderwoche.

Folgende VMT-Tarifprodukte (Fahrausweissortiment) werden über FAIRTIQ bei der "Bestpreis-Abrechnung" einbezogen:

- Einzelfahrt
- Einzelfahrt BahnCard
- Kinder-Einzelfahrt
- Kinder-Einzelfahrt BahnCard
- VMT-Hopper-Ticket, einfache Fahrt
- VMT-Hopper-Ticket, Hin- u. Rückfahrt
- **Tageskarte**
- Wochenkarte
- 1. Klasse Zuschlag Einzelfahrt
- 1. Klasse Zuschlag Wochenkarte
- Anschlussfahrten

Bis zum 31.12.2021 wird auf die mit der FAIRTIQ-App erworbenen VMT-Tarifprodukte Einzelfahrt und Kinder-Einzelfahrt ein cent-genauer Rabatt i. H. v. 10% gewährt.

# Beförderung von Bundeswehrangehörigen

Soldaten der Bundeswehr werden in den Zügen der DB Regio AG, Abellio Mitteldeutschland GmbH, Erfurter Bahn GmbH und Süd•Thüringen•Bahn GmbH unentgeltlich befördert, wenn sie sich während der Fahrt durch das Tragen einer vollständigen Uniform, die Vorlage des persönlichen Truppenausweises und durch die für diese Fahrt über das für die Bundeswehr eingerichtete Buchungsportal gebuchte Fahrkarte legitimieren.

# **Besondere Tarifbestimmungen der Jenaer Nahverkehr GmbH**

#### gültig ab 13.12.2015

Neben dem VMT-Tarifsortiment bietet die Jenaer Nahverkehr GmbH folgende Haustarifangebote an:

#### Semesterticket ÖPNV

Das Semesterticket ÖPNV wird mit dem Semesterbeitrag vom Studentenwerk Thüringen erhoben. Der Studentenausweis (thoska) ist in Verbindung mit dem Personalausweis oder dem Reisepass als Fahrausweis für eine Person gültig. Das Semesterticket ÖPNV berechtigt alle zahlenden Studierenden der Friedrich-Schiller-Universität und der Ernst-Abbe-Fachhochschule zur Nutzung aller Linien, die durch den Jenaer Nahverkehr betrieben werden.

#### Sonderfahrschein

Der Sonderfahrschein ist gültig für eine Person. Der Fahrausweis ist nach Betreten des Verkehrsmittels beim Fahrpersonal zu erwerben. Er erlaubt eine Fahrt bis maximal zum jeweiligen Linienende. Umsteigen ist nicht erlaubt.

Dieser Sonderfahrschein findet nur Anwendung bei außerplanmäßigem Einsatz von historischen Fahrzeugen im Linienverkehr des JNV. Er findet keine Anwendung bei der Nutzung im Mietwagenverkehr.

Preis: 3,00 €

# **Besondere Tarifbestimmungen der KomBus Verkehr GmbH**

gültig ab 01.05.2021

#### 1. Allgemeines

Die KomBus Verkehr GmbH (KomBus) wendet grundsätzlich auf allen Linien den VMT-Tarif als Höchsttarif an. Die Ausnahmen sind in den Ziffern 2 und 3 abschließend aufgeführt.

### 2. Erweitertes Fahrausweissortiment zum VMT-Tarif

#### 2.1 Einzelfahrt, Kinder-Einzelfahrt, 4-Fahrtenkarte und Kinder-4-Fahrtenkarte

Ergänzend zu den Ziffern 5.1, 5.1.1 und 5.2 der VMT-Tarifbestimmungen gilt für bei der KomBus erworbene Fahrausweise: Die zeitliche Gültigkeit von Einzelfahrten, Kinder-Einzelfahrten, 4-Fahrtenkarten und Kinder-4-Fahrtenkarten der Preisstufe 1 beträgt in den VMT-Tarifzonen Pößneck (450), Schleiz (460) und BadLobenstein (470) maximal 90 Minuten. Rück- und Rundfahrten sind zugelassen.

#### 2.2 Mobilitäts-Ticket

- (1) Das Mobilitäts-Ticket wird für einen Landkreis (Kategorie A) bzw. zwei Landkreise (Kategorie B) ausgegeben und berechtigt im jeweiligen Geltungsbereich zur Nutzung aller Linien der KomBus. Der Geltungsbereich des Mobilitäts-Tickets wird durch folgende Tarifzonen definiert: Landkreis Saalfeld-Rudolstadt: Tarifzonen 400 – 402, 411 – 414, 416 – 418, 421 – 429, 431 – 438, 441 – 445, 864 Landkreis Saale-Orla: Tarifzonen 435, 450 – 457, 460 – 468, 470 – 473, 475, 476, 481 – 483, 485
- (2) Grundlage des Mobilitäts-Tickets der KomBus bilden Verträge der KomBus mit den Jobcentern und Landratsämtern der Landkreise Saalfeld-Rudolstadt und Saale-Orla. Es ist ein spezielles Busticket für alle Empfänger von Leistungen nach Asylbewerberleistungsgesetz (AsylbLG), Empfängern von Sozialhilfe nach Sozialgesetzbuch Zwölftes Buch (SGB XII) und Empfängern von Arbeitslosengeld II Sozialgesetzbuch Zweites Buch (SGB II). Das Mobilitäts-Ticket gilt nicht für Leistungsempfänger,

der fristlosen Kündigung und des Finzugs des Fahrausweises. Begleicht der Fahrgast/Kontoinhaber diesen Betrag nicht innerhalb von 7 Tagen nach Mahnung, ist der gesamte verbleibende Resthetrag für den Gültigkeitszeitraum der ausgegebenen Abokarte in einer Summe sofort fällig Erfolgt die Rückgabe der Abokarte, so erfolgt eine Gutschrift nur für volle Monate des Gültigkeitszeitraums, welche auf die Zeit nach Rückgabe der Abokarte entfallen.

- $72$ Kann der Abo-Monatsbetrag nicht fristgemäß abgebucht werden, sind zusätzlich entstehende Gebühren für Mahnungen und Rücklastschriften vom Fahrgast/Kontoinhaber zu übernehmen. Pro Mahnung wird eine Mahngebühr von 10,00 € fällig.
- $73$ Wird ein durch die GVB gekündigter und in der Sperrliste als gesperrt vermerkter Fahrausweis weiterhin genutzt, ist die GVB berechtigt, für den Zeitraum der Kündigung bis zur festgestellten Nutzung als fiktiven Schadenersatz den Preis zu verlangen, der gemäß Tarif angefallen wäre. Dem Kunden bleibt vorbehalten, der GVB einen geringeren Schaden nachzuweisen. Die separate Berechnung eines erhöhten Beförderungsentgeltes bleibt davon unberührt.

#### 8. Verlust und Beschädigung

Der Verlust einer persönlichen Abokarte (Ausgabe auf Papier oder als Chipkarte mit eFAW)  $R<sub>1</sub>$ sowie die Beschädigung einer Abokarte ist dem Verkehrsunternehmen unverzüglich in Textform anzuzeigen. Der Fahrgast erhält gegen eine Gebühr von 10,00 € einmalig einen Ersatz für die verlorene oder beschädigte Abokarte. Es wird maximal die Anzahl der je Postsendung versandten Abokarten ersetzt. Darüber hinaus gehende Ansprüche sind ausgeschlossen.

Bei Verlust eines übertragbaren Abo Plus (Ausgabe auf Papier) wird kein Ersatz geleistet.

- Auf Grund der spezifischen Ausgabeform der übertragbaren Abokarte im CitvTarif Gera wird diese 82 bei Verlust einmalig ersetzt. Der Verlust ist unverzüglich beim GVB-Kundenservice anzuzeigen. Der alte Fahrausweis wird damit ungültig. Im Falle einer weiteren Verlustmeldung ist die GVB zur fristlosen Kündigung des Vertrages berechtigt. Wird der als verloren gegangene Fahrausweis genutzt, ist die GVB berechtigt, für den Zeitraum von der Verlustmeldung bis zur Nutzung als fiktiven Schadensersatz den Preis zu verlangen, der gemäß Tarif angefallen wäre. Dem Kunden bleibt vorbehalten, der GVB einen geringeren Schaden nachzuweisen.
- 83 Ist eine Chipkarte mit eFAW nicht lesbar und muss der Kunde für den Zeitraum bis zur Ausstellung einer neuen Chipkarte mit eFAW Fahrausweise erwerben, kann eine Erstattung des Beförderungsentgeltes für eingereichte Fahrausweise bis zu einer Höhe des jeweiligen Entgeltes für maximal 7 Tageskarten für den Geltungsbereich der Chipkarte mit eFAW erfolgen. Die Erstattung ist ausgeschlossen, wenn die Prüfung durch das Verkehrsunternehmen ergibt, dass es sich um eine unqültige oder gesperrte Chipkarte mit eFAW handelt.

#### 9. Versand

- 9.1 Das Verkehrsunternehmen sendet dem Fahrgast die Abokarte rechtzeitig per Post zu.
- $9.2$ Erhält der Fahrgast die Abokarte nicht bis zum 26. des jeweiligen Zusendemonats, so hat der Fahrgast die Verpflichtung, dies unverzüglich dem Verkehrsunternehmen in Textform mitzuteilen.
- Aufgrund der spezifischen Ausgabeform der von der GVB ausgegebenen Abokarte im CityTa-93 rif Gera, behält sich die GVB vor, dem Vertragspartner in unregelmäßigen Abständen neue Abokarten zuzusenden. Alte GVB Abokarten im CityTarif Gera verlieren zu diesem Zeitpunkt ihre Gültigkeit. Wird der ungültig gewordene Fahrausweis weiterhin genutzt, ist die GVB berechtigt, für den Zeitraum des Austausches bis zur festgestellten Nutzung als fiktiven Schadenersatz den Preis zu verlangen, der gemäß Tarif angefallen wäre. Dem Kunden bleibt vorbehalten, der GVB einen geringeren Schaden nachzuweisen. Die separate Berechnung eines erhöhten Beförderungsentgeltes bleibt davon unberührt.

#### 5. Änderungen

- $51$ Änderungen der persönlichen Daten sowie Änderungen der Bankverbindung sind dem Verkehrsunternehmen unverzüglich schriftlich mitzuteilen. Bei Änderung der Bankverbindung ist ein entsprechendes SEPA-Lastschriftmandat mit Unterschrift vorzulegen. Geht diese Mitteilung nach dem 10. des Monats (Posteingang) ein, so wird der Betrag im Folgemonat nochmals vom bisherigen Konto abgebucht. Für hieraus entstehende Kosten (z.B. Rückbuchung) haftet der Fahrgast/Kontoinhaber, bei Auseinanderfallen beide gesamtschuldnerisch.
- $5.2$ Änderungen des Geltungsbereichs und/oder des Abo-Tarifproduktes sind in Terform bis zum 10. des Monats (Posteingang) für den Folgemonat mitzuteilen. Führen die Änderungen gleichfalls zur Änderung des Abo-Monatsbetrages, ist der neue Abo-Monatsbetrag Bestandteil des Abo-Vertrages und wird ab dem Zeitpunkt des Inkrafttretens der Änderung vom Konto abgebucht.

Die ursprünglich ausgegebene Abokarte wird mit Inkrafttreten der Änderung ungültig und ist bis zum 5. Tag nach Inkrafttreten der Änderung an das Verkehrsunternehmen zurückzugeben. Kommt der Fahrgast dieser Verpichtung erst später nach, so wird der volle Abo-Monatsbetrag für die ursprüngliche Abokarte für den jeweiligen Monat neben dem für die geänderte Abokarte fällig werdenden Abo-Monatsbetrag fällig und wird vom Konto abgebucht. Dies gilt bis zu dem Zeitpunkt, zu welchem die bereits ausgegebene ursprüngliche Abokarte zeitlich ihre Gültigkeit verliert.

Die neue Abokarte wird dem Fahrgast per Post bis zum Ende des Vormonats des Inkrafttretens der Änderung zugestellt.

- 6. Kündigung
- $6.1$ Der Abo-Vertrag kann zum Ablauf der Mindestvertragslaufzeit (siehe Zifler 2.2) gekündigt werden. Die Kündigung muss spätestens am 10. des letzten Monats der Mindestvertragslaufzeit (Posteingang) in Terform beim Verkehrsunternehmen vorliegen. Für die Rechtzeitigkeit ist der Zugang beim Verkehrsunternehmen maßgebend. Nach Ablauf der Mindestvertragslaufzeit ist der Abo-Vertrag zum Ende eines jeden Kalendermonats kündbar. Die Kündigung muss spätestens bis zum 10. des Monats (Posteingang), zu dessen Ende der Abo-Vertrag gekündigt wird, dem Verkehrsunternehmen in Teffform zugehen.

Die Abokarte muss bis spätestens zum 5. Tag nach Ablauf des Monats, zu dessen Ende gekündigt wurde, beim Verkehrsunternehmen vorliegen (Posteingang).

Geht eine auf Papier ausgegebene Abokarte erst nach dem 5. Tag ein, endet der Abo-Vertrag erst zum auf die Rückgabe folgenden Monatsende. Die bis zu diesem Zeitpunkt fällig werdenden Abo-Monatsbeträge werden vom Konto abgebucht.

- 6.2 Bei Tarifänderungen sind die ortsüblichen Veröflentlichungen zu beachten. Ab dem Inkrafttreten des neuen Tarifs wird der entsprechend neue Abo-Monatsbetrag vom Konto abgebucht. Erfolgt eine Tarifänderung nicht zum 1. des Monats, tritt die Tarifänderung für Abo-Verträge erst zum 1. des Folgemonats in Kraft. Im Fall einer Tarifänderung besteht die Möglichkeit einer außerordentlichen Kündigung in Tettform bis zum Ende des 1. Monats des Inkrafttretens der Tarifänderung gemäß Satz 3 an das Verkehrsunternehmen.
- Eine Kündigung des Ao Mobil65 Vertrages wirkt auch gegenüber dem jeweiligen Vertrag zur  $6.3$ Abo Mobil65 Partnerkarte. Eine gesonderte Kündigung ist nicht erforderlich.
- $7<sub>1</sub>$ Außerordentliche Kündigung durch das Verkehrsunternehmen
- Ist die Abbuchung eines fälligen Abo-Monatsbetrages aus Gründen, die nicht durch das Verkehrs- $7.1$ unternehmen zu vertreten sind, nicht möglich, so besteht für das Verkehrsunternehmen das Recht

- 33 Das Abo Plus/Job-Ticket berechtigt ganztägig zur Mitnahme eines Hundes und montags bis freitags ab 18:00 Uhr bis 03:00 Uhr des Folgetages sowie samstags, sonntags und an gesetzlichen Fejertagen ganztägig bis 03:00 Uhr zur Mitnahme von einem Frwachsenen und zwei Kindern bis einschließlich 14 Jahre
- Das Abo Mobil65 berechtigt ganztägig zur Mitnahme von zwei Kindern bis einschließlich 14  $3.4$ Jahre und einem Hund.
- $35$ Auf entsprechenden Antrag werden für die Nutzung der 1. Wagenklasse die Abokarten
	- persönliches Abo Zuschlag 1. Klasse
	- übertragbares Abo Zuschlag 1. Klasse

ausgegeben und berechtigen zusammen mit einer gültigen Abokarte (Ziffer 3.2) zur Nutzung der 1. Wagenklasse in den Nahverkehrszügen der Eisenbahnen.

- 36 Die Abokarte sowie die Abo-Zuschlagskarte 1. Wagenklasse sind bei jeder Fahrt mitzuführen und dem Kontrollpersonal auf Verlangen vorzuzeigen. Kann der Fahrgast die Abokarte (bei persönlicher Ausgabe in Verbindung mit einem amtlichen Ausweis mit Lichtbild) oder bei Nutzung der 1. Wagenklasse der Eisenbahnen zusätzlich die Abo-Zuschlagskarte bei einer Fahrausweiskontrolle nicht vorzeigen, ist er zur Zahlung eines erhöhten Beförderungsentgelts gemäß § 9 der Beförderungsbedingungen verpflichtet.
- Inhaber von Abokarten einschließlich der mitgenommenen Person(en) können bei Nutzung des 3.7 Radwanderbusses der EVAG (Linie 155) jeweils ein Fahrrad kostenfrei mitnehmen.

#### Fahrpreis, Fälligkeit und Erstattung  $\mathbf{A}$

41 Der Abo-Monatsbetrag (inklusive des Betrages für eine bestellte Abo-Zuschlagskarte 1. Wagenklasse und ein bei der DB AG bestelltes Abo Sofort) ist zum 1. des Monats fällig. Die Lastschrift erfolgt zwischen dem 1. und 15. des Monats.

Bei Abellio, DB AG, EVAG, GVB und KomBus besteht darüber hinaus die Möglichkeit, den jährlichen Abo-Gesamtbetrag zu Beginn des Abonnements als Einmalzahlung abbuchen zu lassen. Der Fahrgast verpflichtet sich, den jeweils gültigen Abo-Monatsbetrag (bzw. Jahresbetrag) auf dem Konto bereitzuhalten. Wenn Fahrgast und Kontoinhaber auseinanderfallen, ist auch der Kontoinhaber verpflichtet, den jeweils gültigen Abo-Monatsbetrag (bzw. Jahresbetrag) auf dem Konto bereitzuhalten.

42 Im Falle einer mit Reiseunfähigkeit verbundenen Krankheit ist eine Erstattung unter Abzug einer Bearbeitungsgebühr in Höhe von 10,00 € nur bei einer persönlichen Abokarte (ausgenommen ist das Abo Schüler/Azubi) möglich. Die Reiseunfähigkeit und deren Dauer sind durch ein ärztliches Attest gegenüber dem Verkehrsunternehmen nachzuweisen.

Erstattungsfähig sind Bescheinigungen mit jeweils mehr als 21 aufeinanderfolgenden Krankheitstagen, maximal jedoch 60 Tage pro Jahr. Für jeden Tag der Reiseunfähigkeit wird 1/360 (bei Jahreszahlung) oder 1/30 (bei Monatszahlung) des gezahlten Fahrpreises erstattet.

Die Reiseunfähigkeitsbescheinigung muss spätestens 14 Tage nach Wegfall des Erstattungsgrundes/der Reiseunfähigkeit beim Verkehrsunternehmen vorliegen. Anderenfalls ist eine Erstattung ausgeschlossen.

43 Ziffer 4.1. Satz 3 und 4 gelten entsprechend für sonstige fällige Forderungen aus dem Abo-Vertrag. Kosten, die insbesondere aus nicht ausreichender Kontendeckung. Kontenauflösung oder durch einen anderen nicht von dem Verkehrsunternehmen zu vertretenden Grund entstehen. hat der Fahrgast/ Kontoinhaber, bei Auseinanderfallen beide gesamtschuldnerisch, zu tragen. Sie sind sofort fällig.

und Diensthunde sind von der Maulkorbpflicht befreit und werden kostenfrei befördert. Das Gleiche gilt für einen Hund, den ein schwerbehinderter Mensch mitführt, in dessen Ausweis die Notwendigkeit einer ständigen Begleitung eingetragen ist.

#### 4. Geltungszeitraum

Vorstehenden Tarifbestimmungen hat die Genehmigungsbehörde nach § 39 des Personenbeförderungsgesetz (PBefG) zugestimmt. Mit Inkrafttreten verlieren alle vorangegangenen Tarife und Bestimmungen ihre Gültigkeit.

# **Besondere Tarifbestimmungen der Verkehrsgemeinschaft Landkreis Gotha GbR und der Thüringerwaldbahn und Straßenbahn Gotha GmbH**

gültig ab 01.08.2020

#### 1. Geltungsbereich

Auf allen Linien der Verkehrsgemeinschaft Landkreis Gotha GbR (VLG) und der Thüringerwaldbahn und Straßenbahn Gotha GmbH (TWSB) gilt der VMT-Tarif. Die nachfolgenden besonderen Tarifbestimmungen gelten als Haustarif ausschließlich auf den VLG- und TWSB-Linien.

### 2. Tarifanerkennungen

#### 2.1 Fahrausweise der Fa. Salza-Tours

Auf gemeinsam bedienten Streckenabschnitten von Linien der Fa. Salza-Tours König OHG und der VLG werden alle Fahrausweise gegenseitig anerkannt.

#### 2.2 Fahrausweise der VUW

Auf gemeinsam bedienten Streckenabschnitten von Linien der Verkehrsunternehmen Wartburgmobil gkAöR (VUW) und der VLG werden alle Fahrausweise, außer Mehrfahrtenkarten, gegenseitig anerkannt.

#### 2.3 Fahrausweise der IOV

Zwischen Neudietendorf, Kornhochheim und Apfelstädt Fiege werden auf den Linien der IOV Omnibusverkehr GmbH Ilmenau (IOV) und der VLG Zeitkarten gegenseitig anerkannt. Zwischen Crawinkel und Wölfis werden auf allen Linien der IOV und der VLG Zeitkarten im Ausbildungsverkehr gegenseitig anerkannt.

#### 3. Zusatzvereinbarung zum Schüler-Abo

Bei Abschluss eines Schüler-Abos bei der VLG oder der TWSB tritt der Vertragspartner alle (Teil-) Erstattungsansprüche gegenüber dem Schulverwaltungsamt Gotha für die Schulwegkosten an das Verkehrsunternehmen ab. Das vertragsführende Verkehrsunternehmen bucht monatlich nur den Differenzbetrag zwischen dem Preis des Schüler-Abos und dem (Teil-)Erstattungsbetrag des Schulverwaltungsamtes Gotha vom angegebenen Konto ab. Eventuelle Widersprüche gegen Entscheidungen des Schulverwaltungsamtes Gotha über (Teil-) Erstattungsbeträge muss der Anspruchsteller selbst führen. Diese Zusatzvereinbarung wird bei Vertragsabschluss für das Schüler-Abo mit der VLG oder der TWSB Vertragsbestandteil und gilt für die gesamte Vertragslaufzeit.

# **Tarifanerkennungen der DB Fernverkehr AG (DB Fv)**

Auf der Kursbuchstrecke 565 Erfurt – Weimar – Jena – Gera werden in den Fernverkehrszügen alle VMT-Fahrausweise entsprechend ihrer räumlichen und zeitlichen Gültigkeit anerkannt. Die Fahrradmitnahme richtet sich im VMT-Gebiet nach den Tarifbestimmungen und Beförderungsbedingungen des VMT in der jeweils aktuellen Fassung und ergänzend nach den für die Fahrradmitnahme geltenden Beförderungsbedingungen der Deutsche Bahn AG (BB DB). Für die Fahrradmitnahme in den IC-/EC-Zügen der DB Fv besteht eine Reservierungspflicht für die Stellplätze gemäß den Regelungen in den BB DB. Die Fahrradmitnahme bei DB Fv erfolgt vorbehaltlich Verfügbarkeit von Stellplätzen und

vorheriger kostenpflichtiger Stellplatzreservierung bei DB Fv gemäß BB DB.

# **Tarifanerkennungen der Personenverkehrsgesellschaft mbH Weimarer Land (PVG-WL)**

#### Fahrausweise der Verwaltungsgesellschaft des ÖPNV Sömmerda mbH (VWG)

Auf den gemeinsam bedienten Linienabschnitten

- Rastenberg Buttstädt (Linien VWG-278 und PVG-226)
- Buttstädt Hauenthal (Linien VWG-216 und PVG-226)
- Hauenthal Buttelstedt Weimar (Linien VWG-216, 231 und PVG-226)
- Sömmerda Schloßvippach Dielsdorf (Linien VWG-208, 270 und PVG-219)

werden der Baustein VMT-Semesterticket sowie alle Arten von Wochen-, Monats- und Abo-Karten der PVG-WL und der VWG gegenseitig anerkannt. In diese gegenseitige Anerkennung sind auch VMT-Fahrausweise anderer Unternehmen des Verkehrsverbundes Mittelthüringen (VMT) mit einbezogen.

# **Vertrieb des Angebotes Thüringen-Ticket**

Das Angebot Thüringen-Ticket (vgl. Pkt. 6.2.2 der VMT-Tarifbestimmungen) ist bei ausgewählten VMT-Verkehrsunternehmen erhältlich. Der Preis beträgt für:

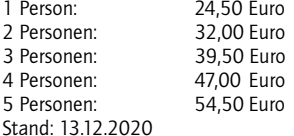

Im personenbedienten Verkauf wird ein Preisaufschlag in Höhe von 2,00 EUR erhoben.

# **TEIL 4 – Beförderungsbedingungen des VMT**

(Die Beförderungsbedingungen gelten vorbehaltlich der Genehmigung durch die Genehmigungsbehörden.)

# § 1 Geltungsbereich

- (1) Die Beförderungsbedingungen gelten für die Beförderung von Personen und die Mitnahme von Sachen und Tieren auf den Linien bzw. Linienabschnitten folgender Verkehrsunternehmen:
	- im Eisenbahnverkehr (nur im Anwendungsbereich des VMT-Tarifes):
		- Abellio Rail Mitteldeutschland GmbH
		- DB Regio AG, Regio Südost
		- DB RegioNetz Verkehrs GmbH, Oberweißbacher Berg- und Schwarzatalbahn (Streckenabschnitt Schwarzatalbahn)
		- Erfurter Bahn GmbH
		- Süd•Thüringen•Bahn GmbH
	- im Straßenbahnverkehr und im Linienverkehr mit Kraftfahrzeugen:
		- Busbetrieb Piehler GmbH & Co. KG
		- Erfurter Verkehrsbetriebe AG
		- EW Bus GmbH
		- GVB Verkehrs- und Betriebsgesellschaft Gera mbH
		- Ilchmann Tours GmbH
		- IOV Omnibusverkehr GmbH Ilmenau
		- Jenaer Nahverkehr GmbH
		- JES Verkehrsgesellschaft mbH
		- KomBus Verkehr GmbH
		- LWW Bustouristik GmbH
		- MBB Meininger Busbetriebs GmbH
		- moVeas GmbH (WerraBus)
		- Omnibus und Reiseservice Olaf Weingart e.K.
		- Omnibus Verkehrs Gesellschaft mbH Sonneberg
		- Omnibusbetrieb Günther Herzum
		- Personenverkehrsgesellschaft mbH Weimarer Land
		- PRG Personen- und Reiseverkehrs GmbH Greiz
		- Regionalbus-Gesellschaft Unstrut-Hainich- und Kyffhäuserkreis mbH
		- Reise Schieck, Inh. Reinhard Schieck e.K.
		- RVG Regionalverkehr Gera/Land GmbH
		- Salza-Tours König OHG
		- Stadtbus-Gesellschaft Mühlhausen und Sondershausen mbH
		- Städtische Nahverkehrsgesellschaft mbH Suhl/Zella-Mehlis
		- Stadtwirtschaft Weimar GmbH/Verkehrsbetrieb
		- Thüringerwaldbahn und Straßenbahn Gotha GmbH
- Verkehr Hainich OHG
- Verkehr Werra OHG
- Verkehr Werraland OHG
- Verkehrsbetriebe Nordhausen GmbH
- Verkehrsgemeinschaft Landkreis Gotha GbR
- Verkehrsgesellschaft Südharz mbH
- Verkehrsunternehmen Andreas Schröder
- Verkehrsunternehmen Wartburgmobil gkAöR
- Verwaltungsgesellschaft des ÖPNV Sömmerda mbH

#### – THÜSAC Personennahverkehrsgesellschaft mbH:

- für die Linien und Fahrten im Geltungsbereich des Haustarifs (Linie 325, 353 und 354)
- (2) Der Beförderungsvertrag kommt mit dem die Beförderungsleistung erbringenden Verkehrsunternehmen zustande.
- (3) Diese Beförderungsbedingungen werden mit dem Erwerb des Fahrausweises, spätestens jedoch mit dem Betreten des öffentlichen Verkehrsmittels Bestandteil des Beförderungsvertrages.
- (4) Zusätzlich können besondere Beförderungsbedingungen einzelner Verkehrsunternehmen gelten. Diese werden ortsüblich bekannt gegeben.

## § 2 Anspruch auf Beförderung

- (1) Anspruch auf Beförderung besteht, soweit nach den Vorschriften des Personenbeförderungsgesetzes (PBefG), des Allgemeinen Eisenbahngesetzes (AEG) und den auf Grund dieser Gesetze erlassenen Rechtsvorschriften
	- 1. eine Beförderungspflicht gegeben ist,
	- 2. die Beförderung nach diesen Beförderungsbedingungen nicht ausgeschlossen ist und
	- 3. die Beförderung nicht durch Umstände behindert wird, welche die Verkehrsunternehmen nicht abwenden und denen sie auch nicht abhelfen können.
- (2) Sachen und Tiere werden nur nach Maßgabe der §§ 11 und 12 befördert.

### § 3 Von der Beförderung ausgeschlossene Personen

- (1) Personen, die eine Gefahr für die Sicherheit und Ordnung des Betriebes oder für die Sicherheit der Fahrgäste darstellen oder die den Anordnungen des Betriebspersonals nicht folgen, sind von der Beförderung ausgeschlossen. Soweit diese Voraussetzungen vorliegen, sind insbesondere ausgeschlossen:
	- 1. Personen, die übermäßig unter dem Einfluss von Alkohol oder anderer berauschender Mittel stehen,
	- 2. Personen mit ansteckenden Krankheiten gemäß Infektionsschutzgesetz,
	- 3. Personen mit unverpackten Waffen und geladenen Schusswaffen, ausgenommen Polizei und vom Verkehrsunternehmen beauftragte Sicherheitsdienste,
	- 4. Personen, die Gewaltbereitschaft zeigen oder Gewalt ausüben,
	- 5. Personen, die durch erhebliche Geruchsbelästigung oder extrem verschmutzte Kleidung auffallen.
- (2) Unentgeltlich beförderte Kinder können nur in Begleitung einer Aufsichtsperson befördert werden.
- (3) Über den Ausschluss von der Beförderung entscheidet das Betriebspersonal. Auf dessen Aufforderung hin sind das Fahrzeug bzw. die Betriebsanlagen zu verlassen.

(4) Der rechtmäßige Ausschluss von der Fahrt oder der rechtmäßige Verweis einer Person aus dem Fahrzeug oder von der Betriebsanlage begründet keinen Anspruch auf Schadenersatz.

#### § 4 Verhalten der Fahrgäste

- (1) Betriebsanlagen und Fahrzeuge sind so zu benutzen, dass die Sicherheit und Ordnung des Betriebes, das Eigentum des Verkehrsunternehmens sowie die Sicherheit der Fahrgäste nicht beeinträchtigt werden. Jeder Fahrgast hat sich so zu verhalten, dass andere Fahrgäste nicht geschädigt, gefährdet oder mehr als nach den Umständen vermeidbar gestört werden; dies ist insbesondere bei der Nutzung von Mobilfunkgeräten und Tonträgern zu berücksichtigen. Den Anweisungen des Betriebspersonals ist Folge zu leisten.
- (2) Unbeschadet einer Verfolgung im Straf- oder Bußgeldverfahren und weitergehender zivilrechtlicher Ansprüche – ist bei der Verletzung der Pflichten nach § 4 Abs. 2 Nr. 3, Nr. 7 oder Nr. 10 eine Vertragsstrafe von 50,00 € und bei Nr. 9 eine Vertragsstrafe von 200,00 € zu zahlen. Fahrgästen ist aus Sicherheitsgründen insbesondere untersagt:
	- 1. sich mit dem Fahrzeugführer während der Fahrt zu unterhalten,
	- 2. die Türen während der Fahrt und außerhalb der Haltestellen eigenmächtig zu öffnen, ohne dass ein Notfall vorliegt,
	- 3. Gegenstände aus den Fahrzeugen zu werfen oder hinausragen zu lassen,
	- 4. während der Fahrt auf- oder abzuspringen,
	- 5. ein nicht zur allgemeinen Benutzung freigegebenes Fahrzeug zu betreten,
	- 6. die Benutzbarkeit der Betriebseinrichtungen, der Durchgänge und der Ein- und Ausstiege z.B. durch sperrige Gegenstände zu beeinträchtigen,
	- 7. in Fahrzeugen zu rauchen,
	- 8. Gleisanlagen im besonderen Bahnkörper außerhalb von Übergängen zu betreten oder zu überqueren,
	- 9. nicht für den Fahrgast zur Benutzung dienende Betriebseinrichtungen oder Fahrzeugteile zu öffnen, zu betätigen oder zweckentfremdet zu nutzen,
	- 10. in Fahrzeugen und auf Haltestellenanlagen Rollschuhe, Skateboards, Inlineskater und dergleichen zu benutzen,
	- 11. auf den Sitzplätzen zu knien oder zu stehen.
- (3) In den Verkehrsmitteln (mit Ausnahme der Eisenbahnen) ist das Mitführen sowie der Verzehr von offenen Speisen und Getränken, insbesondere von alkoholischen Getränken, untersagt.
- (4) Das Betriebspersonal ist berechtigt, Verstöße der Fahrgäste gegen § 4 Abs. 1, 2 und 3 abzumahnen. Bei hartnäckiger Weigerung oder bei Bestehen einer die Ordnung und Sicherheit gefährdenden Situation kann der Fahrgast von der weiteren Beförderung ausgeschlossen werden. Den Anweisungen des Betriebspersonals ist zu folgen.
- (5) Die Fahrgäste dürfen die Fahrzeuge nur an den Haltestellen betreten und verlassen; Ausnahmen bedürfen der Zustimmung des Betriebspersonals. Der Zustieg in Omnibusse erfolgt über die vordere Fahrzeugtür. Die Verkehrsunternehmen können hiervon abweichende Regelungen treffen. Soweit besonders gekennzeichnete Eingänge oder Ausgänge vorhanden sind, sind diese beim Betreten oder Verlassen der Fahrzeuge zu benutzen. Beim Ein- oder Ausfahren eines Fahrzeugs in oder aus einer Haltestellenanlage ist ein genügend großer Sicherheitsabstand zum Fahrzeug einzuhalten. Der Fahrgast ist verpflichtet, sich rechtzeitig vor der planmäßigen Abfahrtszeit des Fahrzeugs im Haltestellenbereich einzufinden. Wird die bevorstehende Abfahrt angekündigt oder werden die Türen geschlossen, darf das Fahrzeug nicht mehr betreten oder verlassen werden. Jeder Fahrgast ist verpflichtet, sich im Fahrzeug sitzend oder stehend stets einen festen Halt zu verschaffen. Das Sitzen ist nur auf aus- und ggf. zugewiesenen Sitzplätzen der Verkehrsmittel, in Kinderwagen, Rollstühlen oder auf nach § 11 zulässig beförderten E-Scootern gestattet. Für Schäden bei abweichen-

dem Verhalten haftet der zuwiderhandelnde Fahrgast persönlich. Kinder bedürfen der besonderen Aufsicht ihrer Begleiter.

- (6) Der Fahrgast wird aufgefordert, rechtzeitig seinen Ausstiegswunsch dem Fahrpersonal mitzuteilen, bzw. durch Nutzung vorhandener technischer Einrichtungen, z. B. Haltewunschtaster, anzuzeigen.
- (7) Bei Verunreinigungen oder Beschädigungen von Fahrzeugen oder Betriebsanlagen wird eine Vertragsstrafe in Höhe von 20,00 € erhoben. Das gilt auch, wenn ein Fahrgast seinen Fuß oder seine Füße mit getragenen Schuhen auf dem Sitz ablegt. Davon unberührt bleiben Schadensersatzansprüche gegenüber dem Verursacher. Die Vertragsstrafe wird sofort nach Feststellung des Sachverhaltes fällig (§ 271 BGB). Wird der Betrag nicht sofort bezahlt, wird dem Fahrgast eine Zahlungsaufforderung ausgestellt. Der Fahrgast ist verpflichtet, der Zahlungsaufforderung innerhalb einer Frist von einer Woche nach Feststellung nachzukommen. Wird die Frist nicht eingehalten, beträgt die Gebühr für die erste Mahnung bis zu 10,00 €. Weitere Ansprüche bleiben unberührt.
- (8) Sind bei Tätlichkeiten, Beleidigungen, Hausfriedensbruch, Beschädigungen von Fahrzeugen, Betriebsanlagen und -einrichtungen, bei Schäden, die durch die Beförderung von Sachen und Tieren verursacht werden, bei der Einziehung von Fahrausweisen sowie bei der Ablehnung der sofortigen Zahlung des erhöhten Beförderungsentgeltes oder einer Vertragsstrafe die Personalien des Fahrgastes nicht glaubwürdig feststellbar, kann er zu diesem Zweck gem. §§ 229 BGB bzw. 127 Abs. 1 und 3 StPO festgehalten oder veranlasst werden, eine Dienststelle der Polizei aufzusuchen. Weitere Ansprüche bleiben unberührt.
- (9) Beschwerden sind außer in den Fällen des § 6 Abs. 1 und des § 7 Abs. 3 nicht an das Fahr-, sondern an das Aufsichtspersonal zu richten. Soweit die Beschwerden nicht durch das Aufsichtspersonal erledigt werden können, sind sie unter Angabe von Datum, Uhrzeit, Ort, Fahrtrichtung, Wagen und Linienbezeichnung oder ggf. KFZ-Kennzeichen sowie möglichst unter Beifügung des Fahrausweises an die Verwaltung des Verkehrsunternehmens zu richten.
- (10) Wer missbräuchlich die Notbremse oder andere Sicherungseinrichtungen betätigt, hat unbeschadet einer Verfolgung im Straf- oder Bußgeldverfahren und weitergehender zivilrechtlicher Ansprüche – eine Vertragsstrafe von 50,00 € zu zahlen.

 Erfolgt der in Satz 1 genannte Missbrauch bei den Eisenbahnen oder Straßenbahnen, ist ein Betrag in Höhe von 200,00 € zur Zahlung fällig.

- (11) In den Fahrzeugen und auf den Betriebsanlagen dürfen nur mit Genehmigung des Verkehrsunternehmens Waren und Dienstleistungen angeboten, Sammlungen, Werbung, Verkehrszählungen, Fahrgastbefragungen, Filmaufnahmen und Musikdarbietungen durchgeführt werden; Betteln ist untersagt.
- (12) Das Verkehrsunternehmen ist berechtigt, Videoüberwachung in den Beförderungsmitteln und auf den Betriebsanlagen durchzuführen. Überwachte Bereiche sind gekennzeichnet.

### § 5 Zuweisung von Wagen und Plätzen

- (1) Das Betriebspersonal kann Fahrgäste auf bestimmte Wagen verweisen, wenn dies aus betrieblichen Gründen oder zur Erfüllung der Beförderungspflicht notwendig ist.
- (2) Das Betriebspersonal ist berechtigt, Fahrgästen Plätze zuzuweisen; Anspruch auf einen Sitzplatz besteht nicht. Sitzplätze sind für Schwerbehinderte mit amtlichem Ausweis, in der Gehfähigkeit offensichtlich Beeinträchtigte, ältere oder gebrechliche Personen, werdende Mütter und Fahrgäste mit kleinen Kindern freizugeben.
- (3) An Endstellen ist das Fahrpersonal zur Einhaltung der gesetzlichen Pausenzeiten berechtigt, keine Fahrgäste zusteigen zu lassen.

## § 6 Beförderungsentgelte, Fahrausweise

- (1) Für die Beförderung von Personen, mitgeführten Kindern sowie mitgeführten Sachen bzw. Hunden sind die festgesetzten Beförderungsentgelte zu entrichten. Hierfür werden Fahrausweise ausgegeben, von deren Richtigkeit sich der Fahrgast zu überzeugen hat. Bei elektronischen Fahrausweisen ist immer das elektronische Medium der Fahrausweis. Wird beim Verkauf eine Quittung ausgegeben, muss der Fahrgast die Quittung auf Richtigkeit des gespeicherten Fahrausweises überprüfen. Beanstandungen des Fahrausweises sind unverzüglich vorzubringen. Spätere Beanstandungen werden außer beim Fahrausweisverkauf am Fahrausweisautomaten nicht berücksichtigt.
- (2) Der Fahrgast muss vom Antritt bis zur Beendigung der Fahrt im Besitz eines zur Fahrt gültigen Fahrausweises sein. Die Fahrt gilt als beendet, wenn der Fahrgast an seiner Zielhaltestelle angekommen ist und das Fahrzeug verlassen hat. Je nach betrieblicher Regelung sind Fahrausweise vor Fahrtantritt oder sofort beim Betreten des Fahrzeuges zu erwerben. Handy- und Onlinetickets sind vor Fahrtantritt zu erwerben.
- (3) Ist der Fahrgast beim Antritt der Fahrt mit einem Fahrausweis versehen, der zu entwerten ist bzw. hat er diesen beim Betreten des Fahrzeugs erworben –, so hat er den Fahrausweis unverzüglich zu entwerten. Bei Fahrzeugen ohne Entwerter hat der Fahrgast den Fahrausweis unverzüglich und unaufgefordert dem Betriebspersonal zur Entwertung auszuhändigen. Auf Bahnhöfen oder Haltepunkten mit Entwertertechnik ist im Geltungsbereich des VMT-Tarifs der Verbundfahrausweis vor Fahrtantritt zu entwerten. Der Fahrgast hat sich in jedem Falle von der Entwertung durch Inaugenscheinnahme des Entwerterausdrucks und durch Wahrnehmung des akustischen Signals des Entwerters zu überzeugen.
- (4) Der Fahrgast hat den Fahrausweis bis zur Beendigung der Fahrt aufzubewahren und ihn dem Betriebs- und Kontrollpersonal auf Verlangen zur Prüfung vorzuzeigen und auszuhändigen.

Beim Vordereinstieg im Bus ist unaufgefordert:

- dem Betriebspersonal der Fahrausweis vorzuzeigen oder
- der elektronische Fahrausweis am entsprechenden Prüfgerät zu prüfen, bis das akustische Signal ertönt.
- (5) Kommt der Fahrgast seinen Pflichten nach § 6 Abs. 2 bis 4 trotz Aufforderung nicht nach, kann er von der Beförderung ausgeschlossen werden; die Pflicht zur Zahlung eines erhöhten Beförderungsentgelts nach § 9 bleibt unberührt.

## § 7 Zahlungsmittel

- (1) Das Fahrgeld soll abgezählt bereitgehalten werden. Das Fahrpersonal, soweit es Fahrausweise verkauft, ist nicht verpflichtet, Geldbeträge über 10,00 € zu wechseln. Vom Fahr- und Verkaufspersonal werden Ein- und Zwei-Cent-Stücke im Betrag von mehr als 0,10 € nicht angenommen. Erheblich beschädigte Geldscheine und Münzen, deren Gültigkeit in Frage gestellt ist, werden nicht angenommen bzw. dürfen nicht verwendet werden. Es werden nur die am jeweiligen Fahrausweisautomaten angegebenen Zahlungsmittel akzeptiert. Erfolgt der Verkauf aus Fahrausweisautomaten im Fahrzeug, wechselt das Fahrpersonal nicht. Hierauf hat sich der Fahrgast vor Fahrtantritt einzustellen.
- (2) Soweit das Fahrausweise verkaufende Fahrpersonal Geldbeträge über 10,00 € nicht wechseln kann, wird dem Fahrgast eine Quittung über den zurückbehaltenen Betrag ausgestellt. Der Fahrgast erhält das Wechselgeld unter Vorlage der Quittung innerhalb von 4 Wochen (Ausschlussfrist) bei der Verwaltung des Verkehrsunternehmens zurück. Ist der Fahrgast mit dieser Regelung nicht einverstanden, kann er die Fahrt nicht antreten bzw. weiterführen.
- (3) Beanstandungen des Wechselgeldes oder der vom Fahrpersonal ausgestellten Quittung müssen unverzüglich vorgebracht werden.
## § 8 Ungültige Fahrausweise

- (1) Fahrausweise, die entgegen den Vorschriften der Beförderungsbedingungen oder des Beförderungstarifs benutzt werden, sind ungültig und werden eingezogen; dies gilt insbesondere für Fahrausweise, die
	- 1. nicht vorschriftsmäßig oder vollständig ausgefüllt sind und trotz Aufforderung nicht sofort ausgefüllt werden
	- 2. nicht mit erforderlicher Wertmarke versehen sind,
	- 3. zerrissen, zerschnitten oder sonst stark beschädigt, stark beschmutzt, unleserlich oder eigenmächtig eingeschweißt sind, so dass sie nicht mehr geprüft werden können,
	- 4. eigenmächtig geändert, nachgeahmt oder kopiert sind,
	- 5. von Nichtberechtigten benutzt werden,
	- 6. zu anderen als den zulässigen Fahrten benutzt werden,
	- 7. wegen Zeitablaufs oder aus anderen Gründen verfallen sind,
	- 8. ohne das erforderliche Lichtbild benutzt werden,

9. genutzt werden, ohne dass das entsprechende Entgelt hierfür entrichtet worden ist. Das Fahrgeld wird nicht erstattet.

- (2) Ein Fahrausweis, der nur in Verbindung mit einem im Beförderungstarif vorgesehenen amtlichen Ausweis mit Lichtbild und/oder einem Berechtigungsdokument zur Beförderung berechtigt, gilt als ungültig und kann eingezogen werden, wenn der amtliche Ausweis mit Lichtbild oder das Berechtigungsdokument nicht oder nicht vollständig ausgefüllt oder abgelaufen ist oder auf Verlangen nicht vorgezeigt wird.
- (3) Von einem Verkehrsunternehmen ausgegebene Chipkarten, die zum Zeitpunkt der Kontrolle nicht lesbar, gesperrt oder anderweitig verändert sind, werden zur Prüfung durch das Verkehrsunternehmen oder einem von ihm beauftragten Dritten vor Ort eingezogen.
- (4) Wird im räumlichen und sachlichen Anwendungsbereich des VMT-Tarifs eine nicht lesbare Chipkarte mit elektronischem Fahrausweis (eFAW) entsprechend Abs. 3 eingezogen, wird ein Feststellungsbeleg ausgestellt und ein Ersatzfahrausweis (für die vom Fahrgast angegebene Relation) ausgegeben. Der Ersatzfahrausweis gilt einschließlich des Ausstellungstages bis zum gleichen Wochentag der darauffolgenden Woche, 03:00 Uhr. Ergibt die Prüfung, dass zum Zeitpunkt der Einziehung der Chipkarte eine gültige Fahrtberechtigung vorlag, erhält der Kunde vom vertragsführenden Verkehrsunternehmen eine neue Chipkarte zugesandt. Andernfalls gilt §9 Abs. 1 und 2 dieser Beförderungsbedingungen und der Fahrgast ist zudem zur Zahlung des Fahrpreises für den Ersatzfahrausweis (Preis einer Wochenkarte) verpflichtet.

## § 9 Erhöhtes Beförderungsentgelt

- (1) Ein Fahrgast ist zur Zahlung eines erhöhten Beförderungsentgeltes verpflichtet, wenn er
	- 1. keinen gültigen Fahrausweis im Sinne des § 6 Abs. 1 für sich und/oder mitgeführte Kinder sowie mitgeführte Sachen bzw. Tiere beschafft hat oder einen ungültigen Fahrausweis im Sinne des § 8 vorweist,
	- 2. einen gültigen Fahrausweis beschafft hat, diesen jedoch bei einer Überprüfung nicht vorzeigen kann,
	- 3. den Fahrausweis nicht oder nicht unverzüglich im Sinne des § 6 Abs. 2 und 3 erworben und entwertet hat oder erwerben und entwerten ließ oder

4. den Fahrausweis auf Verlangen nicht zur Prüfung vorzeigt und aushändigt.

Ein Straftatbestand nach § 265a StGB kann zur Anzeige gebracht werden.

 Eine Verfolgung im Straf oder Bußgeldverfahren bleibt unberührt. Die Vorschriften unter den Nummern 1 und 3 werden nicht angewendet, wenn das Beschaffen unter Beachtung der ortsüblichen Regelung oder die Entwertung des Fahrausweises aus Gründen unterblieben ist, die der Fahrgast nicht zu vertreten hat.

- (2) In den Fällen des § 9 Abs. 1 erhebt das Verkehrsunternehmen ein erhöhtes Beförderungsentgelt von 60,00 €. Es kann jedoch das Doppelte des Beförderungsentgeltes für eine einfache Fahrt auf der vom Fahrgast zurückgelegten Strecke erheben, sofern sich hiernach ein höherer Betrag als nach Satz 1 ergibt; hierbei kann das erhöhte Beförderungsentgelt nach dem Ausgangspunkt der Linie berechnet werden, wenn der Fahrgast die zurückgelegte Strecke nicht nachweisen kann.
- (3) Das erhöhte Beförderungsentgelt wird sofort nach Feststellung des Sachverhaltes fällig (§ 271 BGB). Wird das erhöhte Beförderungsentgelt nicht sofort bezahlt, wird dem Fahrgast eine Zahlungsaufforderung übergeben. Der Fahrgast ist verpflichtet, der Zahlungsaufforderung innerhalb einer Frist von einer Woche nach Feststellung nachzukommen. Wird auch diese Frist nicht eingehalten, beträgt die Gebühr für die 1. Mahnung bis zu 10,00 €. Weitere Ansprüche bleiben unberührt. Wird das erhöhte Beförderungsentgelt bezahlt oder zum Teil bezahlt, erhält der Fahrgast hierüber eine Quittung.
- (4) Das erhöhte Beförderungsentgelt ermäßigt sich im Falle von § 9 Abs. 1 Ziff. 2 auf 7.00 €, wenn der Fahrgast innerhalb einer Woche ab dem Feststellungstag bei der Verwaltung des Verkehrsunternehmens nachweist, dass er im Zeitpunkt der Feststellung Inhaber eines gültigen persönlichen Fahrausweises war und das ermäßigte erhöhte Beförderungsentgelt sogleich gezahlt wird.
- (5) Bei Verwendung von ungültigen Zeitkarten bleiben weitergehende Ansprüche des Verkehrsunternehmens unberührt.
- (6) Will der Fahrgast die Fahrt fortsetzen, so ist ein Fahrausweis zu lösen, dem ein neuer Beförderungsvertrag zu Grunde liegt.

## § 10 Erstattung von Beförderungsentgelt

- (1) Wird ein Fahrausweis nicht zur Fahrt benutzt, so wird das Beförderungsentgelt auf Antrag gegen Vorlage des Fahrausweises erstattet. Beweispflichtig für die Nichtbenutzung des Fahrausweises ist der Fahrgast. Verlorene oder abhanden gekommene Fahrausweise werden grundsätzlich nicht ersetzt oder erstattet.
- (2) Wird ein Fahrausweis nur auf einem Teil der Strecke zur Fahrt benutzt, so wird der Unterschied zwischen dem gezahlten Beförderungsentgelt und dem für die zurückgelegte Strecke erforderlichen Beförderungsentgelt entsprechend den Tarifbestimmungen auf Antrag gegen Vorlage des Fahrausweises erstattet. Beweispflichtig für die nur teilweise Benutzung des Fahrausweises ist der Fahrgast.
- (3) Wird eine Zeitkarte (ausgenommen sind Zeitkarten im Abonnement) nicht oder nur teilweise benutzt, wird das anteilige Beförderungsentgelt für die erstattungsfähige Zeitkarte wie folgt berechnet und auf Antrag gegen Vorlage des Fahrausweises erstattet.

Für die Berechnung des Erstattungsbetrages wird der erstattungsfähigen Zeitkarte für den Zeitraum ab Gültigkeitsbeginn der Zeitkarte bis zum Feststellungszeitraum der Betrag von je zwei Einzelfahrten der entsprechenden Preisstufe je Kalendertag abgezogen.

Für die Feststellung des Zeitpunktes, bis zu dem Einzelfahrten – je Kalendertag zwei Fahrten – als durchgeführt gelten, ist der Tag der Rückgabe oder Hinterlegung der erstattungsfähigen Zeitkarte oder das Datum des Poststempels der Übersendung der erstattungsfähigen Zeitkarte maßgeblich.

Ein früherer Zeitpunkt kann nur bei persönlichen Zeitkarten (ausgenommen Abonnement)

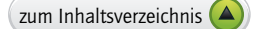

 berücksichtigt werden, wenn die Bescheinigung eines Arztes, eines Krankenhauses oder einer Krankenkasse über Krankheit, Unfall oder Tod des Fahrgastes vorgelegt wird.

Bei der Berechnung des Erstattungsbetrages wird eine Ermäßigung auf die als durchgeführt angenommenen Einzelfahrten nur bei Vorliegen der hierfür erforderlichen Voraussetzung gewährt, ansonsten gilt das Beförderungsentgelt für die einfache Fahrt.

- (4) Anträge nach § 10 Abs. 1 bis 3 sind unverzüglich, spätestens innerhalb einer Woche nach Ablauf der Gültigkeit des Fahrausweises bei der Verwaltung des Verkehrsunternehmens zu stellen, das den Fahrausweis verkauft hat.
- (5) Von dem zu erstattenden Betrag wird ein Bearbeitungsentgelt in Höhe von 2,00 € sowie eine etwaige Überweisungsgebühr abgezogen. Das Bearbeitungsentgelt und eine etwaige Überweisungsgebühr werden nicht abgezogen, wenn die Erstattung auf Grund von Umständen beantragt wird, die das Verkehrsunternehmen zu vertreten hat.
- (6) Bei Ausschluss von der Beförderung besteht, ausgenommen § 3 Abs. 1 Satz 2 Nr. 2, kein Anspruch auf Erstattung des entrichteten Beförderungsentgeltes.
- (7) Bei der Erstattung von Beförderungsentgelt bei den Eisenbahnen aufgrund von Zugverspätungen, Zugausfällen und Anschlussversäumnissen gilt Anlage A "Fahrgastrechte im Schienenpersonennahverkehr bei Zugverspätungen, Zugausfällen und resultierenden Anschlussversäumnissen".

### § 11 Beförderung von Sachen und Sonderbeförderung

(1) Ein Anspruch auf Beförderung von Sachen besteht nicht. Handgepäck und sonstige Sachen werden bei gleichzeitiger Mitfahrt des Fahrgastes und nur dann befördert, wenn dadurch die Sicherheit und Ordnung des Betriebes nicht gefährdet und andere Fahrgäste nicht belästigt werden können. Eine Mitnahme von Sachen scheidet aus, wenn hierdurch der Haltestellenaufenthalt über das übliche Maß verlängert wird oder die Gefahr besteht, dass auf Grund der Mitnahme der Sache andere Fahrgäste keinen Platz im Fahrzeug finden.

Das Betriebspersonal entscheidet im Einzelfall, ob Sachen zur Beförderung zugelassen werden und an welcher Stelle sie unterzubringen sind.

- (2) Der Fahrgast hat mitgeführte Sachen so unterzubringen und zu beaufsichtigen, dass die Sicherheit und Ordnung des Betriebes nicht gefährdet und andere Fahrgäste nicht belästigt oder geschädigt und die Sachen selbst nicht beschädigt werden. Feststellvorrichtungen an Sachen nach § 11 Abs. 4 oder am Fahrzeug vorhandene Sicherungseinrichtungen sind zu benutzen. Für Schäden, die durch mitgeführte Sachen verursacht werden, haftet der Fahrgast nach den allgemeinen gesetzlichen Vorschriften.
- (3) Von der Beförderung sind gefährliche Stoffe und gefährliche Gegenstände ausgeschlossen, insbesondere
	- 1. explosionsfähige, leicht entzündliche, radioaktive, übel riechende und ätzende Stoffe,
	- 2. unverpackte oder ungeschützte Sachen, durch die Fahrgäste verletzt oder verschmutzt werden können,
	- 3. Gegenstände, die über die Wagenumgrenzung hinausragen.
- (4) Die Pflicht zur Beförderung von Kleinkindern in Kinderwagen und zur Beförderung von Personen in Rollstühlen oder mit nicht motorisierten Gehhilfen (z.B. Rollatoren) richtet sich nach den Vorschriften des § 2 Abs. 1, wenn die Beschaffenheit des Fahrzeugs dies zulässt. E-Scooter, deren Eignung zur Beförderung in Linienbussen durch ein vom Hersteller oder dessen Vertriebsorganisation vergebenes bundeseinheitliches Piktogramm am E-Scooter bestätigt ist, werden unter Beachtung von § 2 Abs. 1 in dafür geeigneten und durch ein bundeseinheitliches Piktogramm gekennzeichneten Linienbussen auf den für die E-Scooter-Beförderung ausgewiesenen Plätzen befördert. Die genannten Piktogramme wurden im Verkehrsblatt, Amtlicher Teil Heft 21/2017 auf den Seiten 935 und 936 bekannt gegeben.

Zugänge für Kinderwagen, Rollstühle und E-Scooter sind entsprechend ausgewiesen und zu nutzen. Die Entscheidung über die Mitnahme liegt beim Betriebspersonal.

(5) Fahrgäste mit Kleinkindern in Kinderwagen oder Personen in Rollstühlen haben Vorrang vor der Mitnahme von Personen mit E-Scootern oder Fahrrädern. Im Einzelfall gilt die Entscheidung des Betriebspersonals.

Eine Beförderungspflicht besteht nicht, wenn der Aufstellplatz bereits durch andere Fahrgäste (mit Rollstuhl, E-Scooter, Kinderwagen oder durch ein voll besetztes Fahrzeug) belegt ist. Der E-Scooter darf über keine zusätzlichen Anbauten verfügen, die die rückwärtige Aufstellung unmittelbar an der Anlehnfläche des Rollstuhlplatzes verhindern oder einschränken. Gleiches gilt für mitgeführte Sachen.

E-Scooter-Nutzer haben selbständig rückwärts in den Bus einzufahren, die ordnungsgemäße Aufstellung an der Anlehnfläche vorzunehmen und die Ausfahrt aus dem Bus zu bewerkstelligen.

(6) Die Mitnahme von Fahrrädern ist im Rahmen der bestehenden Kapazitäten möglich. Zulassungsoder versicherungspflichtige Fahrzeuge sowie Fahrradsonderkonstruktionen, wie z. B. Fahrräder mit Verbrennungs-Hilfsmotoren oder Tandems, sind von der Mitnahme ausgeschlossen. Ein Rechtsanspruch auf die Fahrradbeförderung besteht nicht und die Beförderung kann bei Platzmangel abgelehnt werden.

 Das trifft auch dann zu, wenn aus betrieblichen Gründen entgegen der Fahrplanveröffentlichung ein Verkehrsmittel eingesetzt wird, das in seiner Bauart dafür nicht geeignet ist. Wenn zum Erreichen des Fahrzieles Umstiege notwendig sind, kann die Mitnahme des Fahrrades auf der Folgefahrt nicht garantiert werden. Zum Einstieg sind – sofern vorhanden – die mit einem entsprechenden Fahrrad- oder Kinderwagensymbol versehenen Türen zu nutzen. Bei den Eisenbahnen dürfen Fahrräder nur in Mehrzweckabteilen, in Einstiegsräumen, in Traglastbereichen mit Klappsitzen, in Fahrradabteilen und in Gepäckwagen untergebracht werden. Kinder bis einschließlich 12 Jahren mit eigenem Fahrrad müssen von einer Aufsichtsperson begleitet werden.

(7) Für Sonderkonstruktionen, die nicht eindeutig in § 11 genannt sind, ist im Vorfeld der Beförderung Kontakt mit dem Verkehrsunternehmen aufzunehmen und die Sonderkonstruktion anzumelden bzw. die Möglichkeit der Beförderung abzuklären. Hieraus erwächst kein Anspruch auf die Beförderung der Sonderkonstruktion.

## § 12 Beförderung von Tieren

- (1) Auf die Beförderung von Tieren ist § 11 Abs. 1 und 2 anzuwenden.
- (2) Hunde werden nur unter Aufsicht einer hierzu geeigneten Person befördert. Hunde, welche nicht in einem gesonderten geschlossenen Transportbehälter oder in einer geeigneten geschlossenen Tragetasche untergebracht sind, haben vom Betreten des Fahrzeugs bis zum Verlassen des Fahrzeugs einen Maulkorb zu tragen und sind während der Beförderung an einer kurzen Leine zu führen. Für Schäden, die durch mitgeführte Hunde verursacht werden, haftet die hundeführende Person.
- (3) Kann die hundeführende Person trotz Ermahnung durch das Kontroll- und Betriebspersonal die Anforderungen nach § 12 Abs. 2 nicht gewährleisten, wird sie im Sinne von § 4 Abs. 1 der Beförderungsbedingungen von der Beförderung ausgeschlossen und hat in diesem Sinne den Aufforderungen des Personals Folge zu leisten. Zusätzlich wird eine Vertragsstrafe in Höhe von 20,00 € erhoben. Die Vertragsstrafe wird sofort nach Feststellung des Sachverhaltes fällig (§ 271 BGB). Wird der Betrag nicht sofort bezahlt, wird dem Fahrgast eine Zahlungsaufforderung ausgestellt.

 Der Fahrgast ist verpflichtet, der Zahlungsaufforderung innerhalb einer Frist von einer Woche nach Feststellung nachzukommen. Wird die Frist nicht eingehalten, beträgt die Gebühr für die erste Mahnung bis zu 10,00 €. Weitere Ansprüche bleiben unberührt.

(4) Sonstige Tiere dürfen nur in geeigneten geschlossenen Behältern mitgenommen werden.

- (5) Tiere dürfen nicht auf Sitzplätzen untergebracht werden.
- (6) Bei Zuwiderhandlung gegen § 12 Abs. 1 bis 5 bleiben zivilrechtliche Ansprüche unberührt.
- (7) Nachweislich ausgebildete Assistenzhunde wie Blindenführhunde, Diabetikerwarnhunde und Epilepsiehunde, die eine Person begleiten, sind zur Beförderung stets zugelassen. Sie sind von der Pflicht einen Maulkorb zu tragen befreit.

## § 13 Fundsachen

 Fundsachen sind gemäß § 978 BGB unverzüglich dem Betriebspersonal abzuliefern. Hat die gefundene Sache einen Wert über 50,00 €, hält das Betriebspersonal auf Verlangen des Finders dessen Namen und den Fundgegenstand schriftlich fest. Eine Fundsache wird an den Verlierer durch das für das Verkehrsunternehmen zuständige Fundbüro zurückgegeben. Ggf. werden vom Fundbüro Gebühren für die Aufbewahrung erhoben. Eine Rückgabe an den Verlierer durch das Betriebspersonal ist zulässig, wenn er sich einwandfrei als Verlierer ausweisen kann. Der Verlierer hat den Empfang der Sache schriftlich zu bestätigen.

## § 14 Haftung

- (1) Das Verkehrsunternehmen haftet für die Tötung oder Verletzung eines Fahrgastes und für Schäden an Sachen, die der Fahrgast an sich trägt oder mit sich führt, nach den allgemein geltenden gesetzlichen Bestimmungen. Für Sachschäden haftet das Verkehrsunternehmen gegenüber jeder beförderten Person nur bis zum Höchstbetrag von 1.000,00 €; die Begrenzung von Haftpflicht gilt nicht, wenn die Sachschäden auf Vorsatz oder grobe Fahrlässigkeit seitens des Betriebspersonals zurückzuführen sind.
- (2) Bei einem vom Verkehrsunternehmen verursachten Verlust oder einer Beschädigung von Rollstühlen und anderen Mobilitätshilfen oder Hilfsgeräten umfasst die Entschädigung jedoch mindestens den Wiederbeschaffungswert oder die Reparaturkosten der verloren gegangenen oder beschädigten Ausrüstung oder Geräte.

## § 15 Verjährung

- (1) Ansprüche aus dem Beförderungsvertrag verjähren nach drei Jahren. Die Verjährung beginnt mit der Entstehung des Anspruchs. Dieser ist in Verbindung mit dem gültigen Fahrausweis sofort anzuzeigen und innerhalb von 4 Wochen geltend zu machen. Beweispflichtig für Ansprüche ist der Fahrgast
- (2) Im Übrigen richtet sich die Verjährung nach den allgemeinen Vorschriften.

## § 16 Ausschluss von Ersatzansprüchen/Fahrgastrechte

(1) Abweichungen von Fahrplänen – insbesondere durch Verkehrsbehinderungen, Betriebsstörungen oder Unterbrechungen – sowie Platzmangel, und unrichtige Auskünfte und Ausfall von Fahrten begründen keine Ersatzansprüche; insoweit wird auch keine Gewähr für das Einhalten von Anschlüssen übernommen. Der Anspruch auf Beförderung gilt auch als erfüllt, wenn das Verkehrsunternehmen aus betrieblichen Gründen andere als im Fahrplan angegebene Fahrzeuge bereit stellt oder Umleitungsstrecken gefahren werden.

 Sofern es sich bei den Eisenbahnen um Zugverspätungen, Zugausfälle und Anschlussversäumnisse handelt, gelten die in Anlage A "Fahrgastrechte im Schienenpersonennahverkehr bei Zugverspätungen, Zugausfällen und resultierenden Anschlussversäumnissen" getroffenen Regelungen.

(2) Die in § 1 aufgeführten Verkehrsunternehmen sind Mitglied der söp Schlichtungsstelle für den

 öffentlichen Personenverkehr e. V., Fasanenstraße 81, 10623 Berlin, 030 6449933-0, kontakt@ soep-online.de. Diese kann kontaktiert werden, wenn einer Beschwerde des Fahrgastes in Textform durch das Verkehrsunternehmen nicht abgeholfen wurde bzw. eine andere Rechtsauffassung durch den Fahrgast vertreten wird.

## § 17 Gerichtsstand

 Der Gerichtsstand für alle Streitigkeiten, die sich aus dem Beförderungsvertrag ergeben, ist der Sitz des Verkehrsunternehmens.

## § 18 Inkrafttreten

Diese Beförderungsbedingungen treten am 01.08.2021 in Kraft.

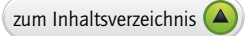

## **Anlage A: Fahrgastrechte im Schienenpersonennahverkehr bei Zugverspätungen, Zugausfällen und resultierenden Anschlussversäumnissen**

### 1. Geltungsbereich

### 1.1 Eisenbahnverkehr

 Diese Fahrgastrechte und Entschädigungsbedingungen gelten für den Schienenpersonennahverkehr (SPNV) der Eisenbahnverkehrsunternehmen (EVU)

- Abellio Rail Mitteldeutschland GmbH
- Deutsche Bahn AG
- Erfurter Bahn GmbH
- Süd · Thüringen · Bahn GmbH

 für Verkehrsleistungen im Sinne von § 2 Abs. 1 Satz 1 des Allgemeinen Eisenbahngesetzes (AEG) im VMT-Tarif.

 Sie gelten nicht für die Beförderung mit anderen Schienenbahnen (Stadtbahnen, Straßenbahnen) sowie ebenfalls nicht für die Beförderung mit anderen Verkehrsmitteln (z.B. Busse, Anruf-Sammel-Taxi).

 Für Fahrten mit schienengebundenen Fahrzeugen gelten diese Fahrgastrechte nur für Strecken und Beförderungsleistungen, deren Betrieb nach Eisenbahnrecht (AEG, EVO) erfolgt.

 Diese Fahrgastrechte gelten ferner nicht für Verkehrsdienstleistungen des Schienenpersonennahverkehrs, soweit diese überwiegend aus Gründen historischen Interesses oder zu touristischen Zwecken betrieben werden.

1.2 Beförderungsvertrag

 Basis einer Inanspruchnahme dieser Fahrgastrechte ist ein gültiger Beförderungsvertrag gemäß dem VMT-Tarif. Ein Beförderungsvertrag kann sich auf einen oder mehrere vertragliche Beförderer im Eisenbahnverkehr (Beförderer) beziehen. Enthält ein Beförderungsvertrag mehrere unterschiedliche vertragliche Beförderer hintereinander, werden diese als "aufeinander folgende Beförderer" bezeichnet. Vorbehaltlich der nachstehenden Absätze entspricht ein Fahrausweis einem Beförderungsvertrag.

 Soweit besonders geregelt, verkörpern mehrere Fahrausweise einen einzigen Beförderungsvertrag, wenn sie zur selben Zeit und am selben Ort für dieselbe Fahrt ausgestellt sind und sofern sie

- I. in einem hierfür vorgesehenen Umschlag oder einer Fahrausweistasche zusammengefügt sind,
- II. dauerhaft zusammengeheftet sind,
- III. alphanumerisch verkettet sind,
- IV. nur einen Gesamtpreis angeben, oder
- V. in anderer Weise aufgrund einer Regelung in Besonderen Beförderungsbedingungen der EVU miteinander verbunden sind.

 Soweit besonders geregelt, kann ein einziger Fahrausweis auch mehrere selbständige Beförderungsverträge dokumentieren. Dies ist insbesondere der Fall bei Fahrausweisen, die neben der Benutzung von Eisenbahnen aufgrund dieser Beförderungsbedingungen auch die Benutzung anderer Verkehrsmittel einschließen, z.B. im Bereich des VMT-Tarif.

 Der Übergang zwischen Bahnhöfen, z.B. im gleichen Ballungsraum mit anderen Verkehrsträgern als der Eisenbahn (wie etwa Bus, Straßenbahn) oder zu Fuß ist nicht Gegenstand des Eisenbahnbeförderungsvertrages.

4. den Fahrausweis auf Verlangen nicht zur Prüfung vorzeigt und aushändigt.

Ein Straftatbestand nach § 265a StGB kann zur Anzeige gebracht werden.

Eine Verfolgung im Straf, oder Bußgeldverfahren bleibt unberührt. Die Vorschriften unter den Nummern 1 und 3 werden nicht angewendet, wenn das Beschaffen unter Beachtung der ortsüblichen Regelung oder die Entwertung des Fahrausweises aus Gründen unterblieben ist, die der Fahrgast nicht zu vertreten hat.

- $(2)$ In den Fällen des § 9 Abs. 1 erhebt das Verkehrsunternehmen ein erhöhtes Beförderungsentgelt von 60,00 €. Es kann jedoch das Doppelte des Beförderungsentgeltes für eine einfache Fahrt auf der vom Fahrgast zurückgelegten Strecke erheben, sofern sich hiernach ein höherer Betrag als nach Satz 1 ergibt; hierbei kann das erhöhte Beförderungsentgelt nach dem Ausgangspunkt der Linie berechnet werden, wenn der Fahrgast die zurückgelegte Strecke nicht nachweisen kann.
- $(3)$ Das erhöhte Beförderungsentgelt wird sofort nach Feststellung des Sachverhaltes fällig (§ 271 BGB). Wird das erhöhte Beförderungsentgelt nicht sofort bezahlt, wird dem Fahrgast eine Zahlungsaufforderung übergeben. Der Fahrgast ist verpflichtet, der Zahlungsaufforderung innerhalb einer Frist von einer Woche nach Feststellung nachzukommen. Wird auch diese Frist nicht eingehalten, beträgt die Gebühr für die 1. Mahnung bis zu 10,00 €. Weitere Ansprüche bleiben unberührt. Wird das erhöhte Beförderungsentgelt bezahlt oder zum Teil bezahlt, erhält der Fahrgast hierüber eine Quittung.
- $(4)$ Das erhöhte Beförderungsentgelt ermäßigt sich im Falle von § 9 Abs. 1 Ziff. 2 auf 7.00 €. wenn der Fahrgast innerhalb einer Woche ab dem Feststellungstag bei der Verwaltung des Verkehrsunternehmens nachweist, dass er im Zeitpunkt der Feststellung Inhaber eines gültigen persönlichen Fahrausweises war und das ermäßigte erhöhte Beförderungsentgelt sogleich gezahlt wird.
- Bei Verwendung von ungültigen Zeitkarten bleiben weitergehende Ansprüche des Verkehrsunter- $(5)$ nehmens unberührt.
- Will der Fahrgast die Fahrt fortsetzen, so ist ein Fahrausweis zu lösen, dem ein neuer Beförde- $(6)$ rungsvertrag zu Grunde liegt.

## § 10 Erstattung von Beförderungsentgelt

- $(1)$ Wird ein Fahrausweis nicht zur Fahrt benutzt, so wird das Beförderungsentgelt auf Antrag gegen Vorlage des Fahrausweises erstattet. Beweispflichtig für die Nichtbenutzung des Fahrausweises ist der Fahrgast. Verlorene oder abhanden gekommene Fahrausweise werden grundsätzlich nicht ersetzt oder erstattet.
- $(2)$ Wird ein Fahrausweis nur auf einem Teil der Strecke zur Fahrt benutzt, so wird der Unterschied zwischen dem gezahlten Beförderungsentgelt und dem für die zurückgelegte Strecke erforderlichen Beförderungsentgelt entsprechend den Tarifbestimmungen auf Antrag gegen Vorlage des Fahrausweises erstattet. Beweispflichtig für die nur teilweise Benutzung des Fahrausweises ist der Fahrgast.
- Wird eine Zeitkarte (ausgenommen sind Zeitkarten im Abonnement) nicht oder nur teilweise  $(3)$ benutzt, wird das anteilige Beförderungsentgelt für die erstattungsfähige Zeitkarte wie folgt berechnet und auf Antrag gegen Vorlage des Fahrausweises erstättet.

Für die Berechnung des Erstattungsbetrages wird der erstattungsfähigen Zeitkarte für den Zeitraum ab Gültigkeitsbeginn der Zeitkarte bis zum Feststellungszeitraum der Betrag von je zwei Einzelfahrten der entsprechenden Preisstufe je Kalendertag abgezogen.

Für die Feststellung des Zeitpunktes, bis zu dem Einzelfahrten - ie Kalendertag zwei Fahrten als durchgeführt gelten, ist der Tag der Rückgabe oder Hinterlegung der erstattungsfähigen Zeitkarte oder das Datum des Poststempels der Übersendung der erstattungsfähigen Zeitkarte maßgeblich

Ein früherer Zeitpunkt kann nur bei persönlichen Zeitkarten (ausgenommen Abonnement)

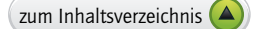

- § 8 Ungültige Fahrausweise
- $(1)$ Fahrausweise, die entgegen den Vorschriften der Beförderungsbedingungen oder des Beförderungstarifs benutzt werden, sind ungültig und werden eingezogen dies gilt insbesondere für Fahrausweise, die
	- 1. nicht vorschriftsmäßig oder vollständig ausgefüllt sind und trotz Auflorderung nicht sofort ausgefüllt werden.
	- 2. nicht mit erforderlicher Wertmarke versehen sind.
	- 3. zerrissen, zeschnitten oder sonst stark beschädigt, stark beschmutzt, unleserlich oder eigenmächtig eingeschweißt sind, so dass sie nicht mehr geprüft werden können,
	- 4. eigenmächtig geändert, nachgeahmt oder kopiert sind,
	- 5. von Nichtberechtigten benutzt werden.
	- 6. zu anderen als den zulässigen Fahrten benutzt werden,
	- 7. wegen Zeitablaufs oder aus anderen Gründen verfallen sind,
	- 8. ohne das erforderliche Lichtbild benutzt werden.
	- 9. genutzt werden, ohne dass das entsprechende Entgelt hierfür entrichtet worden ist.

Das Fahrgeld wird nicht erstattet.

- $(2)$ Ein Fahrausweis, der nur in Verbindung mit einem im Beförderungstarif vorgesehenen amtlichen Ausweis mit Lichtbild und/oder einem Berechtigungsdokument zur Beförderung berechtigt, gilt als ungültig und kann eingezogen werden, wenn der amtliche Ausweis mit Lichtbild oder das Berechtigungsdokument nicht oder nicht vollständig ausgefüllt oder abgelaufen ist oder auf Verlangen nicht vorgezeigt wird.
- $(3)$ Von einem Verkehrsunternehmen ausgegebene Chipkarten, die zum Zeitpunkt der Kontrolle nicht lesbar, gesperrt oder anderweitig verändert sind, werden zur Prüfung durch das Verkehrsunternehmen oder einem von ihm beauftragten Dritten vor Ort eingezogen.
- $(4)$ Wird im räumlichen und sachlichen Anwendungsbereich des VMT-Tarifs eine nicht lesbare Chipkarte mit elektronischem Fahrausweis (eFAW) entsprechend Abs. 3 eingezogen, wird ein Feststellungsbeleg ausgestellt und ein Ersatzfahrausweis (für die vom Fahrgast angegebene Relation) ausgegeben. Der Ersatzfahrausweis gilt einschließlich des Ausstellungstages bis zum gleichen Wochentag der darauflolgenden Woche, 03:00 Uhr. Ergibt die Prüfung, dass zum Zeitpunkt der Einziehung der Chipkarte eine gültige Fahrtberechtigung vorlag, erhält der Kunde vom vertragsführenden Verkehrsunternehmen eine neue Chipkarte zugesandt. Andernfalls gilt §9 Abs. 1 und 2 dieser Beförderungsbedingungen und der Fahrgast ist zudem zur Zahlung des Fahrpreises für den Ersatzfahrausweis (Preis einer Wochenkarte) verpichtet.
- § 9 Erhöhtes Beförderungsentgelt
- Ein Fahrgast ist zur Zahlung eines erhöhten Beförderungsentgeltes verpichtet, wenn er  $(1)$ 
	- 1. keinen gültigen Fahrausweis im Sinne des § 6 Abs. 1 für sich und/oder mitgeführte Kinder sowie mitgeführte Sachen bzw. Tiere beschaflt hat oder einen ungültigen Fahrausweis im Sinne  $des 88 v$ orweist.
	- 2. einen gültigen Fahrausweis beschaflt hat, diesen jedoch bei einer Überprüfung nicht vorzeigen kann.
	- 3. den Fahrausweis nicht oder nicht unverzüglich im Sinne des § 6 Abs. 2 und 3 erworben und entwertet hat oder erwerhen und entwerten ließ oder

11.5 Informationen zu den Fahrgastrechten und zum Fahrgastrechte-Formular im Internet

 Weitergehende Informationen zu den Fahrgastrechten und dem Entschädigungsverfahren sind u.a. im Internet unter www.fahrgastrechte.info verfügbar. Dort ist auch der Vordruck Fahrgastrechte-Formular als Download bzw. zum Ausdrucken abrufbar.

11.6 Auszahlung von Entschädigungsansprüchen

 Bei Abgabe des vom Reisenden ausgefüllten und mit Zangen- oder Stempelabdruck der ausgebenden Stelle bestätigten Fahrgastrechte-Formulars und dem dazugehörigen Originalfahrausweis bei einer stationären personalbedienten Verkaufsstelle der an dem Beförderungsvertrag beteiligten vertraglichen Beförderer erhält der Reisende auf Wunsch den Entschädigungsbetrag ausgezahlt, soweit die Verkaufsstelle zur technischen Abwicklung in der Lage ist und ausreichende Bargeldmittel vorhanden sind. Ein vertraglicher Beförderer kann eine Auszahlung auch bei anderen Stellen als bei den eigenen Verkaufsstellen vorsehen. In den übrigen Fällen wird der Entschädigungsanspruch unter Beifügung des Fahrgastrechte-Formulars und des Fahrausweises bzw. einer Fahrausweiskopie beim Servicecenter Fahrgastrechte bearbeitet. Der Anspruch muss innerhalb eines Jahres nach Ablauf der Geltungsdauer des Fahrausweises geltend gemacht werden.

### 12. Schlichtung und nationale Durchsetzungsstellen

### 12.1 Schlichtung

 Im Falle von Streitigkeiten aus der Beförderung durch EVU kann der Reisende eine geeignete Schlichtungsstelle anrufen. Streitigkeiten liegen vor, wenn zuvor einer Beschwerde in Textform des Reisenden vom vertraglichen Beförderer nicht binnen eines Monats abgeholfen wurde.

### 12.2 Nationale Durchsetzungsstellen/Eisenbahnbundesamt

 Den Eisenbahnaufsichtsbehörden nach § 5 Abs. 1 Nr. 2 AEG (Allgemeines Eisenbahngesetz) obliegt die Bearbeitung von Beschwerden über mutmaßliche Verstöße von Eisenbahnen, Reiseveranstaltern und Fahrausweisverkäufern gegen die gesetzlich normierten Fahrgastrechte.

Beschwerden können auch gerichtet werden an das:

 Eisenbahn-Bundesamt Durchsetzungsstelle für Fahrgastrechte Heinemannstraße 6 D - 53175 Bonn

# **Anlage B: Übersicht Gebühren und Entgelte**

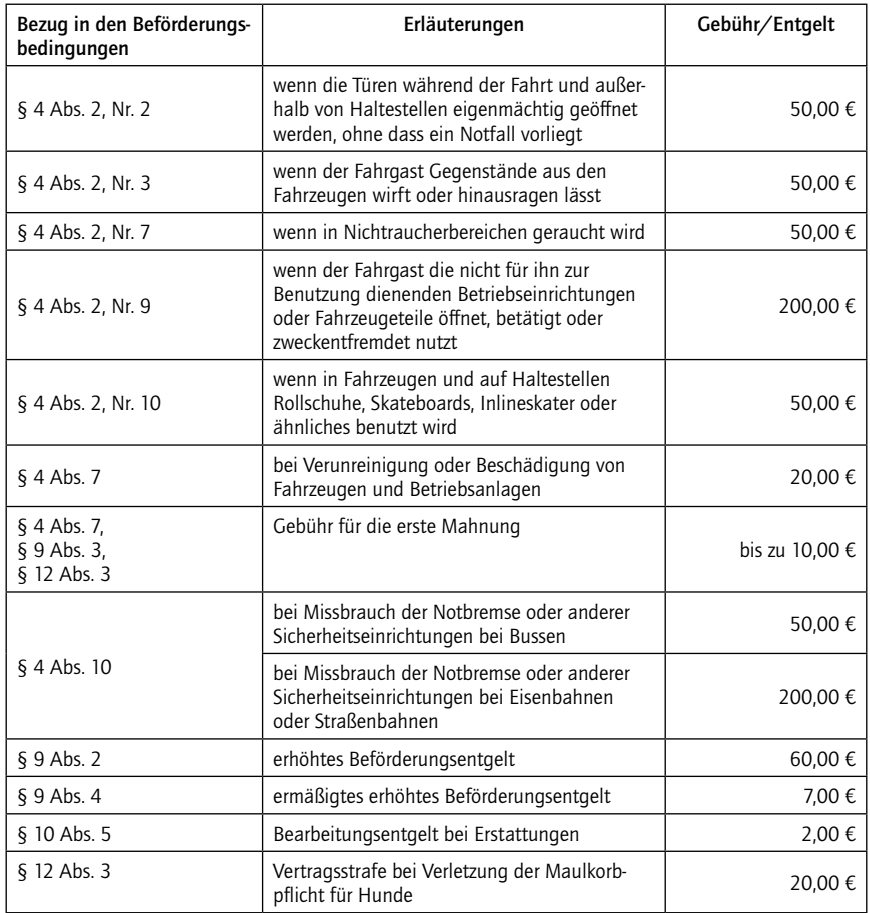

# **Besondere Beförderungsbedingungen der Erfurter Verkehrsbetriebe AG**

Neben den geltenden Beförderungsbedingungen des VMT treten für die Erfurter Verkehrsbetriebe AG folgende Ergänzungen in Kraft:

### zu § 4 Verhalten der Fahrgäste

Ab 20:00 Uhr ist auf allen EVAG-Buslinien das Aussteigen auch außerhalb der Haltestellen möglich.

Im Einzelnen gelten dazu folgende Bestimmungen:

- Der Haltewunsch ist dem Fahrpersonal spätestens eine Haltestelle vor dem gewünschten Ausstieg mitzuteilen.
- Zwischen zwei Haltestellen wird nur einmal gehalten.
- Die Entfernung zwischen zwei Haltestellen muss mindestens 200 m betragen.
- Der Ausstieg kann nur bei gegebenen verkehrlichen und baulichen Voraussetzungen sowie bei geeigneter Wetterlage erfolgen.
- Die Entscheidung, ob dem Ausstiegswunsch eines Fahrgastes außerhalb einer Haltestelle entsprochen werden kann, liegt allein beim Fahrpersonal.
- Ist die Möglichkeit des Haltens auf Wunsch zwischen den Haltestellen gegeben, kann aus Sicherheitsgründen nur an der ersten Tür ausgestiegen werden.

### zu § 11 Beförderung von Sachen und Sonderbeförderung

(1) Von Montag bis Freitag zwischen 06:00 Uhr und 09:00 Uhr ist eine Fahrradbeförderung ausgeschlossen.

(2) Die Regelungen zur Beförderung von E-Scootern in Linienbussen gelten ebenfalls für die Straßenbahnen.

#### § 16a Anschlussgarantie

- (1) Bei der EVAG wird ab 20:00 Uhr am Anger und an 8 weiteren Umsteigepunkten (Europaplatz, Flughafen/Airport, P+R-Platz Messe, Marcel-Breuer-Ring, Urbicher Kreuz, Grubenstraße, Rieth, Zoopark) eine Anschlussgarantie übernommen. Wenn die fahrplanmäßige Weiterfahrt nicht innerhalb von 20 Minuten erfolgt, wird durch die EVAG ein Taxi bis zur Zielhaltestelle im EVAG-Stadtverkehr bestellt. Die EVAG übernimmt die Taxirechnung.
- (2) Eine Garantie wird nicht übernommen bei
	- Umständen höherer Gewalt (z. B. extreme Witterungsverhältnisse),
	- Vorliegen eines für die EVAG unvorhersehbaren oder unabwendbaren Ereignisses (z. B. Polizeieinsätze oder andere außerhalb des Einflusses der EVAG gesetzte Umstände),
	- angekündigten Umleitungen oder veröffentlichten Fahrplanänderungen.
- (3) Für den besonderen Fall der im § 16a Abs. 1 fixierten Anschlussgewährung gilt der § 16 der Beförderungsbedingungen insoweit nicht.

# **Besondere Beförderungsbedingungen der Jenaer Nahverkehr GmbH**

Neben den bestehenden Beförderungsbedingungen des VMT gelten ergänzend für die Jenaer Nahverkehr GmbH (JNV) die Besonderen Beförderungsbedingungen:

### zu § 2 Anspruch auf Beförderung

Anspruch auf Beförderung von Personen mit dem Anruf-Sammel-Taxi (AST) oder mit dem Rufbus besteht nur dann, wenn die Fahrt mindestens 30 Minuten vor Fahrtbeginn bei der Einsatzzentrale angemeldet wurde.

### zu § 11 Beförderung von Sachen und Sonderbeförderung

- (1) Die Fahrradmitnahme ist auf allen Linien der JNV außerhalb folgender Zeiten möglich: Montag - Freitag 7 bis 10 Uhr und 14 bis 18 Uhr.
- (2) Bei der Anmeldung eines AST ist die beabsichtigte Mitnahme von Kinderwagen, Krankenfahrstühlen und Fahrrädern der Einsatzzentrale mitzuteilen. Die Beförderung von Kinderwagen, Krankenfahrstühlen und Fahrrädern kann nur erfolgen, wenn diese zusammengeklappt werden können und im Kofferraum Platz finden.

### zu § 12 Beförderung von Tieren

Bei der Anmeldung eines AST ist die beabsichtigte Mitnahme von Tieren der Einsatzzentrale mitzuteilen. Ein Anspruch auf Beförderung besteht nicht.

# **Besondere Beförderungsbedingungen der PRG Personen- und Reiseverkehrs GmbH Greiz und RVG Regionalverkehr Gera/Land GmbH**

Neben den bestehenden Gemeinsamen Beförderungsbedingungen von VMT und BBT gelten ergänzend folgende Besondere Beförderungsbedingungen:

### zu § 4 Verhalten der Fahrgäste

Wochentags ab 18:00 Uhr und am gesamten Wochenende besteht die Möglichkeit des Ausstiegs nach Wunsch.

Im Einzelnen gelten dazu folgende Bestimmungen:

- Der Ausstiegswunsch ist rechtzeitig beim Fahrer anzumelden.
- Das Halten zum Ausstieg erfolgt nur im Bereich der bezahlten Wegstrecke.
- Der Ausstieg nach Wunsch erfolgt nur an der vorderen Türe.
- Ein Halt ist nur an Stellen möglich, die dies verkehrsrechtlich und ohne unangemessene Behinderung des übrigen Verkehrs zulassen, sowie die örtlichen Gegebenheiten so beschaffen sind, dass dem Fahrgast ein gefahrloses Verlassen des Fahrzeugs möglich ist. Die Einschätzung der Verhältnisse obliegt dem Fahr- und Betriebspersonal.

# **Besondere Beförderungsbedingungen der Stadtwirtschaft Weimar GmbH**

Neben den geltenden Beförderungsbedingungen des VMT treten folgende Ergänzungen in Kraft:

### Rufbus

Der Rufbus ist ein zusätzliches Angebot im Stadtverkehr Weimar, welcher den Linienbus zu bestimmten Zeiten ersetzt. Die Fahrten werden generell als Bedarfsfahrten durchgeführt.

### zu § 2 Anspruch auf Beförderung

Anspruch auf Beförderung besteht nur dann, wenn Sie Ihre Fahrt entweder telefonisch bis spätestens 30 Minuten vor Fahrtbeginn unter 03643 43 41 700 anmelden oder Sie Ihren Fahrtwunsch beim Einsteigen direkt dem Fahrpersonal mitteilen. Bitten geben Sie eventuelle Rückfahrten bei Ihrem Fahrtwunsch mit an.

Fahrten, die mit einem Rufbus durchgeführt werden, sind im Fahrplanheft und im Aushangfahrplan an

der Haltestelle durch ein R" gekennzeichnet.

Für Fahrten mit dem Rufbus gelten die jeweils gültigen VMT-Tarifbestimmungen.

### Fahrradmitnahme

Zu § 11 und 4 der Beförderungsbedingungen des VMT wird die Fahrradmitnahme in den Linienbussen der Stadtwirtschaft Weimar GmbH wie folgt geregelt. Eine Fahrradmitnahme in den Linienbussen der Stadtwirtschaft Weimar GmbH ist in den Nebenverkehrszeiten: Montag – Freitag ab 18:00 Uhr bis Betriebsende und Samstag, Sonntag, Feiertag ganztägig unter folgenden Bedingungen möglich:

- Es können bis zu 2 Fahrräder befördert werden. Der Einstieg erfolgt grundsätzlich an Tür II. Das Fahrrad darf nur auf dem Kinderwagen-/Rollstuhlplatz unter Aufsicht abgestellt werden. Ist der Kinderwagen-/Rollstuhlplatz besetzt, ist eine Fahrradmitnahme ausgeschlossen.
- Die Fahrradmitnahme ist kostenpflichtig gemäß den VMT-Tarifbestimmungen.
- Der Fahrgast hat sein Fahrrad sicher auf dem Kinderwagen- /Rollstuhlplatz abzustellen und ständig festzuhalten. Durch das Fahrrad dürfen andere Fahrgäste nicht geschädigt oder gefährdet werden.

Auch das Betriebseigentum der Stadtwirtschaft Weimar GmbH darf nicht geschädigt werden. Verstößt ein Fahrgast gegen diese Bestimmung, haftet er für auftretende Schäden.

- Je Fahrgast wird nur ein Fahrrad befördert.
- Kinder bis zum vollendeten 12. Lebensjahr mit eigenem Fahrrad werden nur gemeinsam mit einer Aufsichtsperson befördert.
- Fahrradsonderkonstruktionen (Tandem etc.) sind von der Beförderung ausgeschlossen.

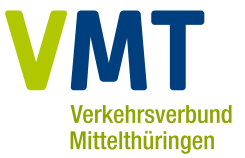

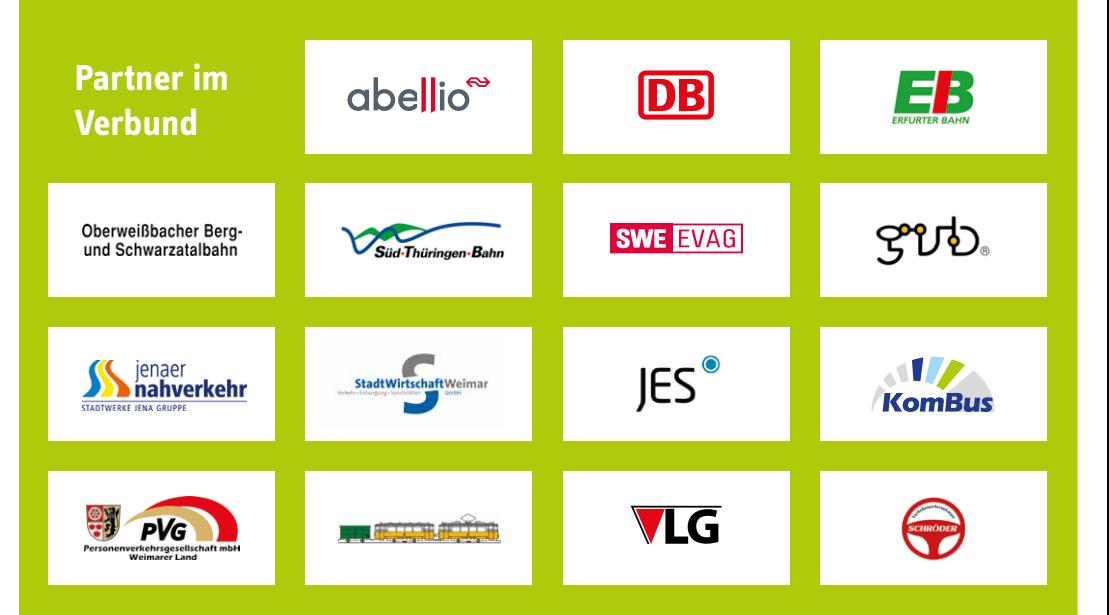

**Herausgeber** Verkehrsgemeinschaft Mittelthüringen GmbH Häßlerstraße 8 99096 Erfurt

**Informationen zum Verkehrsverbund Mittelthüringen** Fahrplan- und Tarifauskunft: **0361 19449** E-Mail: service@vmt-thueringen.de

**www.vmt-thueringen.de**